Министерство образования Республики Беларусь Учреждение образования «Белорусский государственный университет информатики и радиоэлектроники»

**В. Л. Ланин**

# *СБОРОЧНО-МОНТАЖНЫЕ ПРОЦЕССЫ В ТЕХНОЛОГИИ ЭЛЕКТРОННЫХ УСТРОЙСТВ***.** *ЛАБОРАТОРНЫЙ ПРАКТИКУМ*

*Рекомендовано УМО вузов Республики Беларусь по образованию в области информатики и радиоэлектроники в качестве пособия для студентов, получающих высшее образование по специальностям 1-39 02 01 «Проектирование и производство РЭС», 1-39 02 02 «Моделирование и компьютерное проектирование РЭС», 1-39 02 03 «Медицинская электроника»* **Б. Л. Ланин**<br> *Б ТЕХНОЛОГИИ ЭЛЕКТРОННЫХ УСТРОЙСТВ.*<br> *Б ТЕХНОЛОГИИ ЭЛЕКТРОННЫХ УСТРОЙСТВ.*<br> *ЛАБОРАТОРНЫЙ ПРАКТИКУМ*<br> *Рекомендовано УМО вузов Республики Беларусь по образованию в области информатики и радиоэлектроники в* 

Минск БГУИР 2012

#### Р е ц е н з е н т ы:

генеральный менеджер ОАО «Интеграл», доктор технических наук, профессор Л. П. Ануфриев, кафедра конструирования и производства приборов Белорусского национального технического университета (протокол №3 от 26.10.2011)

#### **Ланин, В. Л.**

 $\Pi$ 

Сборочно-монтажные процессы в технологии электронных устройств. Лабораторный практикум : пособие / В. Л. Ланин. – Минск : БГУИР, 2012. – 71 с.

ISBN 978-985-488-842-2.

Пособие включает работы по исследованию процессов формовки выводов электронных компонентов, сборки, пайки, монтажа и демонтажа электронных модулей с поверхностным монтажом, а также ультразвуковой очистки электронных модулей. Работы по исследованию электрических монтажных соединений (№1–4) опубликованы в лабораторном практикуме / В. Л. Ланин. Сборочно-монтажные процессы. – Минск : БГУИР, 2007. Издание предназначено для закрепления и углубления теоретических знаний, приобретения практических навыков работы с технологическим оборудованием и специализированной оснасткой. генеральный менеджер ОАО «Интеграл», доктор технических наук,<br>
ирофессор Л. П. Ануфриев,<br>
кафедра конструирования и производства приборов Белорусского<br>
пационального технического университета<br>
(протокол №3 от 26.10.2011)

 **УДК 621.396.6.(075.8) ББК 32.844я73**

#### **ISBN 978-985-488-842-2** © Ланин В. Л., 2012

© УО **«**Белорусский государственный университет информатики и радиоэлектроники**»**, 2012

# **СОДЕРЖАНИЕ**

# **Лабораторная работа № 5** Исследование формовки выводов электронных компонентов ………. . ……..4 **Лабораторная работа № 6** Исследование процесса сборки микромодулей с поверхностным монтажом………………………………................................................................14 **Лабораторная работа № 7** Исследование процесса пайки микромодулей с поверхностным монтажом…………………………………........................................................... 25 **Лабораторная работа № 8** Исследование процессов монтажа и демонтажа электронных компонентов на термовоздушной паяльной станции………...…………………………….. 36 **Лабораторная работа № 9** Исследование процесса удаления загрязнений с поверхности твердых тел жидкими средами в ультразвуковом поле....……………………………. 54 **Литература**…………………………………………………………………….70 еследование процесса сборки микромодулей с поверхностным<br>**абораториая работа № 7**<br>**абораториая работа № 8**<br>**абораториая работа № 8**<br>**абораториая работа № 8**<br>**абораториая работа № 9**<br>Селедование процессов могнажа и демогна

# **Лабораторная работа № 5**

#### **Исследование формовки выводов электронных компонентов**

### **Цель работы**

Изучение процесса формовки выводов электронных компонентов, применяемого оборудования и исследование точности и настроенности технологического процесса формовки.

# **Теоретические сведения**

К технологическим операциям подготовки изделий электронной техники (ИЭТ) относят распаковку, формовку, обрезку и лужение выводов.

Распаковка. С завода-изготовителя ИЭТ поступают в разнообразной тареупаковке. Большая часть ее рассчитана на загрузочные узлы сборочных автоматов, в которых осуществляется извлечение ИЭТ из тары. В этих условиях распаковка является одним из технологических переходов сборочной операции. Однако значительное число ИЭТ поступают в индивидуальной таре-спутнике, из которой их необходимо переложить в промежуточную тару-кассету. Распаковка этой тары заключается в снятии с корпуса тары тонкой пластмассовой крышки путем ее поперечного сжатия. Крышка прогибается, ее ширина уменьшается, и она отделяется от корпуса. ского процесса формовки.<br> **Георетические сведения**<br> *К* технологическим операциям подготовки изделий электронной техни<br> *HOTI относят* распаковку, формовку, обреку и лужение выводов.<br> *Pacinasoma C завода-изготовителя и* 

Формовка выводов предназначена для придания им конфигурации, определяющей положение корпуса ИЭТ относительно платы. Например, П-образная формовка штырьковых выводов позволяет устанавливать ИЭТ без зазора между его корпусом и платой. Если же вблизи концов выводы изогнуть зигзагообразно, то возможна установка с зазором между корпусом ИЭТ и печатной платой. Формовка планарных выводов в виде буквы Z, т.е. гибка вывода в двух местах с образованием уступа, применяется для пайки их на контактные площадки платы.

Установка ИЭТ на платы является первым этапом сборки, и дефекты данной операции неблагоприятно отразятся на качестве монтажных соединений. В зависимости от типа производства применяют ручную и механизированную сборку плат, причем в качестве критерия выбора оборудования принимают вариант исполнения выводов (штыревые, планарные). Оптимальное выполнение операции установки ИЭТ на платы требует согласования допусков на выводы и на диаметры отверстий, выбора наиболее приемлемого метода фиксации компонента, определения оптимального варианта расположения компонентов на плате.

Положение компонентов, полученное при сборке, не должно изменяться до момента контактирования, т. е. формирования монтажного соединения. Поэтому компоненты должны быть зафиксированы на плате. Фиксация должна: быть легкой в исполнении, без применения дополнительных элементов, выдерживать собственную массу элементов, осуществляться при обратном ходе рабочего инструмента. Существуют различные варианты фиксации выводов элементов в отверстиях плат (рис. 5.1): при П-образной формовке – загибка, при зиг-формовке – деформация, при вертикальной установке – под действием упругих сил или деформации.

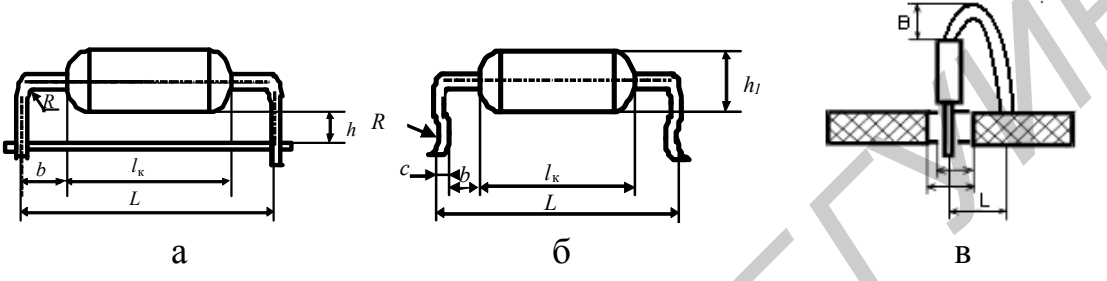

Рис. 5.1. Варианты формовки выводов ИЭТ :

а – П-образная; б – зиг-формовка; в – зиг при вертикальной установке

Загибка создает бо́льшую опасность замыканий с близлежащими проводниками, чем расплющивание. Пружинные выводы интегральных микросхем (ИМС) не требуют загибки, так как фиксация происходит за счет трения о внутренние стенки отверстий. Для фиксации ИМС с планарными выводами применяют их предварительное приклеивание к плате.

Зиг-формовка выводов осуществляется по схеме на рис. 5.2.

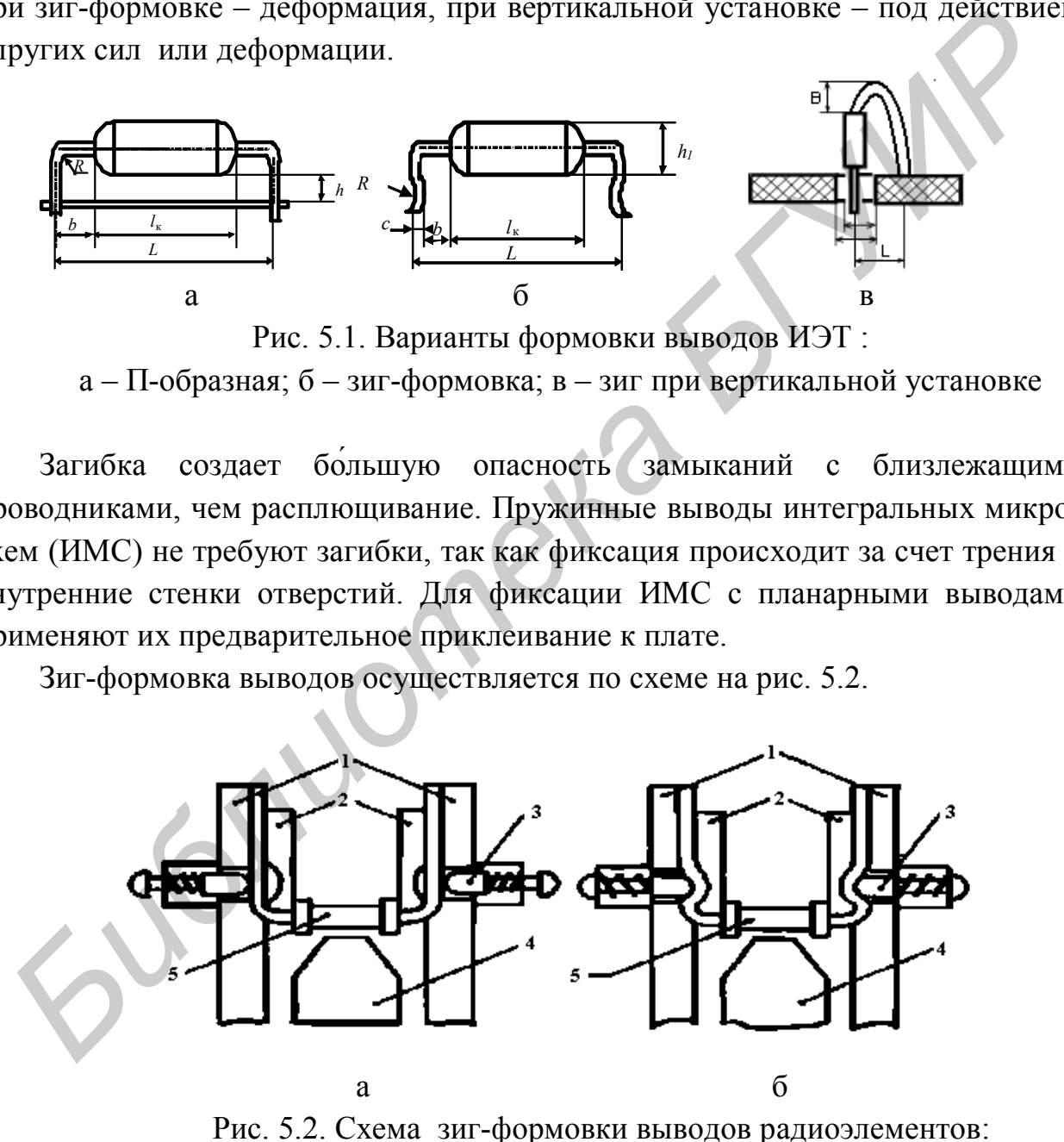

а – гибка вывода; б – образование зига

В подающих дисках 1 имеются канавки, в которые элементы подаются неподвижными формообразующими 2. Подающие диски получают непрерывное

вращение. В диски встроены подпружиненные пуансоны 3, которые при набегании на рычаги приобретают поступательное движение и образуют зиг на выводах. Кулачок 4 выталкивает элемент 5 из пазов диска в тару. Как и всякая гибочная операция, формовка сопровождается сильным механическим воздействием инструмента на выводы, а через них на активную часть компонента – полупроводниковый кристалл.

Размер зига *С* рассчитывают по формуле

$$
C = (d_0 + d)/2 + 0.5,\t(5.1)
$$

где  $d_0$ ,  $d$  – диаметры отверстия и вывода соответственно.

Процесс Z-образной формовки планарных выводов ИМС приведен на рис. 5.3,а,б,в. До тех пор пока вывод 1 ИМС 2 под действием пуансона 3 не коснется выступа 4 матрицы 5, идет формирование только первого, верхнего уступа вывода (см. рис. 5,3, а). Необходимое для этого усилие определяется по формуле

$$
P = 1,25BS\sigma K + P_{\text{np}},\tag{5.2}
$$

где *В* – ширина вывода;

*S* – толщина вывода ИМС, мм;

– временное сопротивление материала выводов, МПа;

 $K - \text{табличный коэффициент } (1,2-1,5);$ 

*Р*пр – усилие прижима выводов, Н, составляющее (0,25–0,3) *Р*.

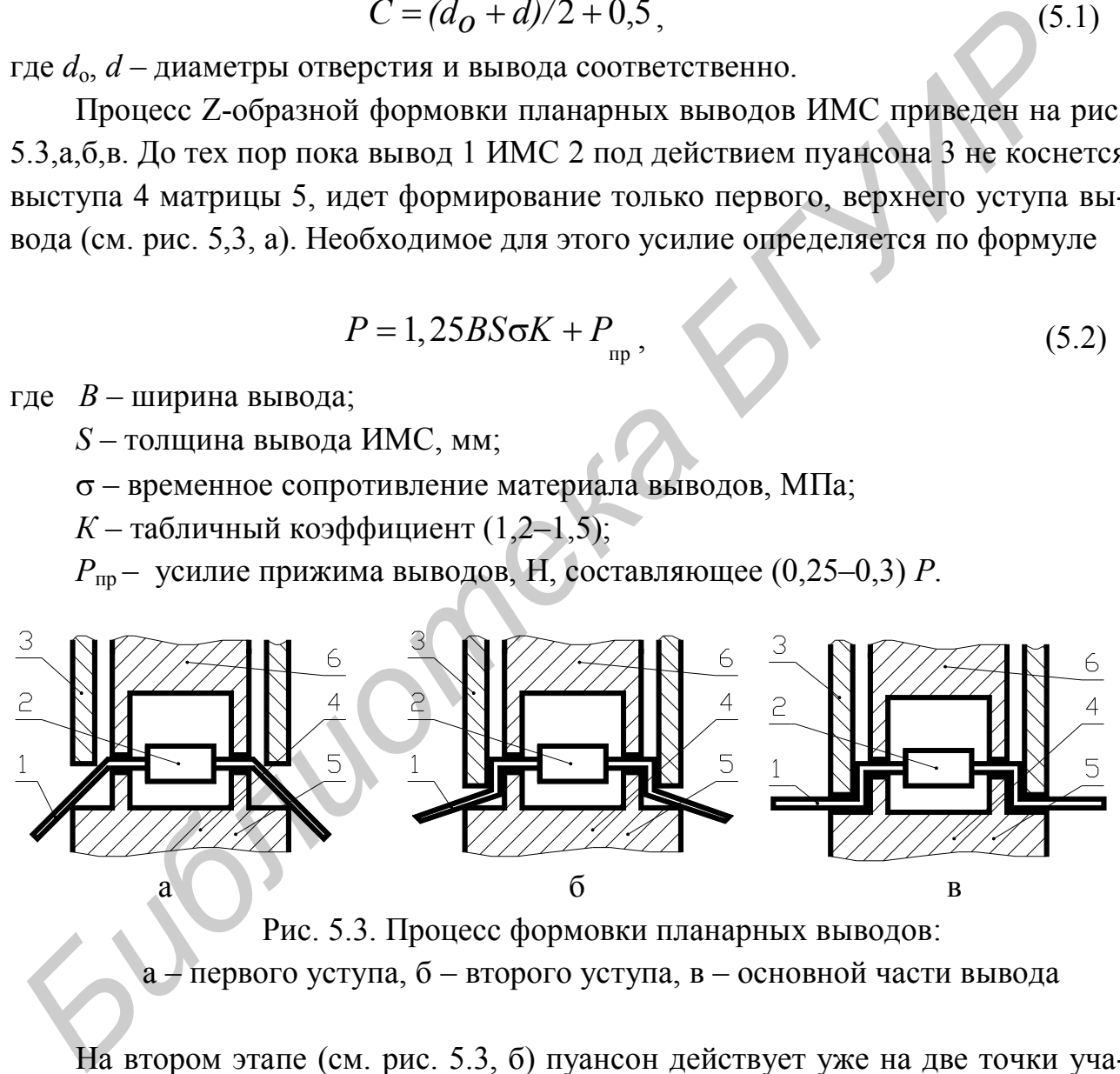

Рис. 5.3. Процесс формовки планарных выводов: а – первого уступа, б – второго уступа, в – основной части вывода

На втором этапе (см. рис. 5.3, б) пуансон действует уже на две точки участка вывода 1. При этом наряду с увеличением угла изгиба верхнего уступа начинает формироваться второй, нижний уступ. По мере того как пуансон 3 смещается вниз, в точке, где он касается вывода, проходит волна деформации. На заделанном в корпус ИМС конце вывода возникают значительные растягивающие напряжения, для предотвращения передачи которых внутрь корпуса ИМС

в состав формующего штампа обязательно вводят прижимной элемент 6. Он зажимает выводы раньше, чем начинает движение вниз пуансон 3. Для корпусов, поставляемых в индивидуальной таре-спутнике, усилие прижима задают на уровне 14,0–16,5 Н на вывод. На рис. 5.3, в показано заключительное положение деталей штампа и вывода. Растягивающие усилия в местах выхода выводов из корпуса не должны превышать значений, указанных в табл. 5.1.

Таблица 5.1

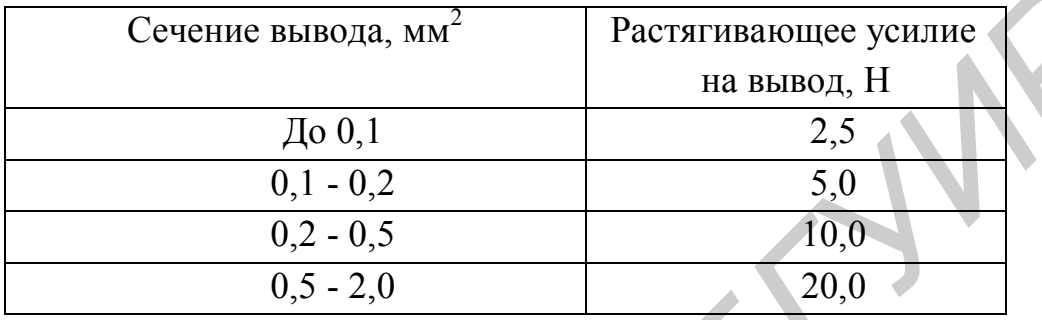

# Растягивающие усилия при формовке

Диаметр монтажных отверстий в печатных платах для выводов компонентов определяется из соотношения

$$
d = d_{\rm B} + (0, 1...0, 15), \tag{5.3}
$$

где  $d_{\text{B}}$  – диаметр вывода.

В нормативно-технической документации на ИЭТ указаны условия, которые необходимо выполнять при формовке, чтобы сохранить их работоспособность. Формовку выводов прямоугольного сечения следует производить с радиусом не менее двух их толщин, а выводов круглого сечения – не менее их удвоенного диаметра. Расстояние от тела корпуса до центра окружности изгиба не должно быть менее 1,0 мм. Не допускаются сколы и разрушение стекла или керамики в местах заделки выводов, а также деформация корпуса, приводящая к разгерметизации ИМС. **FACTERTIBROOMIC УСИЛЕ ПРИ ФОРМОВКЕ**<br> **FACTERTIBROOM, MM<sup>2</sup> — РАСТЕГИВАЮЩЕ УСИЛЕ В 13 ВЫВОД, Н<br>
<u>До 0,1</u> — 3,5<br>
0,1 – 0,2 – 0,5<br>
0,2 – 0,5<br>
0,5 – 2,0<br>
20,0<br>
Диаметр монтажных отверстий в печатных платах для выводов компо** 

Для измерения величины гарантированного зазора между пуансоном и матрицей формуют мягкую деталь заведомо избыточной толщины. Зазор определяют по величине ее деформации.

Обрезка выводов. С завода-изготовителя ИЭТ приходят с удлиненными выводами. Обрезать их в соответствии с чертежом можно на разных этапах технологического процесса:

– сразу же после формовки в одном штампе, снабженном ножами. Этот вариант используется наиболее часто;

– перед формовкой. Этот вариант менее желателен, так как отклонения в размерах выводов ИЭТ, погрешности инструмента скажутся на размере обрезки;

– на последующих этапах техпроцесса, например после сборки ИЭТ на платы, что обеспечивает групповую обработку;

– иногда выводы обрезаются предварительно (когда ИЭТ выкусываются из ленты-носителя), а затем окончательно после установки на платы.

В условиях единичного и опытного производства подготовительные операции обычно выполняются тем же рабочим, который выполняет сборку и монтаж электронных модулей. Для этого на сборочном участке имеются ванна лужения, набор ручной оснастки и инструмента для распаковывания, формовки, обрезки.

При увеличении объемов производства целесообразно специализировать на подготовительных операциях отдельный участок, оснащенный комплектом специального оборудования. На нем осуществляют распаковку, подготовку и хранение ИЭТ до момента выдачи на сборочный участок.

Оборудование для подготовительных операций отличается большим разнообразием как по степени автоматизации, так и по степени универсальности. Это отражает реальные условия производства, в котором одновременно находятся сотни типоразмеров ИЭТ, причем потребность в разных ИЭТ может различаться в десятки и сотни раз. При этом на одном участке организуются два разных типа производства: мелкосерийное для ИЭТ малой программы и серийное для большой программы ИЭТ. Cозданы автоматы и линии комплексной подготовки, охватывающие четыре и более технологические операции и имеющие позиции загрузки из тары в состоянии поставки и выгрузки в промежуточную технологическую тару. исния, набор ручной оснастки и инструмента для раснаковывания, формов обрезки.<br> **БИЙР** и увеличении объемов производства целесообразно специализиров<br> **БПУ и увеличении объемов производства целесообразно специализиров<br>
и п** 

Степень универсальности автоматов подготовки выводов ограничивается необходимостью точно выдержать размер формовки и обрезки. Бо́льшая универсальность наблюдается в автоматах для ИЭТ с однонаправленными и двунаправленными выводами, где несколько ниже требования к размерам формовки.

Другой тенденцией является модульное построение автоматов формовки, в которых сменные узлы загрузки позволяют обрабатывать ИЭТ в разной форме поставки. Так, вибробункер позволяет обрабатывать ИЭТ, поставляемые россыпью, барабанный загрузчик – ИЭТ, вклеенные в ленту и т. п. Этим достигается, с одной стороны, гибкость в отношении вида ИЭТ, а с другой – повышение производительности с 2 тыс. шт./ч при ручной загрузке до  $7 - 10$  тыс. шт./ч при ленточной загрузке. Такое оборудование выпускают фирмы Streckfuss Systems (Германия), Weresch Automat Productions (Австрия), Electrovert (Канада, США) и др.

В полуавтомате обрезки и формовки выводов элементов ICM 83 (Weresch Automat Prod.) применен быстросъемный инструмент с карбидным наконечни-

ком и эффективной шириной 52 мм, который не требует регулировки (рис. 5.4). Направляющие для компонентов прикрепляются посредством быстрого механизма захвата, который упрощает их замену для различных выводов. Формуются выводы ИМС до 40 шт. одновременно с производительностью 3000–8000 шт./ч.

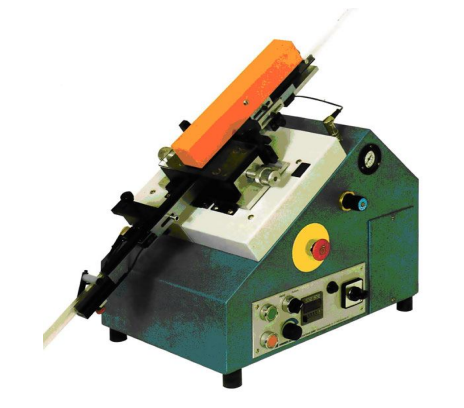

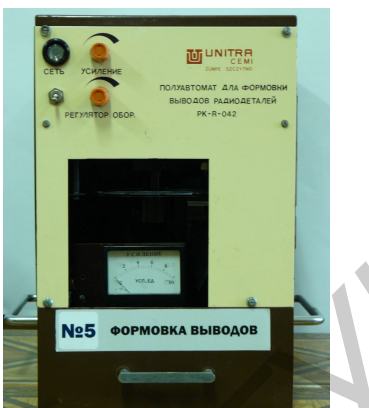

Рис. 5.4. Полуавтомат ICM 83 Рис. 5.5. Полуавтомат PK–R–042

**Полуавтомат PK-R-042**

Полуавтомат PK-R-042 Unitra (Польша) (рис. 5.5) предназначен для резки и формовки односторонних параллельных выводов электронных компонентов. Загрузка компонентов в полуавтомат осуществляется вручную. При производительности около 2000 шт./ч полуавтомат пригоден для серийного производства. Он выполняет резку и формовку выводов, размещенных по кругу диаметром 2,5 мм с расстановкой выводов у транзисторов (тип корпуса КТ-1) по всей длине выводов (рис. 5.6). **FREE ALTERNATION SET AND THE CONSUMINGLY CONTROLLED AND THE SET AND THE SET AND THE SET AND ADDEDED TO THE SET AND MONORATED ASSOCIATED AND CONSUMING THE SUPPOSE AND DESCRIPTION OF A SUPPOSE THE BANDON STATEMENT OF THE S** 

Усилие формовки выводов можно рассчитать как

$$
F_r = \frac{l \cdot d^2}{6B} \cdot \sigma \tag{5.4}
$$

где *l –* длина линии изгиба;

*d –* диаметр вывода;

*В* – плечо гибки, равное *r*+1,25*d*;

 $r$  – внутренний радиус гибки;

– предел текучести материала вывода (для меди — 42 МПа).

Полуавтомат состоит из следующих основных механизмов: подачи элементов, формовки и резки выводов, арретирования, привода рабочих механизмов, блока электрического управления. Механизм подачи состоит из диска с двенадцатью гнездами для выводов компонентов, диска арретирования (рис. 5.7). Механизм формовки и резки выводов (рис. 5.8) состоит из корпуса 1,

планок питания 2, 3, пружины 4, матрицы 5, штампующих накладок и ножей для резки. Формовка выводов транзисторов осуществляется штампующими накладками 5, 6, прикрепленными к планкам 2, 3.

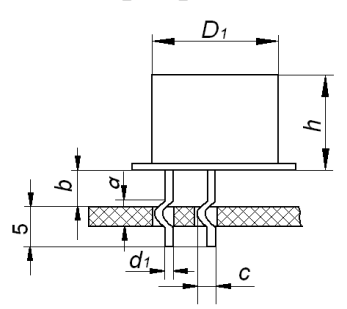

Рис. 5.6. Формовка и обрезка выводов транзистора типа КТ

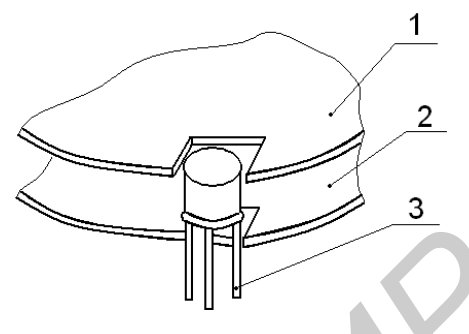

Рис. 5.7. Механизм подачи транзисторов: 1 – диск подачи; 2 – диск арретирования; 3 – транзистор

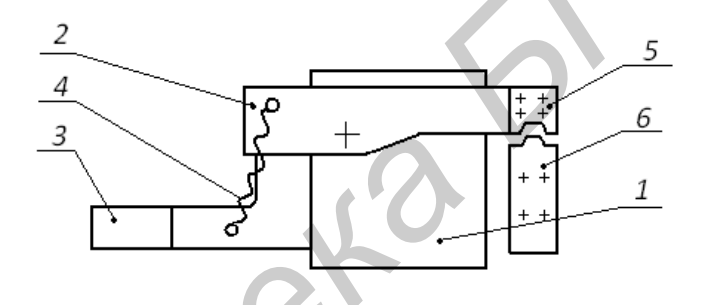

Рис. 5.8. Механизм формовки и резки выводов: 1 – корпус; 2, 3 – планки штампа; 4 – пружины; 5, 6 – штампующие накладки и ножи

Регулировка положения узла формовки и резки относительно узла подачи обеспечивается за счет передвижения держателя вдоль направляющих 5 с помощью ходового винта, снабженного ручкой (рис. 5.9).

Нужная длина выводов регулируется ручкой, находящейся сверху ограждения, которая перемещает узел формовки и резки на нужную дистанцию. Узел арретирования осуществляет стабилизацию положения агрегата дисков подачи, вращающихся скачкообразно. Корпус узла закреплен через промежуточную деталь на верхней плите и посажен на приводной валик. **FREE ACTS**<br> **FREE ACTS**<br>

Привод рабочих механизмов полуавтомата – электрический (рис. 5.10). Вращающий момент двигателя постоянного тока Д передается червячной передачей И и упругой муфтой УМ на валик «а», а затем, посредством конусной зубчатой передачи П1, – на валик «б». Валик «в» приводится в движение цилиндрической передачей П2.

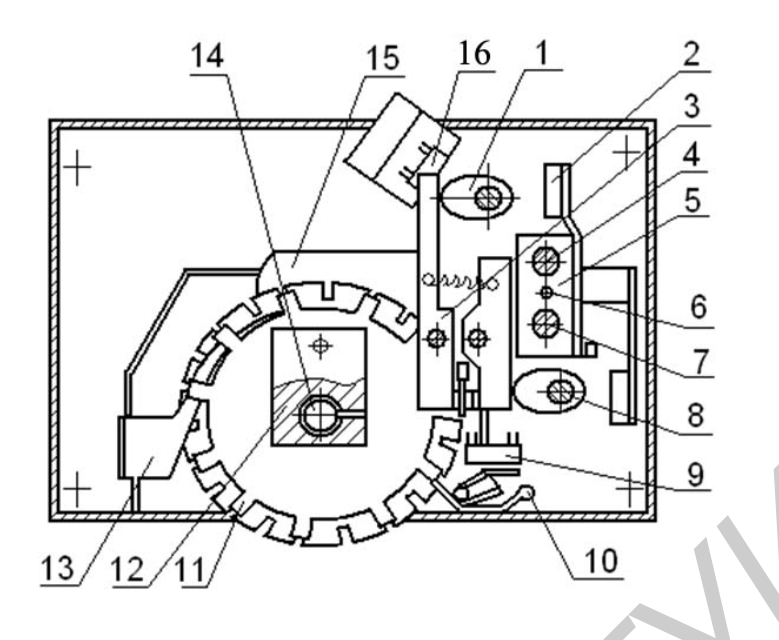

Рис. 5.9. Взаимодействие основных механизмов полуавтомата: 1, 8 – кулачки, 2 – масленка, 3 – держатель, 11 – узел подачи, 4 – направляющая, 6 – ходовой винт, 7 – узел арретирования, 9 – защитный выключатель, 9 – переключатель мощности двигателя, 3 – узел формовки и резки, 13 – сбрасыватель, 15 – прижим, 14 – валик привода, 10 – стопор **FRANCE CONSULTER AND SUBARUM S**<br>
PHC. 5.9. Взаимодействие основных механизмов полуавтомата:<br>
1, 8 – кулачки, 2 – масленка, 3 – лержатель, 11 – узел полачи,<br>
4 – направляления, 6 – ходобый винт, 7 – узел в претирования, 9

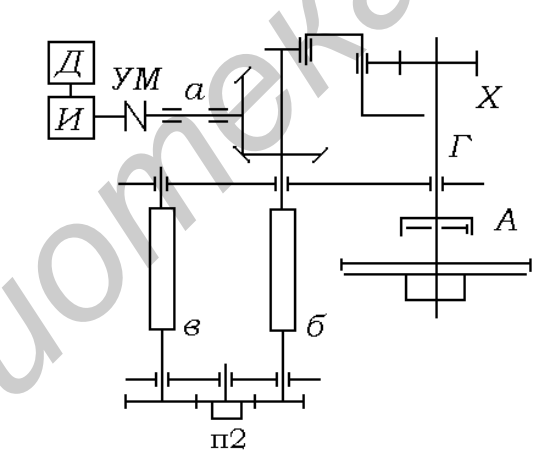

Рис. 5.10. Кинематическая схема полуавтомата

 От валика «б» момент вращения проходит через храповик Х на валик Г. На последнем посажен агрегат дисков подачи «д». Валик «г» имеет арретирующее устройство А. Один полный оборот приводного валика «а» сопровождается поворотом диска подачи «д» на угол  $\pi/6$  рад со скоростью до семи оборотов в минуту. На валиках «в» и «г» посажены кулачки, которыми приводятся в движение планки 2 и 3 механизма формовки и резки.

# **Порядок выполнения работы**

1. Изучить описание к лабораторной работе.

2. Рассчитать размер зига и усилие формовки вывода компонента согласно заданию.

3. Произвести проверку функционирования полуавтомата, для чего:

– ручки «Рег. оборотов» и «Усиление» поставить в нулевое положение;

– переключатель «Сеть» поставить в рабочее положение: засветится индикаторная лампочка;

– ручкой «Рег. оборотов» установить минимальную скорость вращения диска подачи;

– уложить компоненты в гнезда дисков подачи;

– ручкой «Усиление» установить минимальное усилие формовки по показанию прибора.

Для определения нужной длины выводов радиодетали после обрезки и формовки надо поднять механизм формовки и резки до упора о нижний диск узла подачи, а затем опустить его на нужную дистанцию. За один оборот ручки узел формовки и резки опускается на 1 мм.

Для немедленного отключения полуавтомата надо воспользоваться микровыключателем, который является устройством защиты на тот случай, если оператор протянет ладонь внутрь полуавтомата слишком далеко.

**Внимание!** Прежде чем приступить к работе, надо убедиться – не засорен ли узел формовки и резки. В случае перебоев в работе или выхода из строя полуавтомат немедленно остановить. Запрещается проводить очистку полуавтомата во время его работы. Одежда оператора не должна иметь повисающих рукавов. Окончив работу, полуавтомат надо отключить от сети, а затем тщательно его очистить. — переключатель «Сеть» поставить в рабочее положение: засветится ин<br>историал лампочка;<br>— ручкой «Рет. оборотов» установить минимальную скорость врашен<br>диска подачи;<br>— уложить компоненты в гнезда дисков подачи;<br>— чижних с

4. Произвести формовку партии компонентов в количестве 25 штук (например транзисторов в корпусе КТ-1 или проволочных перемычек) на полуавтомате при различных значениях усилия формовки (4, 6, 8 усл. ед.).

5. Замерить расстояние «с» на выводах (см. рис. 5.6), пользуясь микроскопом МБС-2, данные занести в табл. 5.2.

6. Построить на ПЭВМ гистограммы статистического ряда распределения для различных усилий. Произвести статистическую обработку результатов измерений и определить математическое ожидание измеряемого параметра *Мх*, среднеквадратическое отклонение σ, а также:

– половину поля допуска на параметр,

$$
\delta = \frac{3\sigma}{M_x},\tag{5.5}
$$

– коэффициент технологической точности К

$$
K = \frac{2\delta(TY)}{S_n} = \frac{\delta(TY)}{\delta},
$$
\n(5.6)

– величину смещения от середины поля допуска *Е*

$$
E = \frac{M_x - B_{cp}(TY)}{2\delta(TY)},
$$
\n(5.7)

где  $B_{cp}$  (TV) и  $\delta$ (TV) – номинальное значение параметра и половина поля допуска, установленные техническими условиями (3,0; 3,5 мм и 10, 20 %).

### Таблица 5.2

#### Результаты измерений

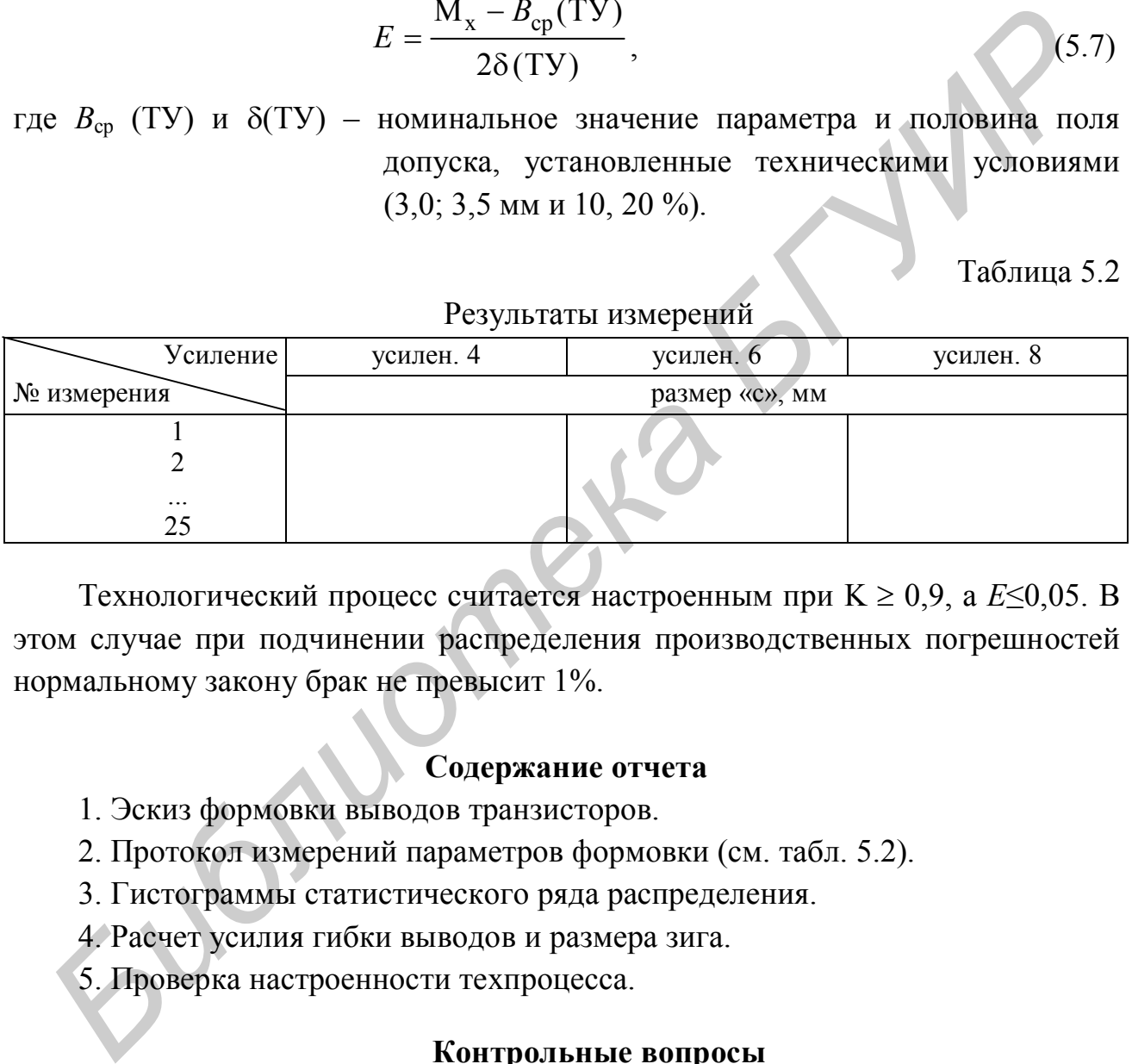

Технологический процесс считается настроенным при K ≥ 0,9, а  $E$ ≤0,05. В этом случае при подчинении распределения производственных погрешностей нормальному закону брак не превысит 1%.

# **Содержание отчета**

- 1. Эскиз формовки выводов транзисторов.
- 2. Протокол измерений параметров формовки (см. табл. 5.2).
- 3. Гистограммы статистического ряда распределения.
- 4. Расчет усилия гибки выводов и размера зига.
- 5. Проверка настроенности техпроцесса.

#### **Контрольные вопросы**

- 1. Сущность технологических операций подготовки выводов.
- 2. Назовите основные варианты формовки выводов ИЭТ.
- 3. Оборудование для подготовки ИЭТ.
- 4. Расчет усилий формовки и размеров зига.
- 5. Контроль настроенности технологического процесса.

# **Лабораторная работа № 6**

# **ИССЛЕДОВАНИЕ ПРОЦЕССА СБОРКИ МИКРОМОДУЛЕЙ С ПО-ВЕРХНОСТНЫМ МОНТАЖОМ**

# **Цель работы**

Изучение технологического процесса сборки микромодулей с поверхностным монтажом, применяемого оборудования и исследование точности установки и качества пайки элементов на платах.

# **Теоретические сведения**

Современный этап развития электронной аппаратуры характеризуется широким применением поверхностно монтируемых элементов: безвыводных «чиповых» резисторов и конденсаторов, миниатюрных корпусов БИС, пластмассовых и керамических кристаллоносителей и др., что позволяет отказаться от плат с металлизированными отверстиями, упростить установку элементов, повысить надежность электронных блоков. Технология поверхностного монтажа (SMT) имеет конструктивные и технологические преимущества: повышение плотности компоновки элементов в 4–6 раз; снижение массогабаритных показателей в 3–6 раз; повышение быстродействия и помехозащищенности за счет отсутствия выводов компонентов; повышение виброустойчивости и вибропрочности блоков в 2 раза; повышение надежности блоков за счет уменьшения количества металлизированных отверстий, являющихся потенциальным источником дефектов; автоматизация монтажа элементов и повышение производительности труда в десятки раз; исключение операций подготовки выводов и соответствующего оборудования; сокращение производственных площадей на 50 %; уменьшение затрат на материалы. *Библиотека БГУИР*

Наиболее распространенным типом корпусов для поверхностного монтажа пассивных компонентов являются «chip» чипы, которые различаются габаритными размерами, рабочим напряжением, рассеиваемой мощностью и материалом диэлектрика. Для указания геометрических размеров чипов используется краткая форма обозначения: например, 1206 означает, что компонент имеет длину 0,12 дюйма (3,048 мм) и ширину 0,06 дюйма (1,524 мм).

Для позиционирования поверхностно-монтируемых элементов (SMD) на плату используют знакоместа (рис. 6.1), размеры которых для резисторов и многослойных керамических конденсаторов в случае пайки методами расплавления дозированного припоя и рекомендуемые фирмой Philips, приведены в табл. 6.1. Существует методика расчета размеров знакомест, основанная на необходимом для качественной пайки объеме припойной пасты.

Таблица 6.1

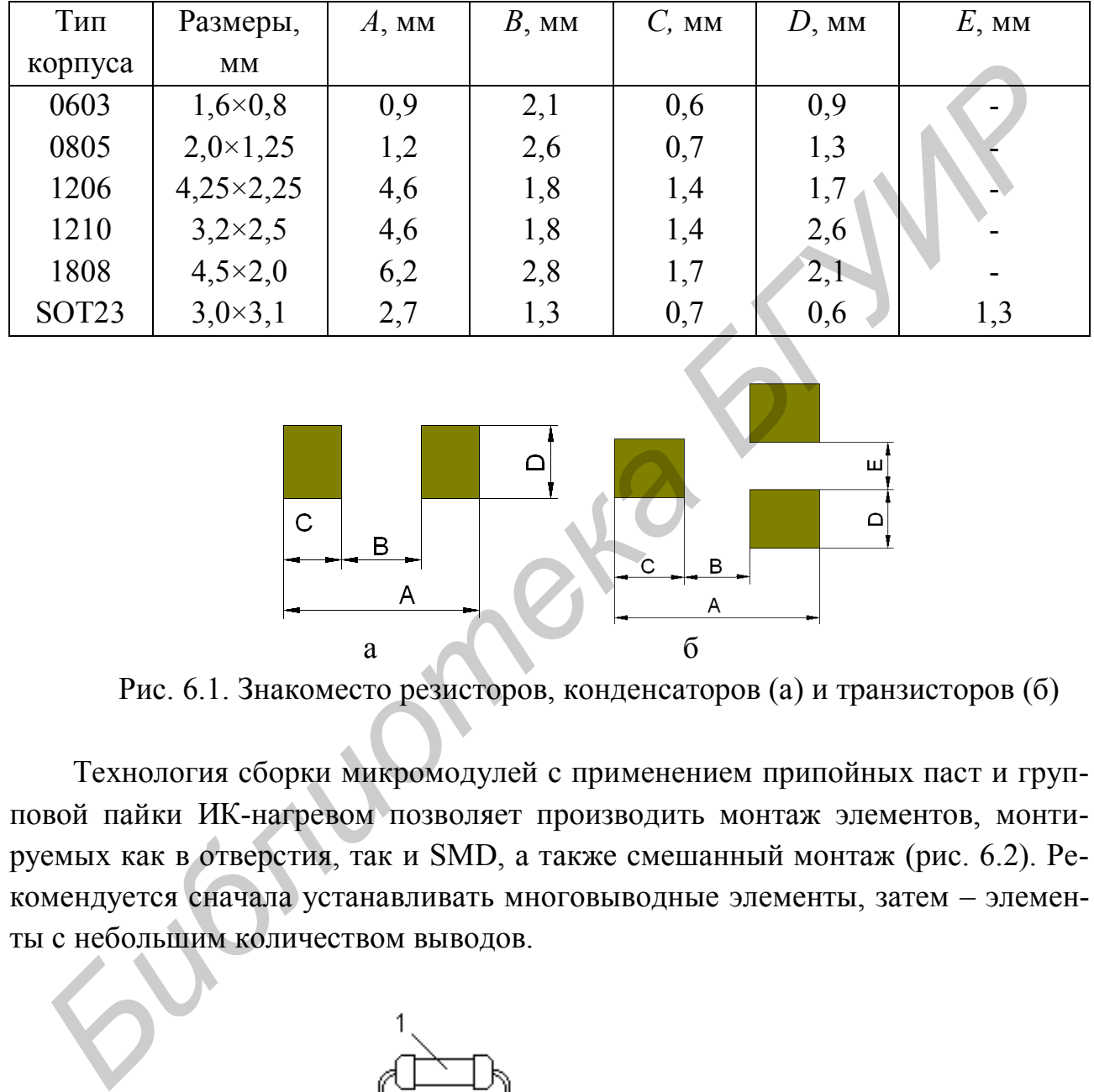

#### Размеры знакомест резисторов и конденсаторов

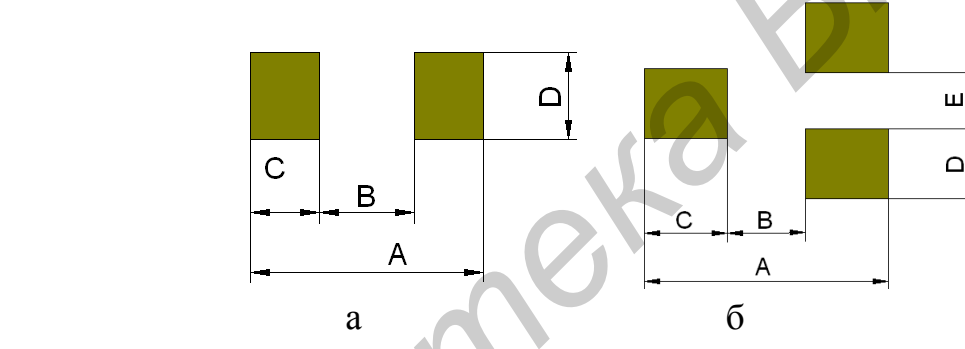

Рис. 6.1. Знакоместо резисторов, конденсаторов (а) и транзисторов (б)

Технология сборки микромодулей с применением припойных паст и групповой пайки ИК-нагревом позволяет производить монтаж элементов, монтируемых как в отверстия, так и SMD, а также смешанный монтаж (рис. 6.2). Рекомендуется сначала устанавливать многовыводные элементы, затем – элементы с небольшим количеством выводов.

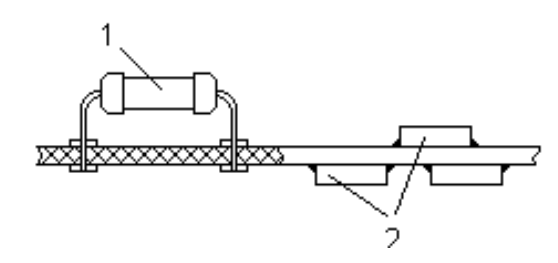

Рис. 6.2. Варианты установки элементов на плату: 1 – монтируемых в отверстия; 2 – SMD

Процесс монтажа электронного модуля с двусторонним размещением ПМ-компонентов состоит из следующих основных операций: нанесения припойной пасты на контактные площадки через трафарет, установки элементов на плату, пайки расплавлением дозированного припоя (рис. 6.3).

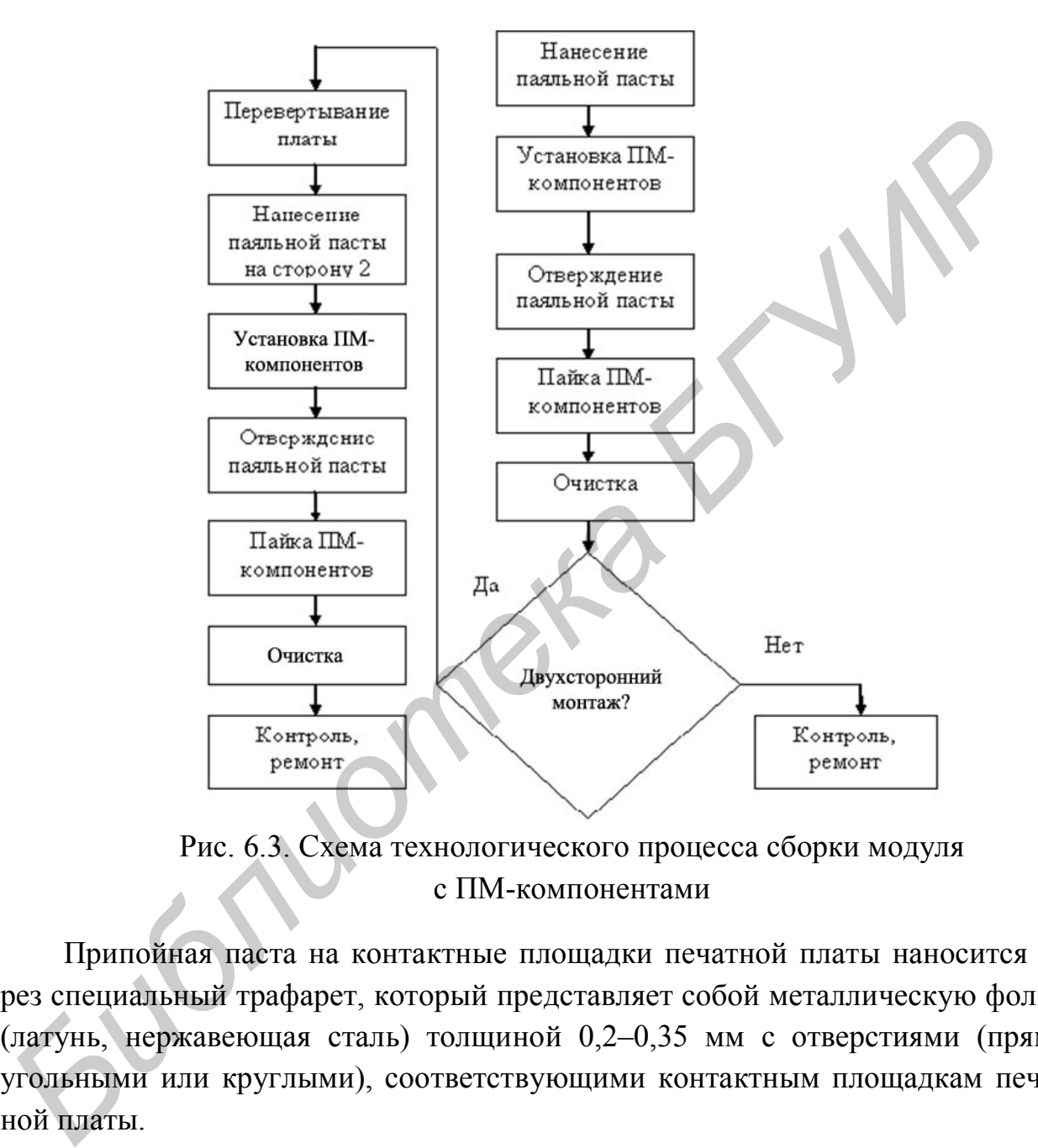

Рис. 6.3. Схема технологического процесса сборки модуля с ПМ-компонентами

Припойная паста на контактные площадки печатной платы наносится через специальный трафарет, который представляет собой металлическую фольгу (латунь, нержавеющая сталь) толщиной 0,2–0,35 мм с отверстиями (прямоугольными или круглыми), соответствующими контактным площадкам печатной платы.

Трафарет закрепляется на устройстве трафаретной печати, под ним на базовых штырях устанавливается печатная плата, затем отверстия трафарета совмещаются с контактными площадками платы. Припойная паста, нанесенная на трафарет с помощью ракеля (металлического, резинового или полиуретанового), продавливается через окна трафарета на контактные площадки платы.

Толщину слоя припойной пасты (рис. 6.4) можно рассчитать так:

$$
h_{\rm \pi} = kd_{\rm c} + h_{\rm b},\tag{6.1}
$$

где *h*<sub>п</sub> – толщина нанесенного слоя пасты;

 $k$  – коэффициент прозрачности сетки (табл. 6.2);

*d*<sup>с</sup> – диаметр провода сетки;

*h*<sup>э</sup> – толщина эмульсии.

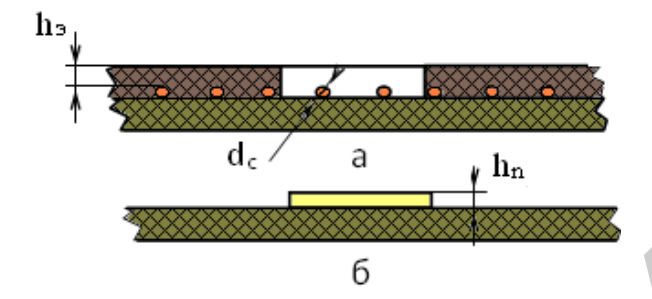

Рис. 6.4. Схема к расчету толщины слоя припойной пасты, наносимой через сетчатый трафарет: до нанесения (а) и после нанесения пасты (б)

Таблица 6.2

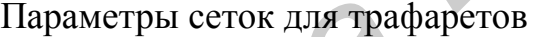

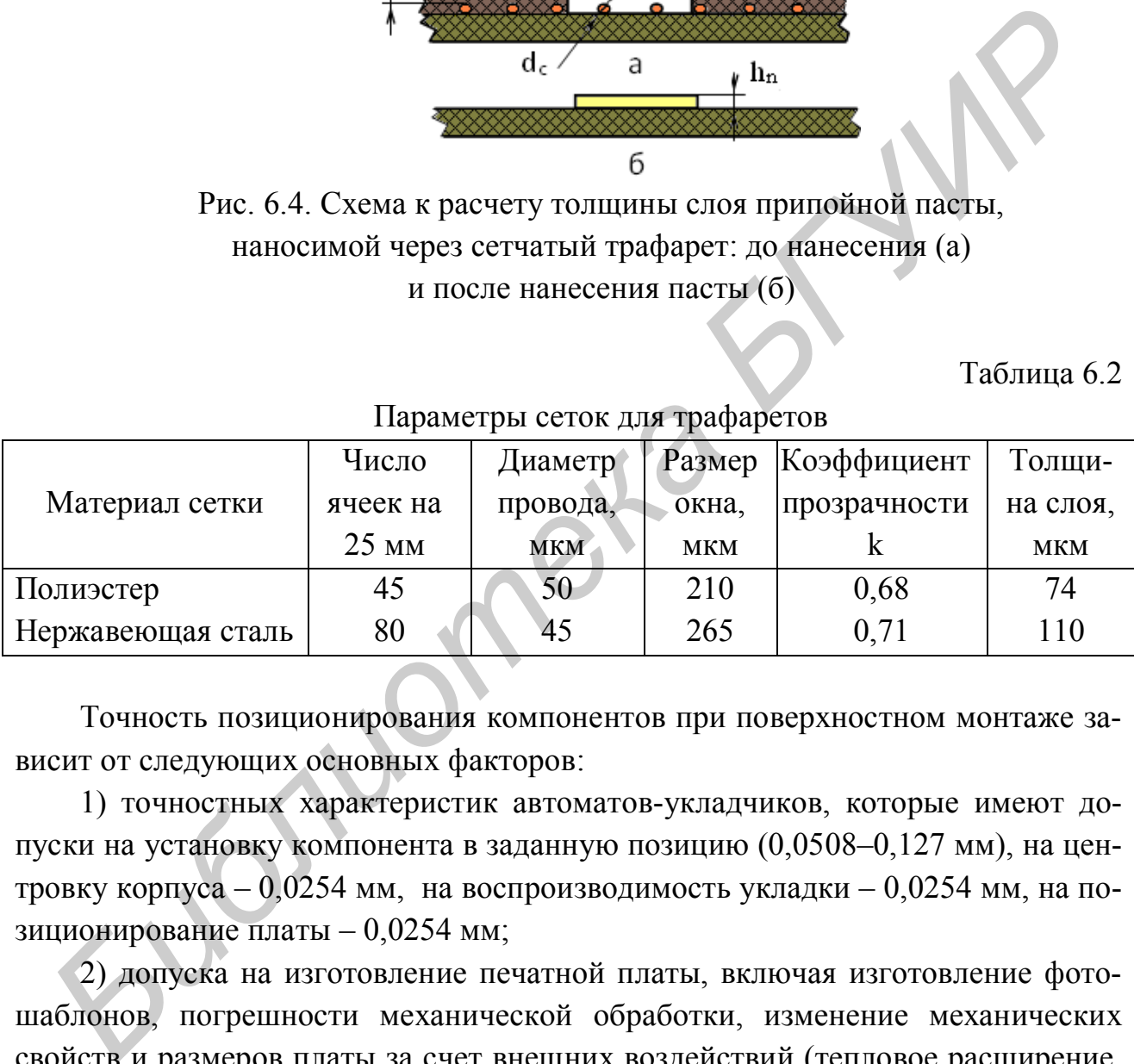

Точность позиционирования компонентов при поверхностном монтаже зависит от следующих основных факторов:

1) точностных характеристик автоматов-укладчиков, которые имеют допуски на установку компонента в заданную позицию (0,0508–0,127 мм), на центровку корпуса – 0,0254 мм, на воспроизводимость укладки – 0,0254 мм, на позиционирование платы – 0,0254 мм;

2) допуска на изготовление печатной платы, включая изготовление фотошаблонов, погрешности механической обработки, изменение механических свойств и размеров платы за счет внешних воздействий (тепловое расширение, коробление во время пайки);

3) допуска на смещение выводов компонентов относительно корпуса (0,0254–0,1016 мм).

Сложение этих допусков может привести к суммарной погрешности позиционирования в пределах 0,254–0,3048 мм, что приемлемо для монтажа простых SMD. Для установки более сложных корпусов (SO, PLCC, TAB и др.) такой точности оказывается недостаточно при шаге выводов 1,25 или 0,635 мм. Компоненты с большим количеством выводов очень чувствительны к угловым смещениям. Например, поворот на один градус корпуса PLCC с 84 выводами приводит к смещению крайнего вывода на величину 0,254 мм.

Требуемую точность позиционирования можно рассчитать исходя из геометрических размеров контактных площадок, выводов компонентов и возможных их отклонений. В отличие от методики расчёта размеров контактных площадок в рассматриваемой схеме (рис. 6.5) учитывается позиционирование припойной пасты с соответствующими индексами. На схеме площадка припойной пасты смещена влево, а вывод – вправо. При расположении их по центру контактной площадки эти погрешности будут равны 0, т.е.  $f = h = 0$ .

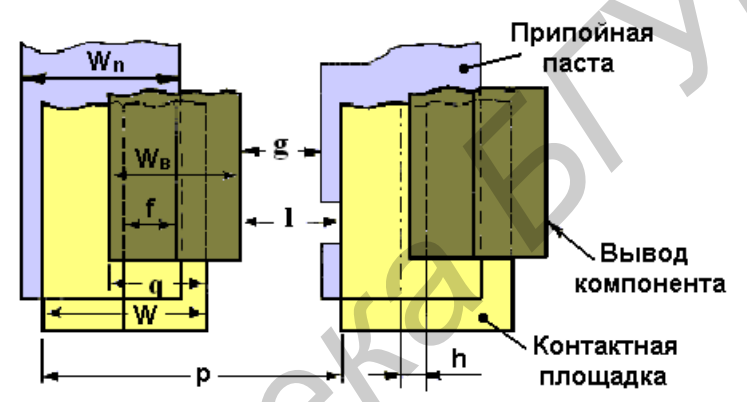

Рис. 6.5. Схема к расчёту точности позиционирования компонентов

На рис. 6.5: *p* – шаг выводов; *W* – ширина контактной площадки;  $W_B$  – ширина вывода; *l* – минимальный зазор, исходя из требований изоляционной прочности; *q* – ширина перекрытия выводом контактной площадки; *f* – погрешность позиционирования вывода в направлении *Х*; *W<sup>п</sup>* – ширина площадки, занимаемая пастой; *g* – расстояние от вывода до следующей площадки пасты; *h* – погрешность позиционирования припойной пасты **БИЗИ АК ОТЕСНИЕ В ОТЛИЧЕ ОТ МЕТОЛЬКИ РАСЧЕТА РЕЗИДЕНИЕ И ПЕДАТ В ПОДГАТИВЛЕНИЕ (РЕС 6.5) ИНТЕRETE ПОЗИЦИАЛИ В РАСТИ<br>
<b>БИБЛИОТЕЛЬ ДОЛЬКИ ДОЛЬКИ СЕЛО В ВЫБЛИОТЕЛЬ ДОЛЬКИ ДОЛЬКИ ДОЛЬКИ ПОДГАТИВЛЕНИЕ В ПОДГАТИВЛЕНИЕ В ПОДГА** 

Для оценки точности позиционирования используют три критерия:

1) минимальное расстояние по прочности изоляции:

$$
f_x \le p - \frac{1}{2}W_B + \frac{1}{2}W - l\,,\tag{6.2}
$$

2) минимальная ширина зоны перекрытия :

$$
f_x \le \frac{1}{2}W_B + \frac{1}{2}W - \gamma \,,\tag{6.3}
$$

3) точность нанесения припойной пасты :

$$
f_x \le p - \frac{1}{2}W_{\Pi} - \frac{1}{2}W_B - h - l. \tag{6.4}
$$

Уравнение (6.4) имеет смысл, когда припойная паста выступает за пределы контактной площадки, т.е.  $h > \frac{1}{2}(W - W_{\text{II}}), W > W_{\text{II}}$ ; смещения вывода компонента и пасты происходят в разных направлениях. Каждый из приведенных выше критериев вносит различный вклад в обеспечение требуемой точности позиционирования. На практике величины *W*,  $W_{\text{B}}$ ,  $W_{\text{n}}$  в значительной степени зависят от применяемых компонентов и печатных плат, поэтому суммарная точность позиционирования различна для каждого типа компонентов. На практике делают упрощения:

$$
W = W_{B} = W_{\Pi} = 0.5p, q \ge 0.5W_{B}, h \le 0.05
$$
 and  $g \ge 0.1$  and  $l \ge 0.1$  and

Исходя из упрощений, критерии можно записать в следующем виде:

$$
f_X \le 0.5p - 0.1
$$
,  $f_x \le 0.25p$ ,  $f_x \le 0.5p - 0.15$ .

В табл. 6.3 приведены составляющие точности и суммарная точность позиционирования компонентов в зависимости от шага выводов.

Таблица 6.3

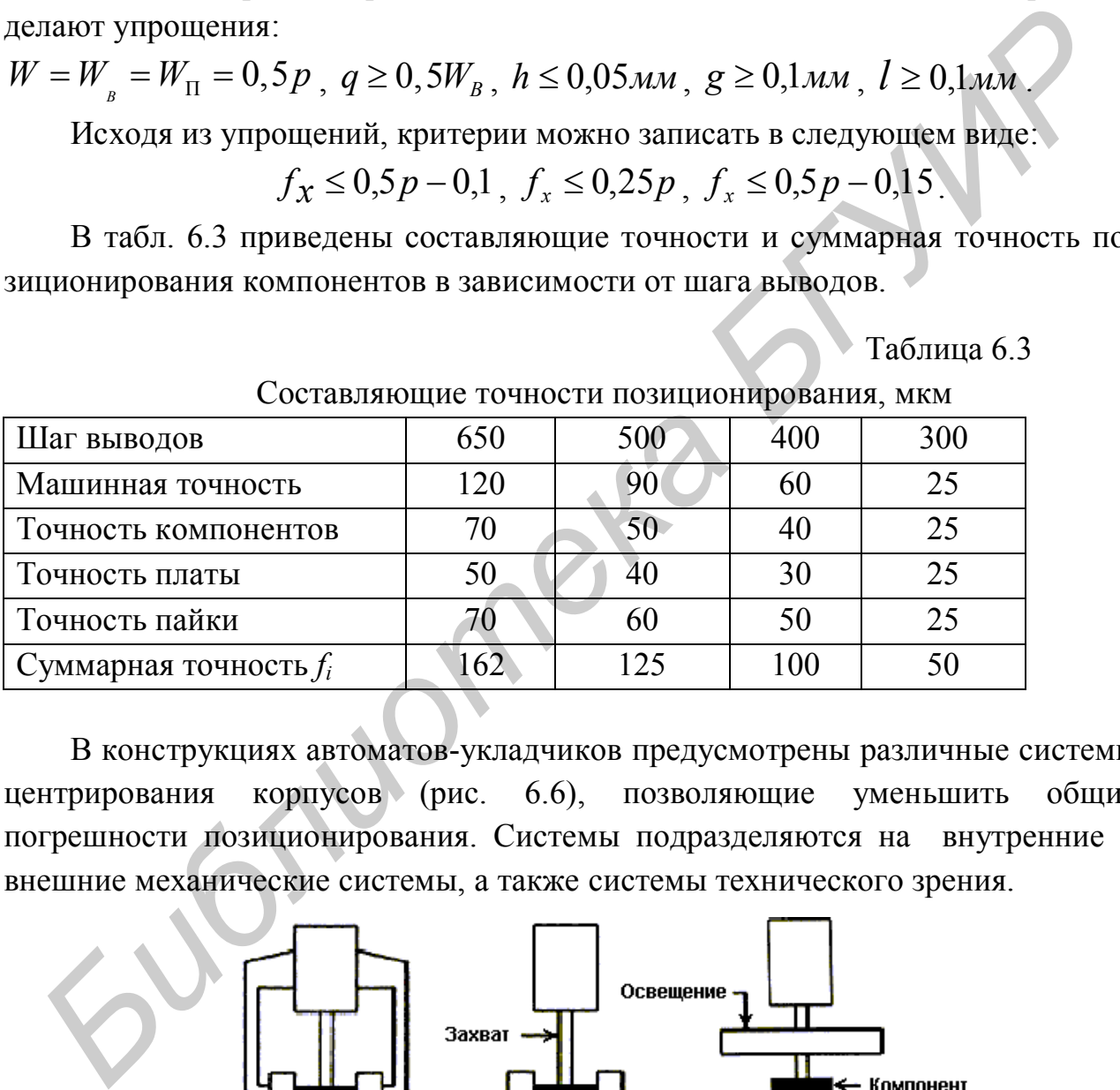

Составляющие точности позиционирования, мкм

В конструкциях автоматов-укладчиков предусмотрены различные системы центрирования корпусов (рис. 6.6), позволяющие уменьшить общие погрешности позиционирования. Системы подразделяются на внутренние и внешние механические системы, а также системы технического зрения.

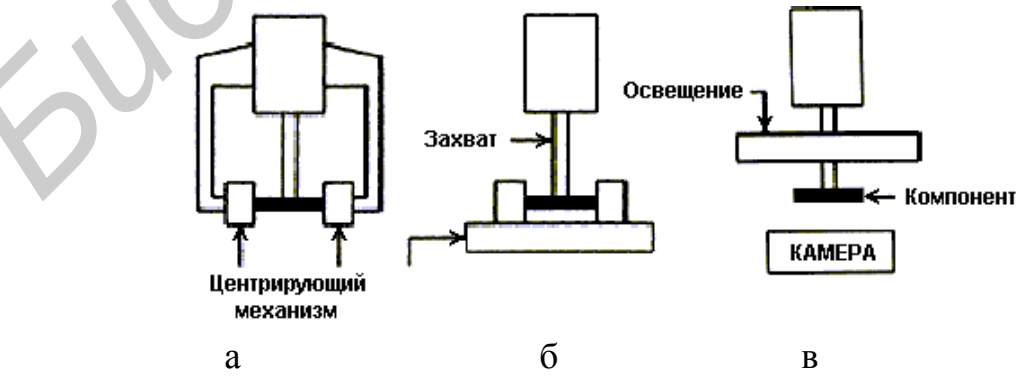

Рис. 6.6. Способы центрирования компонентов:

а – внешние; б – внутренние механические; в – с системой технического зрения

Механические системы основаны на центрировании компонентов после их захвата из питателя с помощью четырех упругих губок, сдвигающих компонент относительно вакуумного захвата для придания ему точной позиции. Они могут располагаться на самой монтажной головке (внутренние) и в технологической линии монтажа (внешние). В первом случае центрирующие устройства работают во время переноса компонента и раскрываются непосредственно при его позиционировании.

Недостатком первого метода является усложнение конструкции монтажной головки. Во втором случае используются дополнительные центрирующие приспособления, устанавливающиеся в технологической линии движения монтажной головки. Компонент после первоначального захвата из питателя переносится монтажной головкой в центрирующее устройство для выравнивания (вакуумный захват отпускает компонент), затем он снова захватывается и переносится на заданную позицию на плате. Рассмотренные методы применяются чаще всего только для простых компонентов, имеющих относительно большие допуски на установку, так как имеется вероятность повреждения выводов в многовыводных корпусах с малым шагом. Недостатком первого метода является усложнение конструкции монта<br> **БИ головки. Во втором случае используются дополнительные центрирующи<br>
ной головки, устанавливающиеся в технологической линии движения и<br>
тажной головки. К** 

Поэтому наиболее радикальным путем учета всех указанных выше погрешностей является применение в составе механизмов позиционирования систем технического зрения, управляемых от ЭВМ. Это особенно актуально при сборке сложных корпусов. В таких системах обычно используются две видеокамеры: первая камера, направленная вниз, предназначена для сравнительной идентификации, вторая камера, направленная вверх, предназначена для идентификации компонента. Если компонент имеет большую погрешность захвата, то он по сигналу рассогласования от видеокамеры сдвигается механическим устройством и повторно захватывается вакуумным пинцетом.

Для ориентации оптических систем на печатных платах в процессе изготовления рисунка наружного слоя наносятся реперные знаки, которые имеют форму круга, квадрата и других фигур. Эти знаки (один или два) размещаются около каждого компонента. Видеокамера считывает положение знаков и вносит коррективы в координаты позиционирования компонента.

В мелкосерийном производстве для установки элементов на плату применяют вакуумный пинцет (рис. 6.7), который с помощью шланга подключается к магистрали. В магистрали компрессор создает разряжение 10 Па, за счет которого элементы удерживаются на игле пинцета.

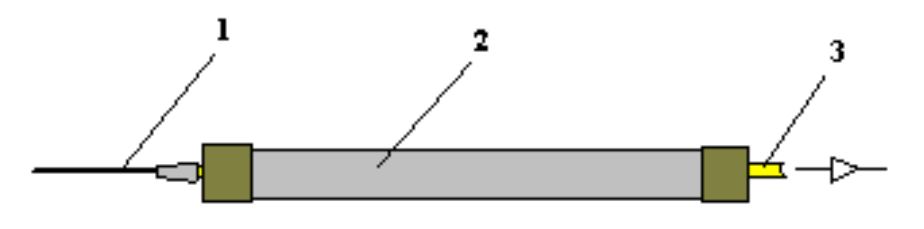

Рис. 6.7. Вакуумный пинцет: 1-игла; 2-рабочий объем; 3-шланг

Пинцет с помощью шланга подключается к общей магистрали. В магистрали компрессор создает разряжение 10 Па, за счет которого элементы удерживаются на игле пинцета.

# **Устройство и работа манипулятора ЭМ-4725-1**

Манипулятор и его составные части изображены на рис. 6.8 и 6.9.

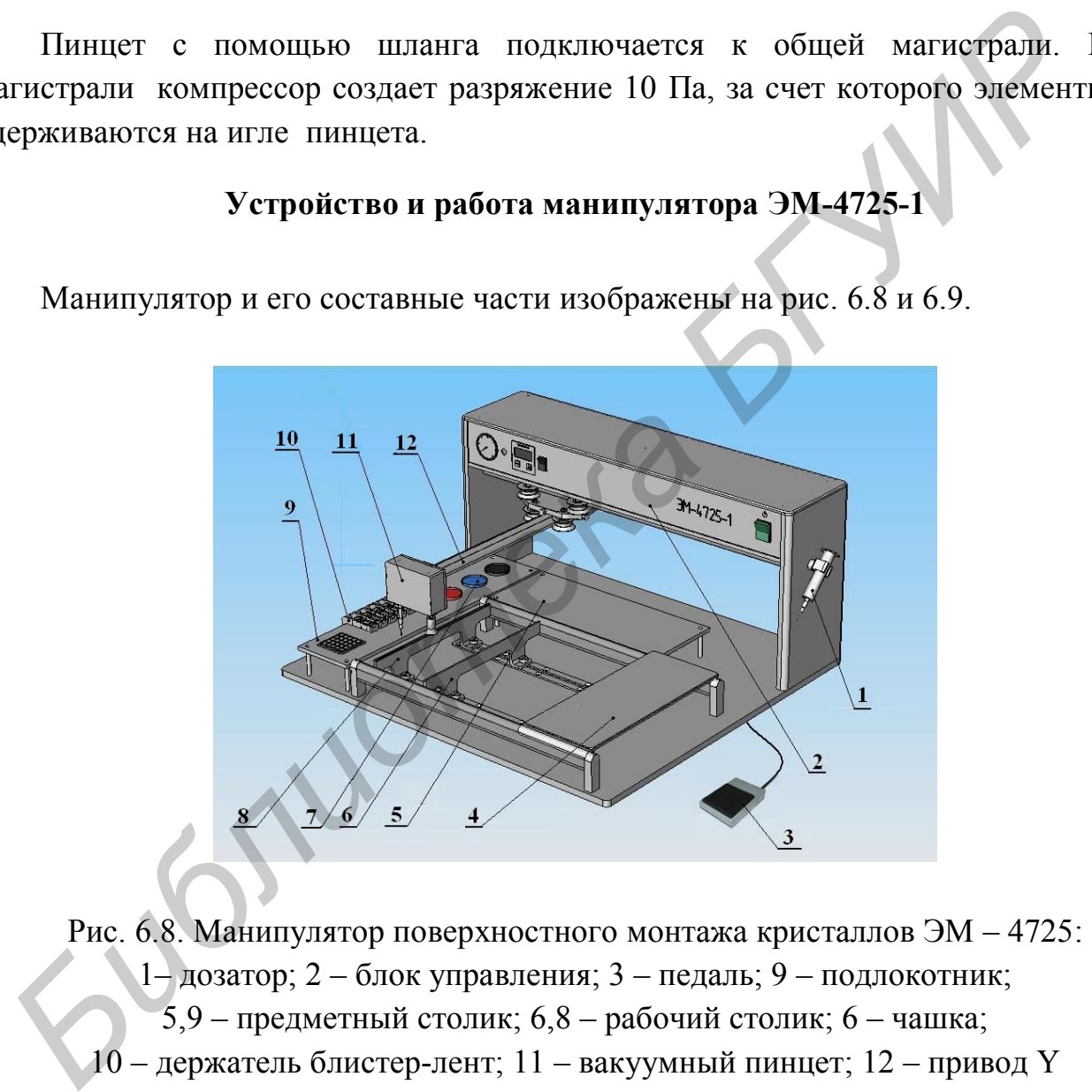

Рис. 6.8. Манипулятор поверхностного монтажа кристаллов ЭМ – 4725:

1– дозатор; 2 – блок управления; 3 – педаль; 9 – подлокотник;

5,9 – предметный столик; 6,8 – рабочий столик; 6 – чашка;

10 – держатель блистер-лент; 11 – вакуумный пинцет; 12 – привод Y

В основе работы манипулятора лежит монтаж чип-элементов на печатную плату, осуществляемый в следующей последовательности:

а) нанесение клея либо паяльной пасты на поверхность платы при помощи дозатора;

б) присоединение чип–элементов на поверхность платы при помощи вакуумного пинцета.

 Перечень органов управления манипулятором приведен в табл. 6.4, а их расположение на блоке управления 2 показано на рис. 6.9.

Таблица 6.4

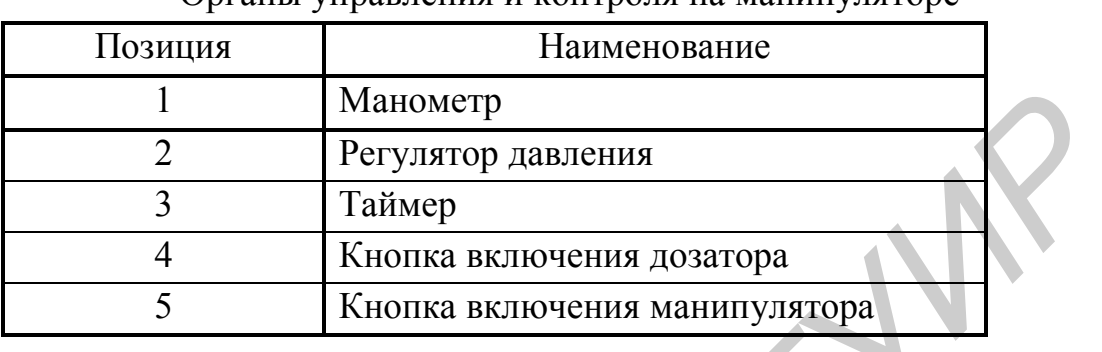

Органы управления и контроля на манипуляторе

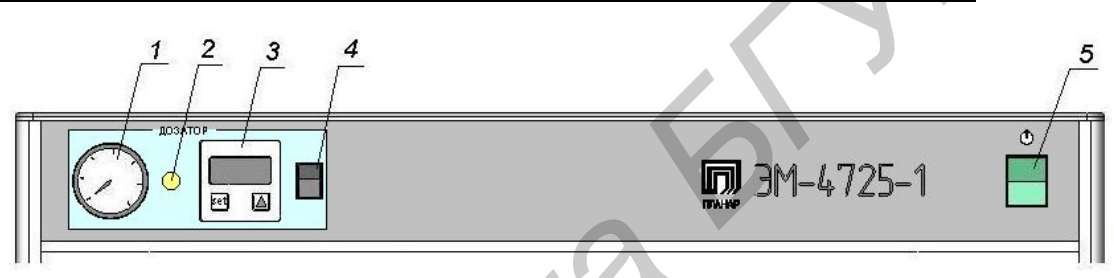

Рис. 6.9. Блок управления

Манипулятор состоит из следующих составных частей: вакуумного пинцета; привода Y вакуумного пинцета; дозатора; подлокотника и монитора.

Дозатор включает в себя колбу 1 (см. рис. 6.8), педаль 3 и органы управления. Для того чтобы начать работу с дозатором, включают манипулятор кнопкой 5 (см. рис. 6.9), затем включают кнопку 4. Регулятором 2 устанавливают необходимое для дозирования давление воздуха, а с помощью таймера 3 устанавливают необходимое время дозирования. С помощью колбы наносят точки клея или пасты на поверхность печатной платы, нажимая ногой на педаль 3. **FRAME SCRIPT THE SET ASSEMBLEM SCRIPT THE SET AND THE SET AND PROPERTY AND THE SET AND PROPERTY AND THE SET AND THE SET AND PROPERTY AND THE SET AND THE SET AND PROPERTY AND PROPERTY AND RELEASE AND NOTE AND NOTE AND NO** 

НПО «Планар» выпускает также автомат ЭМ-4425 для поверхностного монтажа чип-компонентов: резисторов, транзисторов, микросхем, диодов и др. (рис. 6.10). Печатные платы вручную устанавливаются на одноместный стол, имеющий базирующие штыри или упор. Если для автоматической подачи печатных плат используется стол-транспортёр, то платы подаются в рабочую зону и базируются автоматически.

Восьмиинструментальная револьверная головка обеспечивает универсальность при присоединении компонентов различных типов и размеров. Цифровое перемещение по координате Z осуществляется для каждого инструмента в отдельности.

Центрирование компонентов и их разворот на требуемый угол осуществляется оптическим ориентатором в цикле работы без потери времени. Контроль наличия компонента при захвате и перед присоединением осуществляется специальным оптическим датчиком. Совмещение печатной платы выполняется автоматически при помощи TV-системы.

Информация режимов обучения, работы и диагностики отображается на экране монитора. Программа монтажа для каждого элемента хранится на жестком диске и включает: расположение по осям X и Y; перемещение по оси Z, количество питателей для блистер-ленты, время присоединения, ориентация по углу. В режиме обучения достаточно лишь указать координаты присоединения, количество питателей для блистер-ленты, время присоединения и ориентацию по углу. Процесс оптимизации цикла для достижения максимальной производительности происходит автоматически.

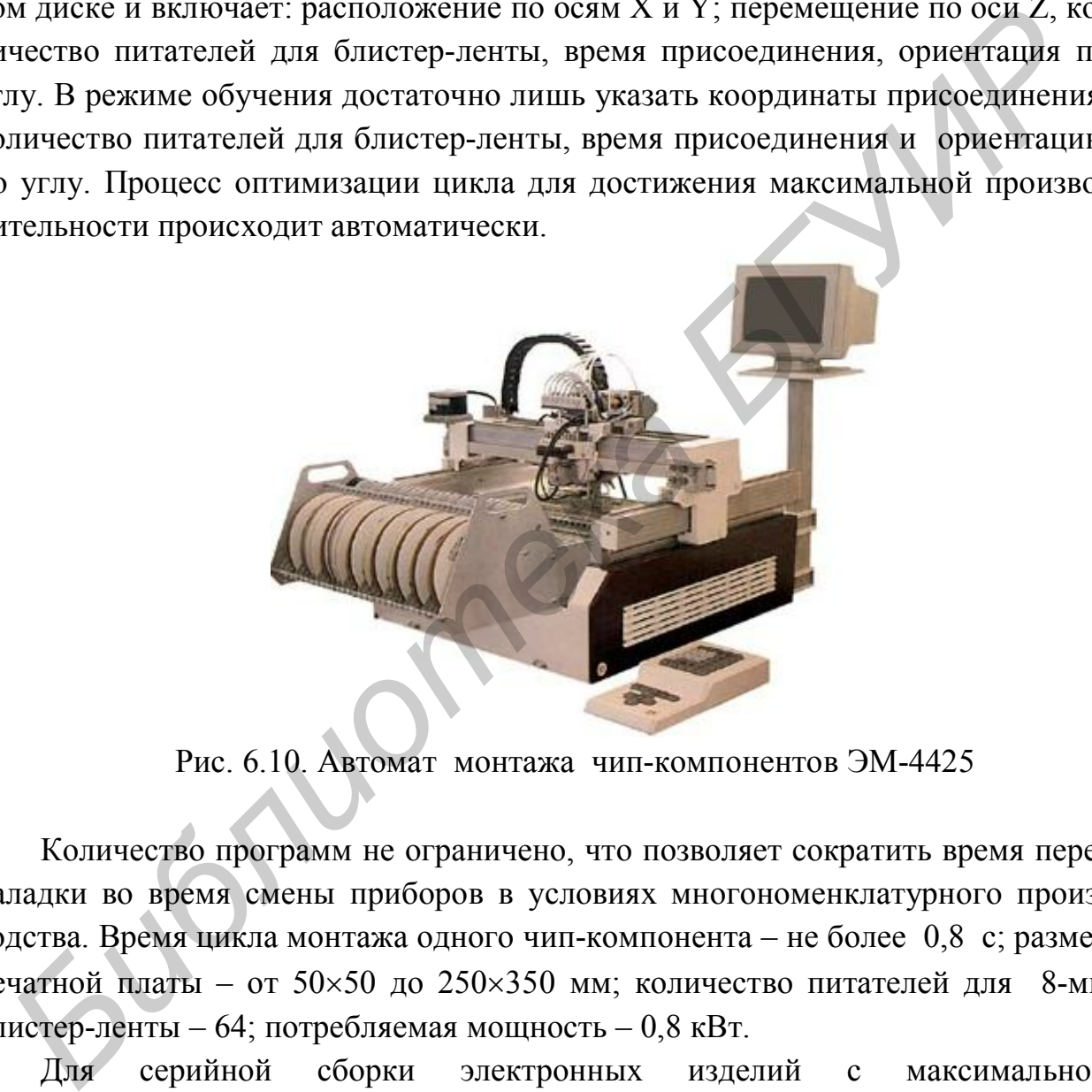

Рис. 6.10. Автомат монтажа чип-компонентов ЭМ-4425

Количество программ не ограничено, что позволяет сократить время переналадки во время смены приборов в условиях многономенклатурного производства. Время цикла монтажа одного чип-компонента – не более 0,8 с; размер печатной платы – от  $50\times50$  до  $250\times350$  мм; количество питателей для 8-мм блистер-ленты – 64; потребляемая мощность – 0,8 кВт.

Для серийной сборки электронных изделий с максимальной производительностью 30 000 комп./ч используют высокопроизводительный автомат установки компонентов Samsung SM-310 (рис. 6.11). Автомат оснащен двумя независимыми порталами, что позволяет собирать два электронных модуля одновременно и независимо друг от друга.

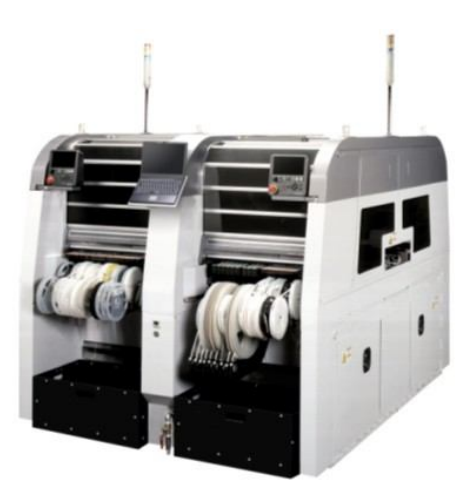

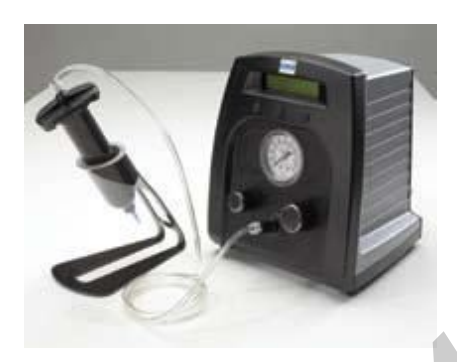

Рис. 6.11. Автомат установки компонентов Samsung SM-310

Рис. 6.12. Ручной дозатор DX-200

Для дозирования пасты и клея на плату используют ручные дозаторы. На рис. 6.12 представлен экономичный ручной цифровой дозатор DX-200, позволяющий наносить дозы материала с высокой точностью и повторяемостью. Дозатор DX-200 конструктивно выполнен в виде настольного блока и предназначен для ручного нанесения паяльной пасты, клея, флюса методом дозирования при сборке в лабораторных условиях, единичном и мелкосерийном производствах. DX-200 может комплектоваться вакуумным пинцетом для размещения поверхностно-монтируемых компонентов на печатные платы и может быть дооснащен выносным малогабаритным бесшумным компрессором, благодаря которому блок функционирует без подключения к внешней пневмосети. **FREE CONSERVABLE PROPERTIES AND MONOGER CONSERVABLY (FREE AND MONOGERY AND MONOGERY AND MONOGERY AND MONOGERY AND MONOGERY AND MONOGERY CONSERVABLE PROPERTIES AND MONOGERY CONSERVABLE PROPERTIES (FREE ARCHIVATION CONSERV** 

Паяльная паста представляет собой пастообразную массу, состоящую из смеси порошкообразного припоя с частицами, обычно сферической формы, и флюса-связки. Свойства паяльной пасты зависят от процентного содержания металлической составляющей, типа сплава, размеров частиц порошкообразного припоя и типа флюса.

В отличие от трубчатых припоев, применяемых для ручной пайки, и припоя в слитках для пайки волной, порошкообразный припой, применяемый в производстве паяльных паст, имеет ряд особенностей, связанных с его формой, размерами частиц. Эти параметры необходимо учитывать при выборе и использовании паяльных паст.

В настоящее время в производстве электроники находят применение несколько основных типов припоя: традиционные сплавы и бессвинцовые сплавы. Из традиционных сплавов применяются оловянно-свинцовые эвтектические припои или близкие к ним. Для технологии поверхностного монтажа рекомендуется применять паяльные пасты на основе Sn. Серебро добавляют для предотвращения миграции серебра, используемого при производстве чип-компонентов, в припой и для повышения прочности паяного соединения (табл. 6.5).

Таблица 6.5

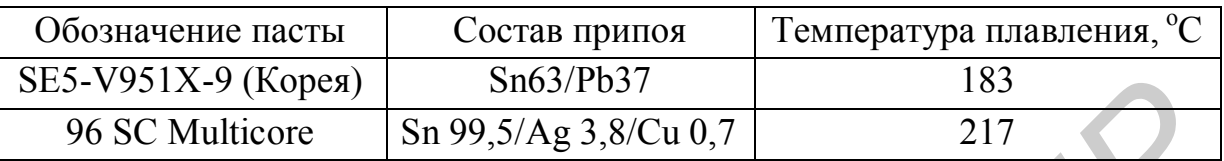

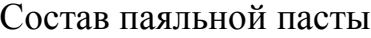

Решением Европейской комиссии по законодательству использование свинца в производстве электроники запрещено с 01.07.2006. Припой состава Sn95,5/Ag3,8/Cu0,7 с температурой плавления 217<sup>o</sup>С позволяет заменить традиционный сплав по электрическим и механическим параметрам.

Бессвинцовые сплавы обладают высокой прочностью по сравнению со сплавами олово-свинец, обладают наивысшей устойчивостью к термоциклированию, рекомендуются для пайки компонентов с разными коэффициентами теплового линейного расширения. Главными недостатками этих сплавов являются матовость паяных соединений вследствие большого содержания олова и серебра и высокая температура плавления, требующая увеличения температуры пайки до 235-260°С. SES-V951X-9 (Корея) — Sfib5/Pb37<br>
96 SC Multicore — Sfi 99,5/Ag 3,8/Cu 0,7 — 217<br> **Решением Европейской комиссии по законодательству использовани<br>
инца в производстве электроники запрешено с 01.07.2006. Приной составились** 

Флюс-связка в составе пасты выполняет две основные функции: обеспечивает удаление оксидных пленок с поверхностей паяемых материалов при нагреве и в сочетании с порошкообразным припоем образует вязкую массу, обладающую клеящими свойствами для удержания компонентов в процессе установки и пайки.

Отличительной особенностью таких паст является применение в их составе флюса, который не требует отмывки после пайки. Оставшийся на поверхности флюс после пайки не должен способствовать протеканию коррозионных процессов и ухудшать уровень электрических параметров печатной платы и всего печатного узла в целом. Это важно, так как за счет капиллярного эффекта флюс затекает в узкий зазор (до 50 мкм) между корпусом электронного компонента и печатной платой. Отмывка в данном случае связана с определенными трудностями и дополнительными экономическими затратами. В большинстве случаев при изготовлении бытовой и промышленной электроники с использованием высококачественной паяльной пасты отмывка флюса не требуется.

Флюсы, не требующие отмывки, должны отвечать следующим требованиям:

– не содержать галогенов и других соединений, которые легко диссоциируют на ионы, снижающие уровень электрических параметров печатной платы и способствующие возникновению коррозии;

– температура плавления канифолей и смол, входящих в состав флюса, должна быть выше максимальной температуры эксплуатации РЭС. Это связано с тем, что при переходе из стеклообразного состояния в вязко-текучее происходит резкое изменение свойств флюса (сопротивления изоляции, диэлектрической проницаемости, сорбционной активности и др.), что отрицательно влияет на функциональные характеристики РЭС и может привести к сбоям и отказам в процессе эксплуатации.

Хранение паяльной пасты, если она не будет использована в ближайшее время, рекомендуется осуществлять в холодильнике при температуре от  $+5^{\circ}\text{C}$ до  $+10^{\circ}$ С, при этом срок хранения паяльной пасты составляет до 6 месяцев с даты производства.

За 6–8 часов до начала использования необходимо вынуть пасту из холодильника и выдержать при комнатной температуре до полной стабилизации. После выдержки паяльной пасты при комнатной температуре тщательно перемешайте ее в банке шпателем в течение 1 мин. Выньте необходимое для работы количество паяльной пасты, затем плотно закройте вставку и крышку банки. При загустевании пасты добавьте в отобранный объем 1–3 масс. % глицерина. Паяльная паста в шприцах для нанесения методом дозирования после нагрева до комнатной температуры полностью готова к применению. Паяльные пасты должны использоваться при температуре окружающей среды в пределах от +20°С до +30°С и относительной влажности 30–70 %. е тем, что при переходе из стеклообразного состояния в вяжо-теку происходит ревокое изменение свойств фиоса (сопротивления изоляния или при дирингеской проинцеского проинцеского и дополнительно влияет на функциональные ха

Наибольшее распространение получили два метода нанесения паяльной пасты – дозированием и трафаретной печатью. Метод дозирования используется при ремонте или в многономенклатурном мелкосерийном проиводстве. Достоинством метода является быстрый переход с одного типа платы на другой. Метод трафаретной печати является предпочтительным в серийном и крупносерийном производствах, так как обеспечивает высокую производительность и повторяемость процесса. Для большинства применений используют трафареты толщиной 150–200 мкм (табл. 6.6).

Для снижения вероятности образования шариков припоя за счет выдавливания паяльной пасты за пределы контактных площадок при установке чип-компонентов может использоваться специальная конструкция окон в

трафарете (рис. 6.13). Общее правило для интегральных микросхем: размер окон в шаблоне должен быть на 0,1 мм меньше размера контактных площадок, но не меньше ½ шага выводов компонента.

Таблина 6.6

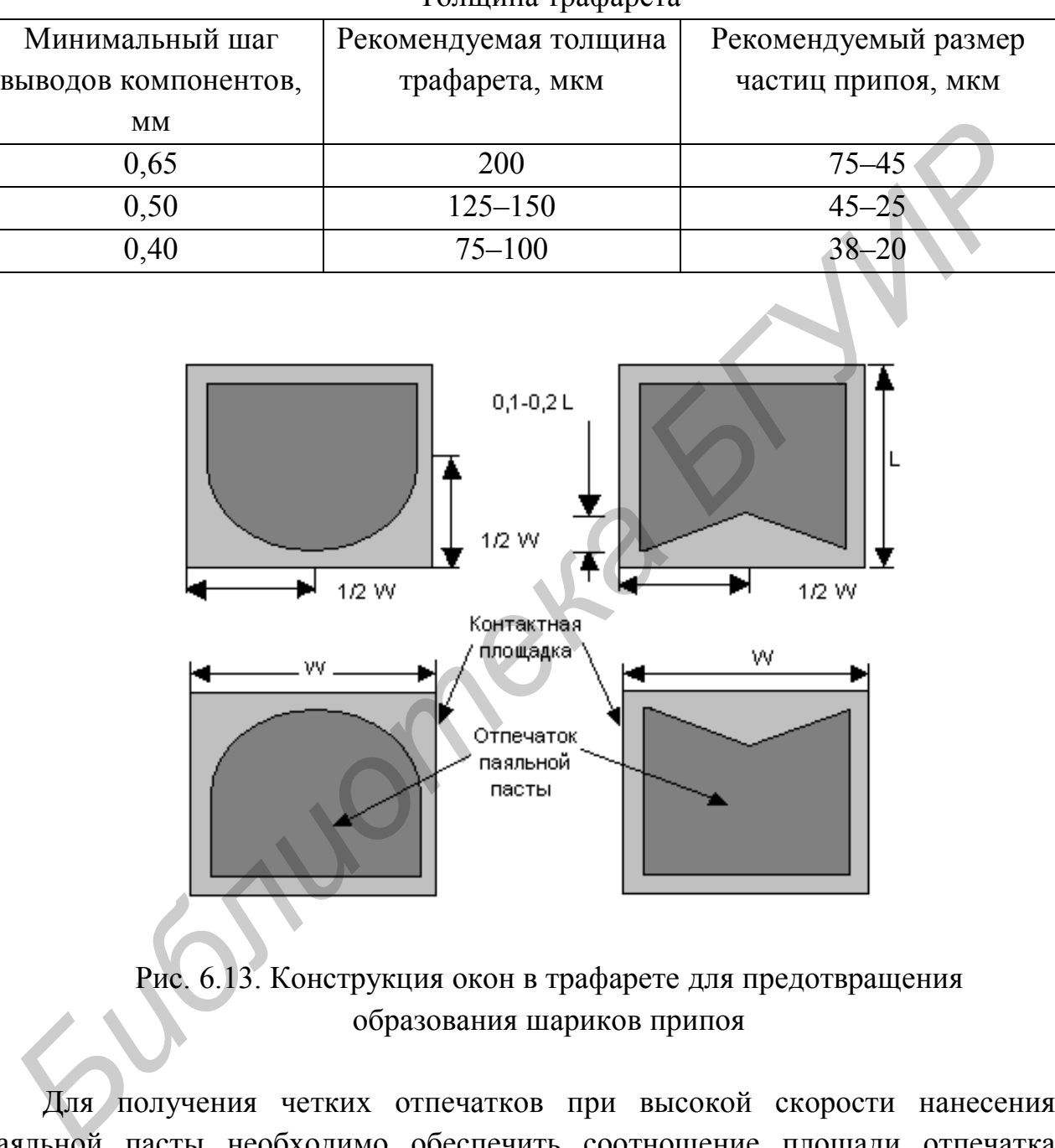

Толщина трафарета

Рис. 6.13. Конструкция окон в трафарете для предотвращения образования шариков припоя

Для получения четких отпечатков при высокой скорости нанесения паяльной пасты необходимо обеспечить соотношение площади отпечатка паяльной пасты к площади стенок трафарета не менее 0,8. Для уменьшения прилипания паяльной пасты к стенкам трафарета рекомендуется делать углы окон в трафарете скругленными.

Для формирования качественных паяных соединений необходимо обеспечить достаточное количество паяльной пасты на контактных площадках. Рассчитать количество паяльной пасты, наносимой на контактные площадки, можно с помощью следующих формул:

$$
Y = \frac{100P}{(100 - M) \cdot P + M}, \text{ r/cm}^3,
$$

где *Р* – удельный вес припоя в паяльной пасте;

*М* – процентное содержание металлической составляющей в пасте по весу. Расчет расхода паяльной пасты *G*:

$$
G = Y \cdot H, \text{ m r/mm}^2, \tag{6.5}
$$

где *Н* – толщина трафарета.

Для контроля качества сборки используют микроскопы: бинокулярный стереомикроскоп DUET 1030 Carton Optical Industries, Japan и МБС–2, технические характеристики которых приведены в табл. 6.7.

Таблица 6.7

Техническая характеристика стереомикроскопов DUET 1030 и МБС–2

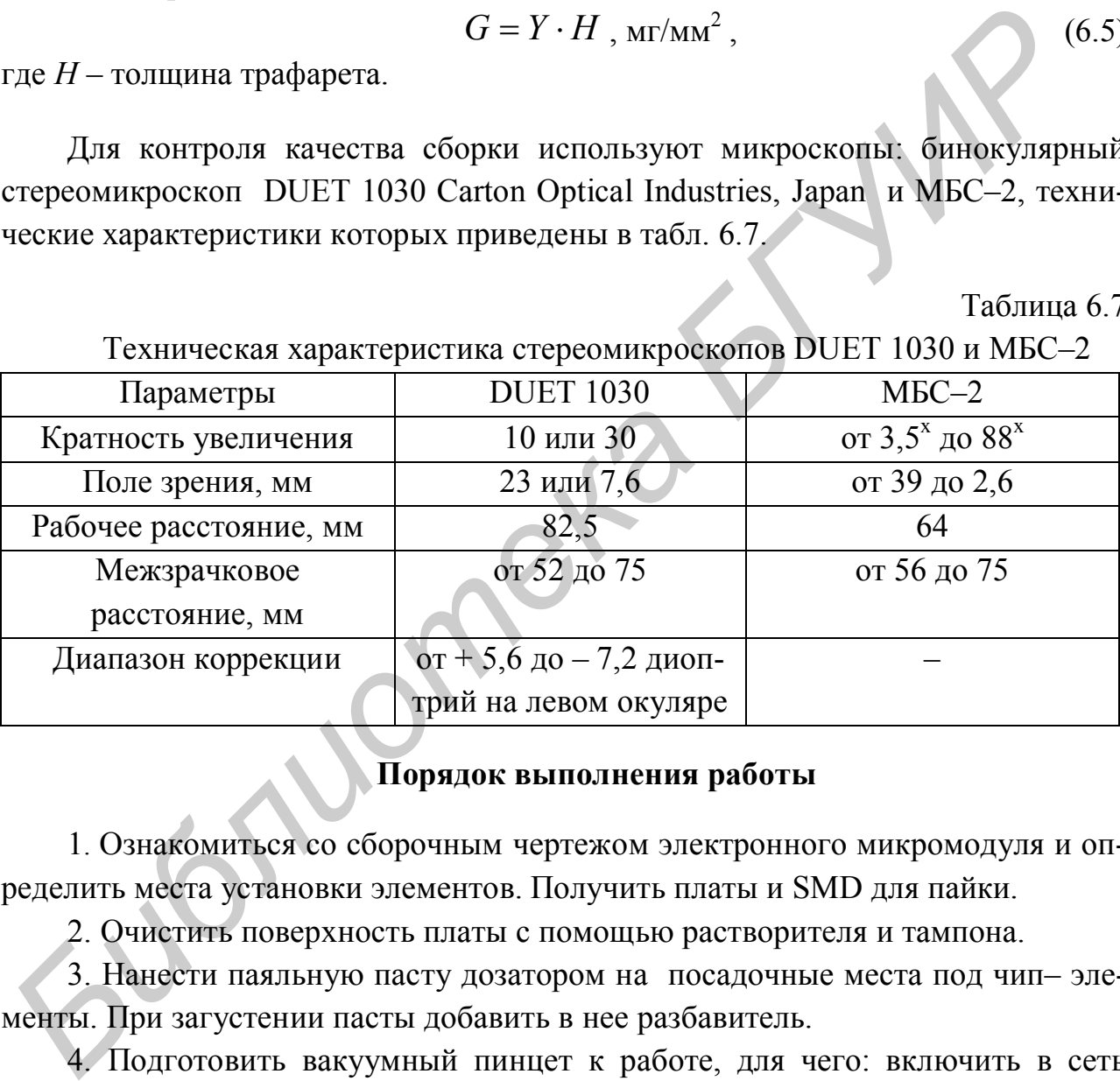

# **Порядок выполнения работы**

1. Ознакомиться со сборочным чертежом электронного микромодуля и определить места установки элементов. Получить платы и SMD для пайки.

2. Очистить поверхность платы с помощью растворителя и тампона.

3. Нанести паяльную пасту дозатором на посадочные места под чип– элементы. При загустении пасты добавить в нее разбавитель.

4. Подготовить вакуумный пинцет к работе, для чего: включить в сеть компрессор УК25-1,6М; тумблер I компрессора перевести в верхнее положение; создать разряжение в системе 10 Па; открыть клапан вакуумного пинцета и проверить эффективность удержания элемента на рабочем торце.

5. Закрепить плату на столике ручной установки элементов и установить 2–3 типа SMD на плату вакуумным пинцетом согласно сборочному чертежу и варианту задания (табл. 6.8, 6.9).

6. Установить остальные SMD на печатную плату с помощью манипулятора ЭМ-4725-1 (рис. 6.14). Для включения монитора включить кнопку «Power» на тюнере, а затем кнопку «Power» на мониторе. Включить манипулятор кнопкой 5 (см. рис. 6.9). Захват элементов осуществлять вакуумным инструментом c многоядерных ячеистых кассет или с блистер-лент. Все они могут быть в различных сочетаниях закреплены на предметных столиках. Перемещение компонентов и их ориентацию в пространстве осуществить при помощи рукоятки 3 (рис. 6.15).

Для того чтобы захватить компонент, необходимо при помощи рукоятки подвести вакуумный пинцет с инструментом к компоненту и коснуться его, совершив небольшой перебег для включения вакуума. Далее при помощи рукоятки переместить компонент в нужное место и, сориентировав его, установить на плату, совершив небольшой перебег для выключения вакуума.

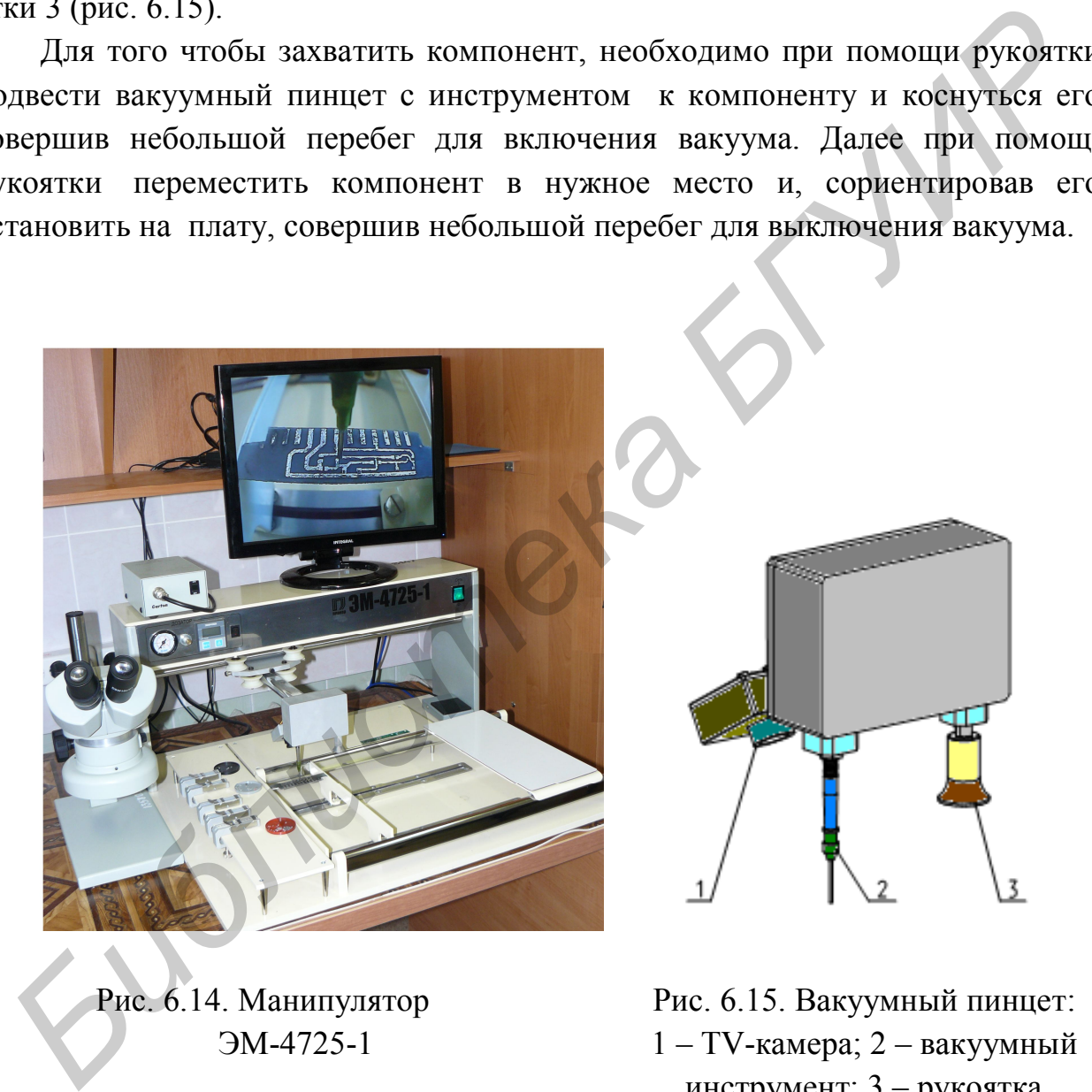

Рис. 6.14. Манипулятор ЭМ-4725-1

Рис. 6.15. Вакуумный пинцет: 1 – TV-камера; 2 – вакуумный инструмент; 3 – рукоятка

**Вариант 1.** Мультивибратор выполнен по технологии одностороннего печатного монтажа (рис. 6.16).

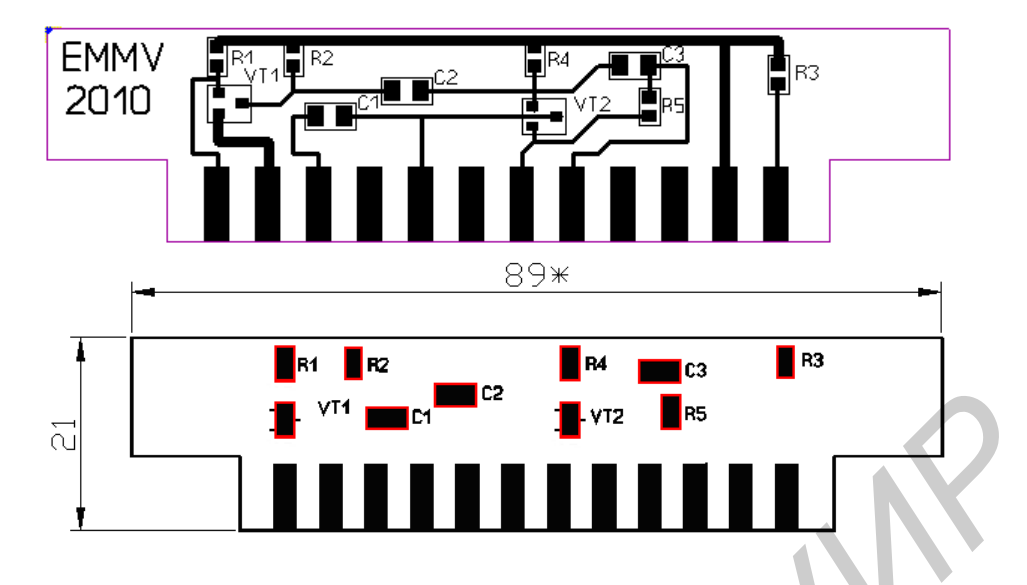

Рис. 6.16. Плата мультивибратора

Таблица 6.8

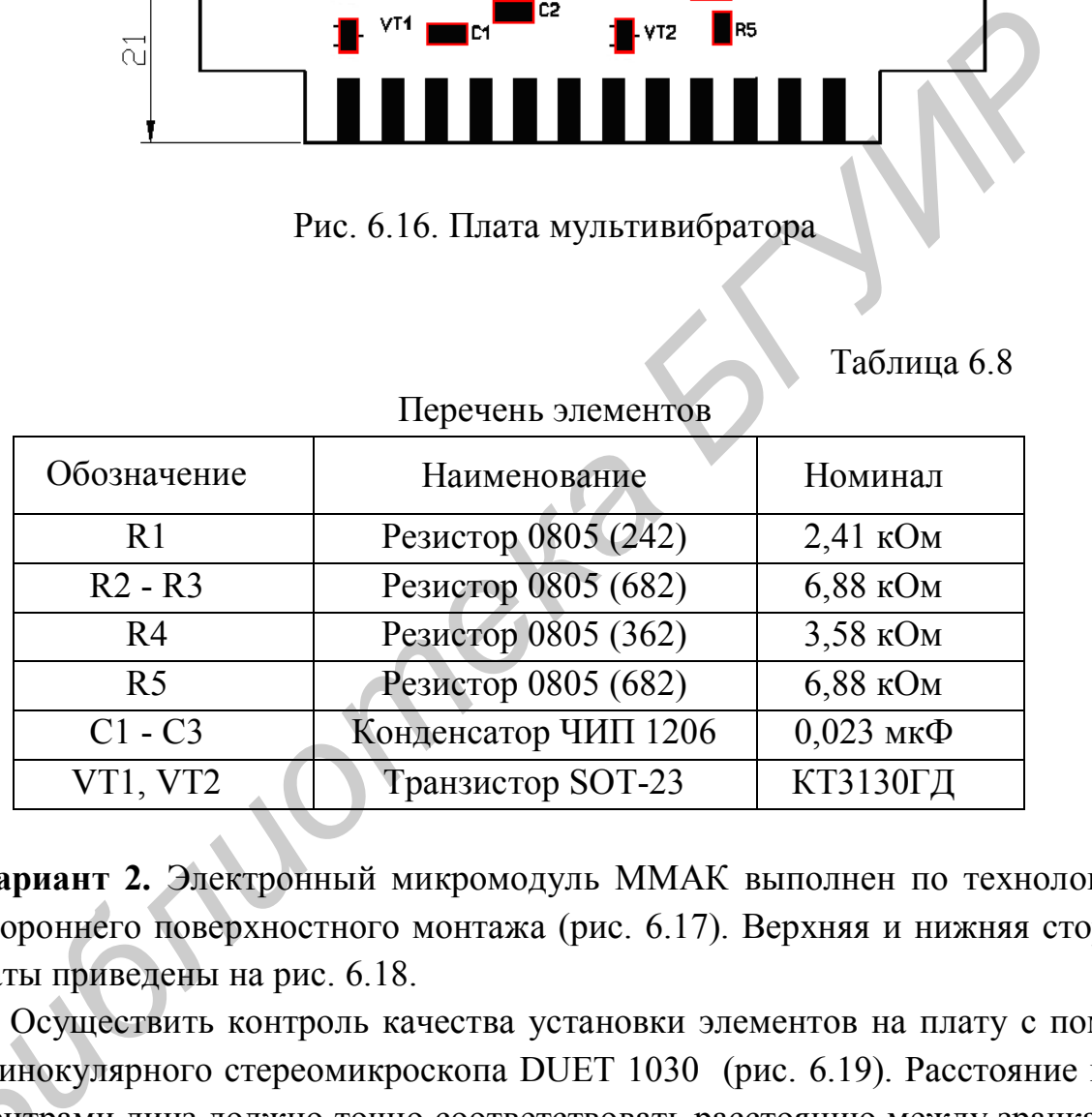

Перечень элементов

**Вариант 2.** Электронный микромодуль ММАК выполнен по технологии двухстороннего поверхностного монтажа (рис. 6.17). Верхняя и нижняя стороны платы приведены на рис. 6.18.

7. Осуществить контроль качества установки элементов на плату с помощью бинокулярного стереомикроскопа DUET 1030 (рис. 6.19). Расстояние между центрами линз должно точно соответствовать расстоянию между зрачками щью бинокулярного стереомикроскопа DUET 1030 (рис. 6.19). Расстояние ме-<br>жду центрами линз должно точно соответствовать расстоянию между зрачками<br>оператора – в противном случае будут проявляться недостаточная четкость изображения, неадекватное световое восприятие и геометрические иск ажения.

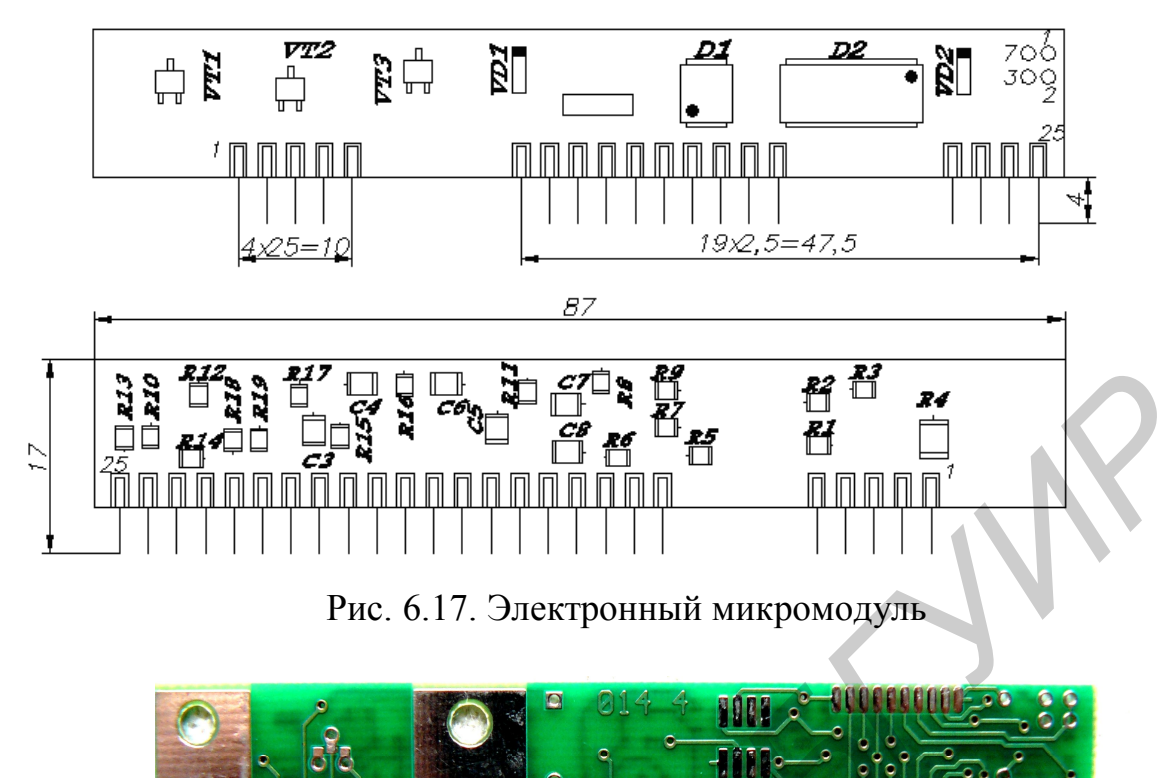

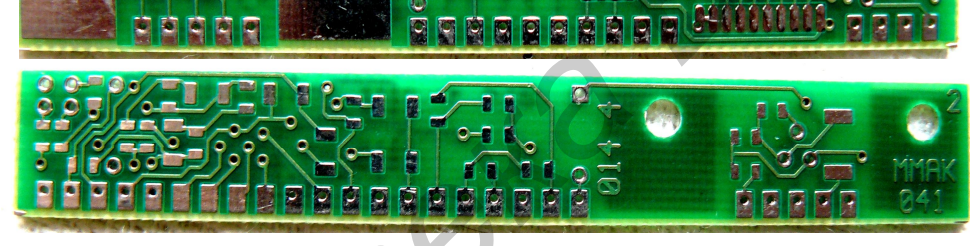

Рис. 6.18. Верхняя и нижняя стороны платы микромодуля ММАК

Таблица 6.9

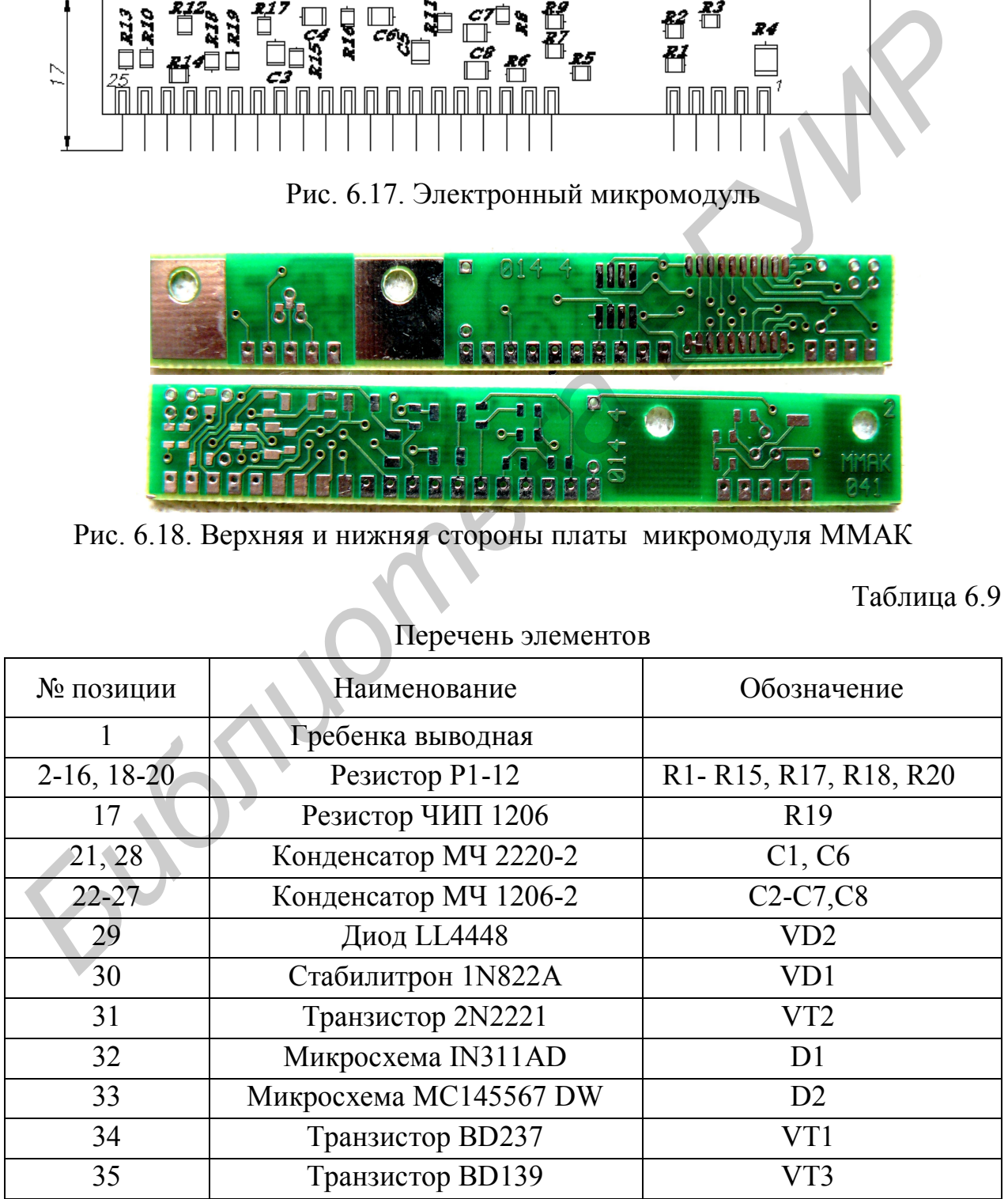

Перечень элементов

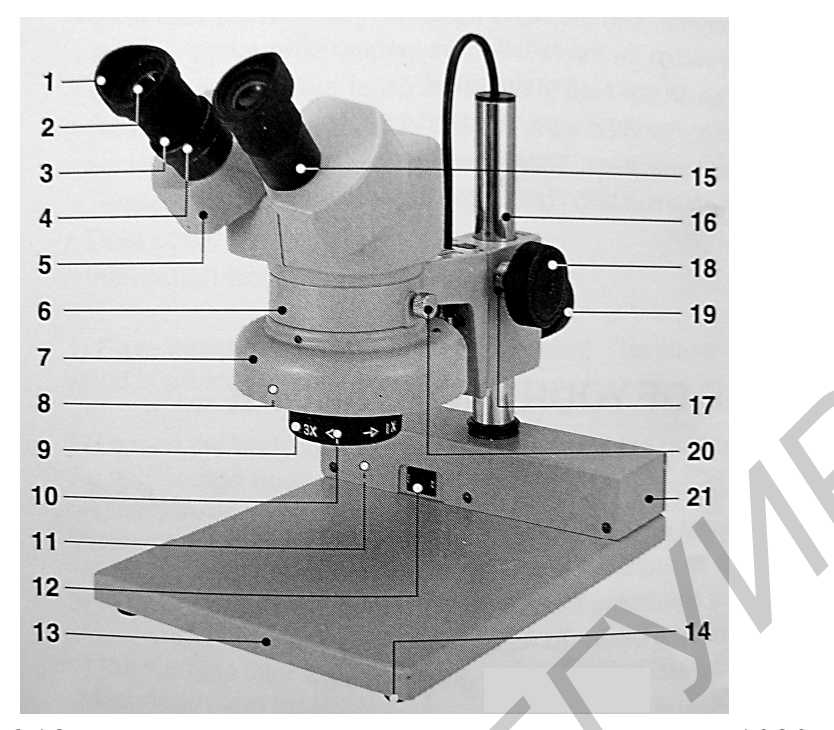

Рис. 6.19. Бинокулярный стереомикроскоп DUET 1030: 1 – резиновые насадки на окуляры; 2 – линза окуляра; 3 – винт фиксации окуляра; 4 – регулировка диоптрий левого окуляра; 5 – призмы в защитном кожухе; 6 – держатель оптической головки; 7 – кожух лампы; 8 – лампа подсветки; 9 – вращаемый корпус объектива для переключения кратности увеличения 10–30х; 10 – линза объектива; 11 – индикатор работы; 12 – кнопка включения; 13 – основание штатива; 14 – ножки; 15 – трубка правого окуляра; 16 – вертикальная опора; 17 – винт регулировки усилия вращения ручки фокусировки; 18 – ручка фокусировки оптической головки; 19 – винт грубой настройки оптической головки по высоте; 20 – винт фиксации углового положения оптической головки; 21 –блок питания лампы подсветки **FORMAL CONSTRUMENT CONSTRUMENT SCHEME AND HONDROW CONSTRUMENT CONSTRUMENT (1990)<br>** *H* **PREC. 6.19. Бимокулярный стереомикроской DUET 1030:<br>
1-1-12-12-12<br>** *FA***<br>** *FA***<br>** *FA***<br>** *FA***<br>** *FA***<br>** *FA***<br>** *FA***<br>** *FA***<br>** *FA***<br>** *FA***<br>** *FA***<br>** 

Взявшись за массивные кожухи системы призм обеими руками, раздвигайте (сдвигайте) их до полного совмещения концентрических окружностей в поле зрения. **Не пытайтесь выполнить эту процедуру, держась за тонкие трубки окуляров, или одной рукой!**

Глядя в окуляры, медленно поворачивайте ручку регулировки фокуса до получения наиболее четкого изображения. Если ручка вращается слишком туго или, наоборот, слишком свободно, отрегулируйте степень натяжения кольца и зафиксируйте винтом. Для подстройки диоптрий необходимо:

– поместите исследуемый объект в центр поля зрения и смотрите на него правым глазом через правый окуляр;

– вращая ручку фокуса, добейтесь максимальной четкости изображения;

– в зафиксированной позиции фокуса посмотрите на объект через левый окуляр левым глазом и, вращая подстроечное кольцо диоптрий на левом окуляре, добейтесь максимальной четкости изображения.

Включите питание стереомикроскопа, переведя кнопку питания в положение ON на блоке питания. Положите плату с установленными компонентами на основание штатива и определите качество установки компонентов на контактные площадки.

8. Оценить погрешность позиционирования SMD-компонентов на плате модуля при помощи окулярного микрометра, который представляет собой окуляр с механизмом диоптрий наводки и миллиметровой шкалой с ценой деления 0,1 мм в фокальной плоскости. Для определения истинной линейной величины объекта необходимо воспользоваться переводной таблицей (табл. 6.10). Для перевода необходимо подсчитать число делений окулярной шкалы, накладываемых на измеряемый участок объекта, и умножить на число, указанное в переводной таблице, соответствующее тому увеличению, при котором производится измерение.

Таблица 6.10

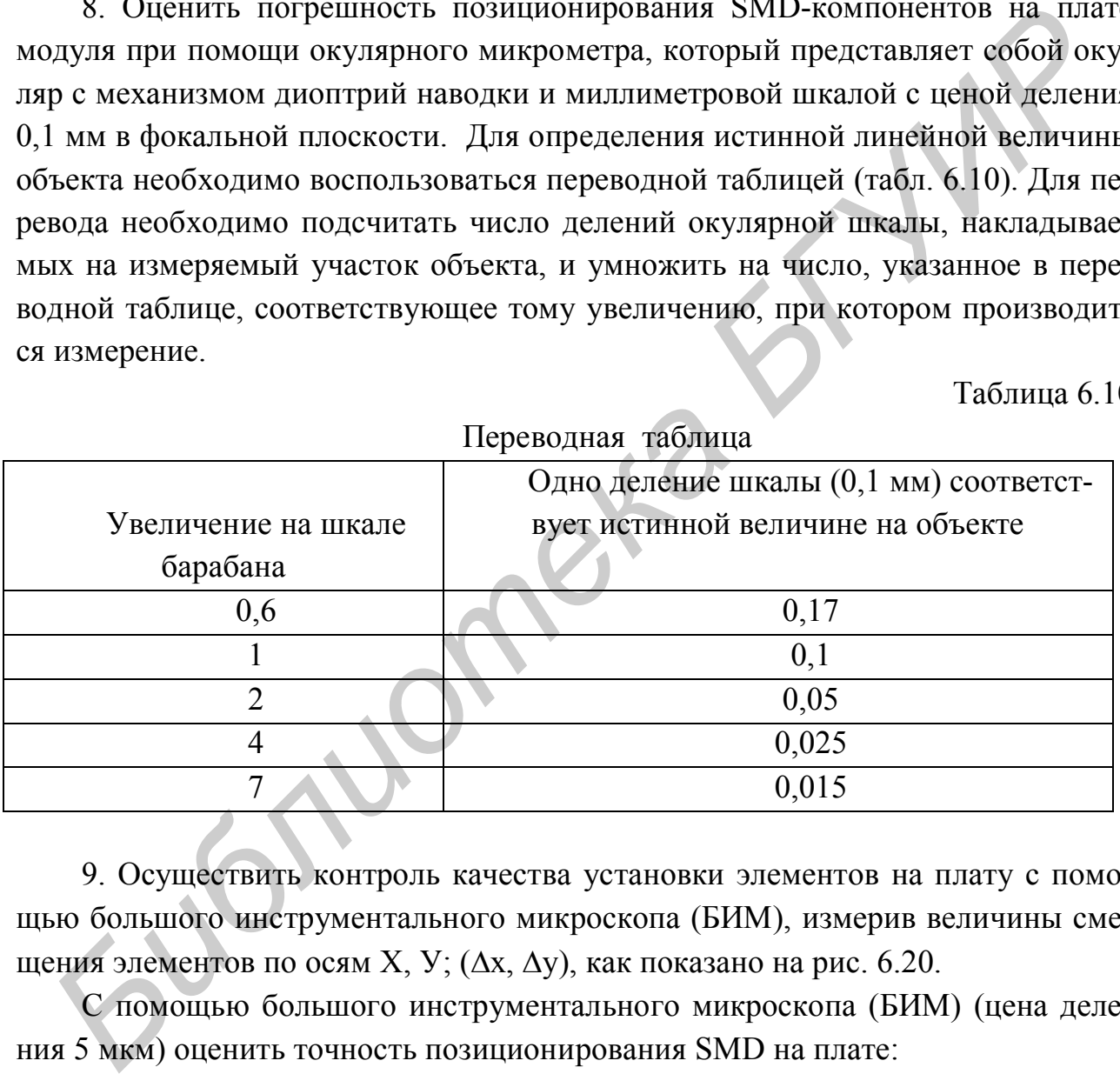

 $\prod_{P}$ 

9. Осуществить контроль качества установки элементов на плату с помощью большого инструментального микроскопа (БИМ), измерив величины смещения элементов по осям X, Y; ( $\Delta$ x,  $\Delta$ y), как показано на рис. 6.20.

С помощью большого инструментального микроскопа (БИМ) (цена деления 5 мкм) оценить точность позиционирования SMD на плате:

– совместить один из углов SMD с перекрестием микроскопа и отметить позиции на лимбах;

– с помощью продольного лимба установить перекрестие микроскопа на противоположный угол SMD (по горизонтали или по вертикали) и отметить величину перемещения по продольному лимбу  $\delta_1$ , мкм;

– совместить перекрестие микроскопа поперечным лимбом с ближайшим углом SMD и отметить величину перемещения  $\delta_2$ , мкм;

– рассчитать угол отклонения элемента по формуле

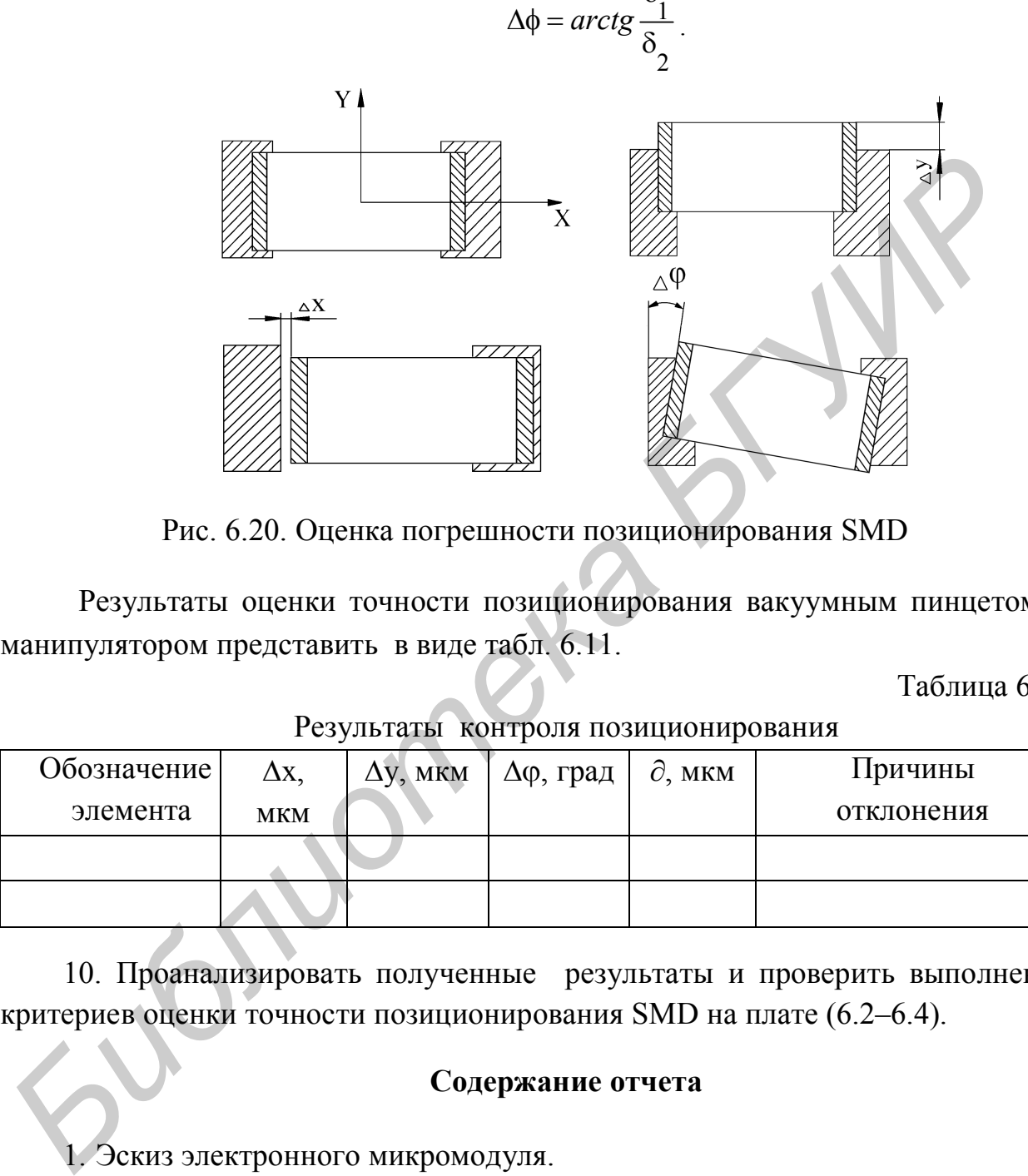

 $\delta$ 

Рис. 6.20. Оценка погрешности позиционирования SMD

Результаты оценки точности позиционирования вакуумным пинцетом и манипулятором представить в виде табл. 6.11.

Таблица 6.11

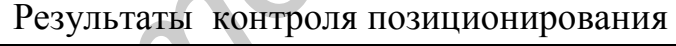

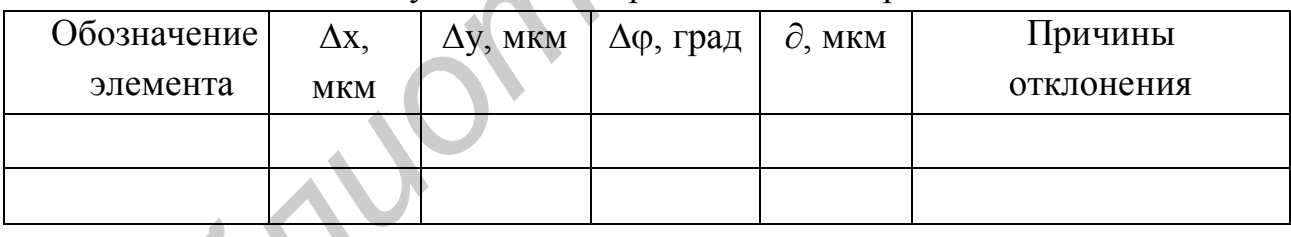

10. Проанализировать полученные результаты и проверить выполнение критериев оценки точности позиционирования SMD на плате (6.2–6.4).

# **Содержание отчета**

- 1. Эскиз электронного микромодуля.
- 2. Эскиз используемого трафарета.
- 3. Расчет толщины слоя припойной пасты.
- 4. Эскиз и расчет точности позиционирования SMD.
- 5. Таблицы экспериментальных данных.
- 6. Графические зависимости.
- 7. Выводы по работе**.**

# **Контрольные вопросы**

- 1. Назовите преимущества поверхностного монтажа.
- 2. Что такое знакоместо?
- 3. От каких факторов зависит точность позиционирования SMD?
- 4. Какие этапы включает в себя процесс поверхностного монтажа?
- 5. Назовите способы центрирования SMD-элементов.
- 6. Как рассчитать расход паяльной пасты?
- 7. Характеристики оборудования для поверхностного монтажа.

**FRANCISCO AND ARRESTED BOX DESCRIPTION OF DESCRIPTION OF DESCRIPTION OF DESCRIPTION OF DESCRIPTION OF DESCRIPTION OF DESCRIPTION OF DESCRIPTION OF DESCRIPTION OF DESCRIPTION OF DESCRIPTION OF DESCRIPTION OF DESCRIPTION OF** 

# **Лабораторная работа № 7**

# **ИССЛЕДОВАНИЕ ПРОЦЕССА ПАЙКИ МИКРОМОДУЛЕЙ С ПОВЕРХНОСТНЫМ МОНТАЖОМ**

### **Цель работы**

Изучение технологического процесса групповой пайки микромодулей с поверхностным монтажом ИК-нагревом, применяемого оборудования и исследование причин дефектов, возникающих при пайке поверхностного монтажа.

### **Теоретические сведения**

**Процесс пайки** является наиболее ответственным этапом технологии поверхностного монтажа, от которого зависит надежность и технические характеристики поверхностно монтируемых (ПМ) элементов. В технологии ПМ широко применяется метод групповой пайки с помощью инфракрасного нагрева (ИК-пайка). В настоящее время этот метод находит все более широкое применение ввиду преимуществ, связанных с возможностями более гибкого управления режимами нагрева (наличие нескольких температурных зон, возможность получения любого температурного профиля в зоне пайки и др.). Изучение технологического происоса групповота паки индимомиуме<br>
используется технологического происоса групповот паких индивидии и постолении дефектов, возникающих при пайке поверхностного монтажа<br> **Процесс найки я**вляетс

Пайка оплавлением дозированного припоя является сложным физикохимическим процессом, протекание которого определяется действием чаще всего всех видов теплообмена (конвективный, кондуктивный, радиационный), процессами испарения, а также свойствами применяемых материалов. Этот процесс в общем случае можно разделить на 5 фаз:

- испарение растворителя из припойной пасты;
- активация и воздействие флюса на зону пайки;
- предварительный нагрев компонентов и платы;
- плавление припоя и смачивание им соединяемых частей;
- контролируемое охлаждение модуля до необходимой температуры.

Практическое применение новых методов пайки требует понимания физико-химических процессов, протекающих на каждой из указанных выше фаз, а также проведения во многих случаях экспериментальных исследований для выбора оптимального метода и режимов пайки.

Если в традиционном монтаже в отверстиях качество паяного соединения обеспечивается также и механическим креплением выводов ЭРЭ, то при ПМ под высоким качеством пайки следует понимать прежде всего получение «упругих» мест пайки (рис. 7.1, а), в которых высота гантели припоя на торцах и выводах компонентов не должна превышать две трети высоты корпуса. Избыток припоя будет способствовать также смещению компонента во время пайки из-за возникающих результирующих моментов, схема которых показана на рис. 7.1, б. Поэтому важным требованием к процессу пайки является обеспечение упругих паяных соединений и их повторяемости в технологических циклах производства ПМ-изделий.

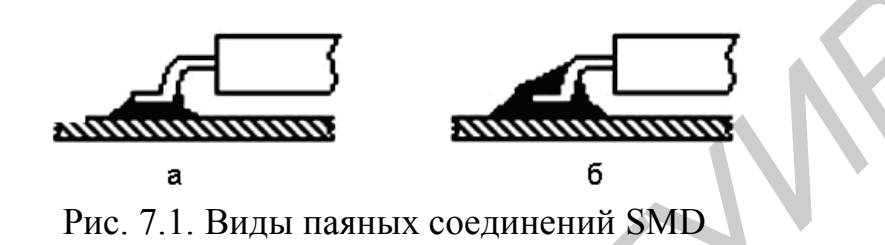

Нанесение припойной пасты на контактные площадки печатной платы производится на устройстве трафаретной печати через специальный трафарет. Трафарет представляет собой металлическую фольгу (латунь, нержавеющая сталь) толщиной 0,2–0,35 мм с отверстиями (прямоугольными или круглыми), соответствующими контактным площадкам печатной платы.

Значительное влияние на качество пайки оказывает температурновременной профиль процесса. Основные применяемые методы оплавления припоя (в парогазовой фазе, ИК-нагрев и обдув нагретым воздухом (принудительной конвекцией) обеспечивают различные температурно-временные диаграммы нагрева. Поэтому температурно-временной профиль процесса пайки (рис. 7.2) должен быть обоснованно определен (исходя из конструктивных особенностей ПМ-изделия, применяемых материалов и др.) до выбора метода и оборудования для пайки. *Библиотека БГУИР*

Процесс оплавления припоя можно разделить на три фазы: предварительный нагрев, оплавление, охлаждение. Фаза предварительного нагрева создает благоприятные предпосылки для качественного оплавления припоя. В частности, в течение этой фазы осуществляется равномерный нагрев до требуемой температуры платы и компонентов, испарение растворителя из припойной пасты, удаление окисных пленок за счет действия флюса и расплавление частиц припойной пасты.

Непосредственно фаза оплавления припоя протекает при температуре, превышающей температуру плавления применяемого сплава, что обеспечивает снижения сил поверхностного натяжения припоя, увеличивает смачиваемость соединяемых поверхностей. Время выдержки изделия при этой температуре оказывает существенное влияние на качество пайки. Длительность и температурный профиль фазы охлаждения также оказывает влияние на свойства паяного соединения, в частности на этой фазе формируется мелкозернистая структура сплава и уровень остаточных напряжений. Рекомендуемый режим охлаждения от  $-2$ °С/с до  $-5$ °С/с.

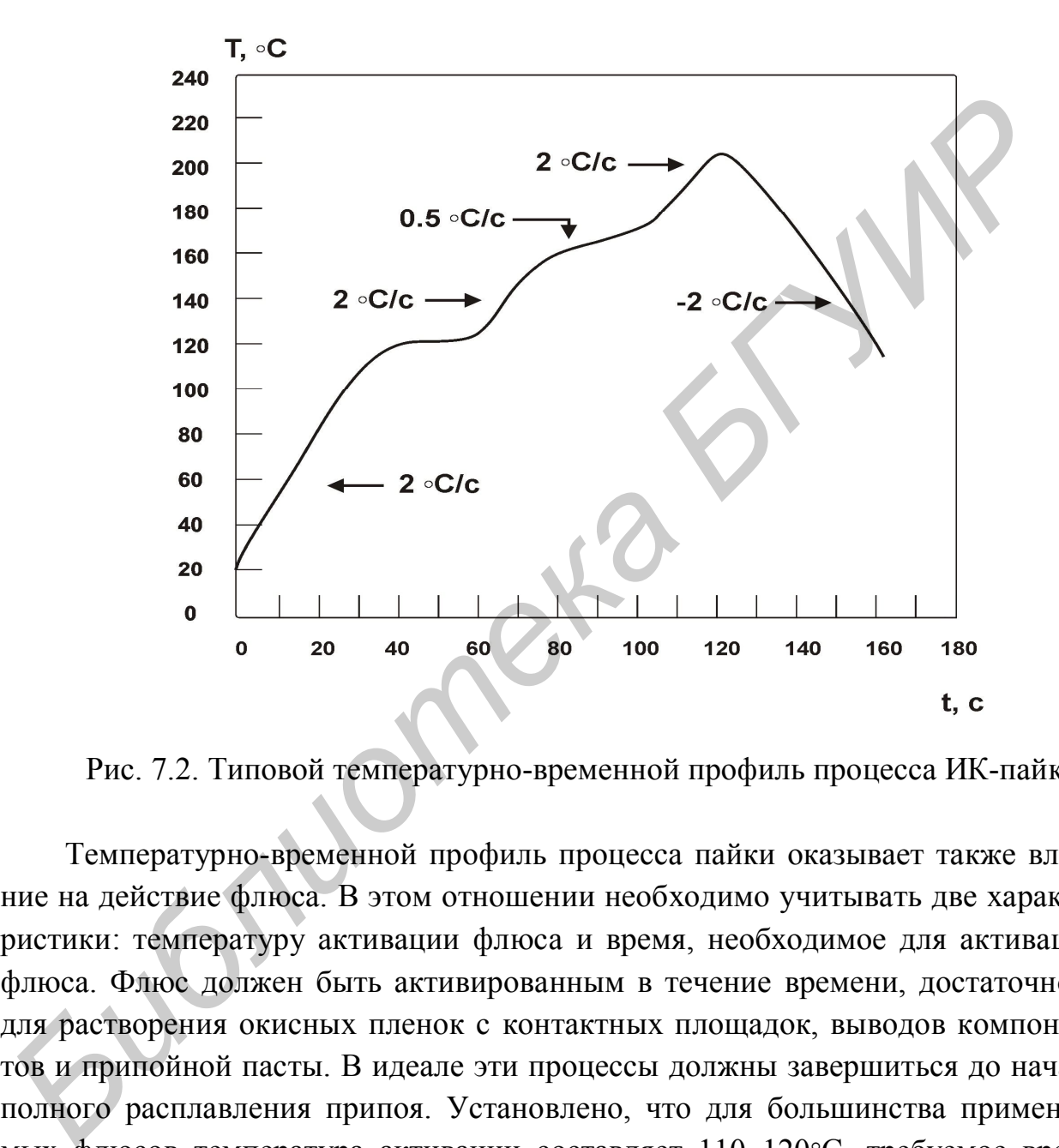

Рис. 7.2. Типовой температурно-временной профиль процесса ИК-пайки

Температурно-временной профиль процесса пайки оказывает также влияние на действие флюса. В этом отношении необходимо учитывать две характеристики: температуру активации флюса и время, необходимое для активации флюса. Флюс должен быть активированным в течение времени, достаточного для растворения окисных пленок с контактных площадок, выводов компонентов и припойной пасты. В идеале эти процессы должны завершиться до начала полного расплавления припоя. Установлено, что для большинства применяемых флюсов температура активации составляет 110–120 °С, требуемое время активированного состояния – от 30 до 90 с.

При основной фазе плавления температура нагрева припоя должна превышать температуру плавления на 25–40С в течение 20–60 с. Это обеспечивает качественное смачивание поверхностей соединяемых деталей.

При выборе температурно-временного профиля нужно учитывать допустимые температуры нагрева компонентов, особенно активных. Большинство таких компонентов могут без разрушений подвергаться воздействию температур в 210–220 °С в течение 20–60 с. Критичны к высокоскоростным тепловым воздействиям конденсаторы, в которых тепловой удар может вызвать появление трещин и отслоение металлизации. Рекомендуемая скорость изменения температуры при пайке конденсаторов составляет не более  $2^{\circ}C/c$ .

После сборки и монтажа электронных модулей обязательными контрольными операциями являются визуальный и электрический контроль. Электрический контроль модулей предшествует настройке. Эту операцию осуществляют используя электромонтажные схемы изделия и специальные стенды.

Визуальным контролем проверяют: внешнее соответствие изделия чертежу, образцу, качество крепления деталей, сборочных единиц (совмещается с операцией стопорения резьбовых соединений), качество паяных и сварных соединений, отсутствие внешних дефектов (трещин, вмятин, следов коррозии и т. д.), качество отделки поверхности в сравнении с эталоном или образцами, маркировку изделий или отдельных сборочных единиц.

Наружный осмотр проводят как невооруженным глазом, так и с помощью лупы (4), микроскопа бинокулярного МБС-9 с 50-кратным увеличением или специальных приборов и приспособлений. Дефекты при сборке сборочных единиц возникают в результате неправильного программирования, технических отказов или субъективных факторов, поэтому целесообразно проверять качество и правильность сборки до монтажа. В процессе контроля можно выявить следующие дефекты поверхностного монтажа (рис. 7.3). После соорки и монтажа электронных молулей ооязательными контрольми операциями и электрический контроль молулей перашествует настрический контроль для стетрический и испециальные стейды.<br>Бизуальным контроль молулей пераше

1. **Спаи** выводов компонентов с шагом между выводами 0,5 мм, которые возникают вследствие неправильно спроектированного трафарета (с отступлением от требований международного стандарта IPC-SM-782 A), когда размеры апертуры трафарета превышают размеры контактных площадок.

2. **Непропаи** выводов вследствие неправильно подобранного температурного профиля и «теневого эффекта», характерного для метода ИК-пайки.

3. **Дефект «надгробный камень»** возникает из-за неправильного профиля ИК-пайки и смещения чип-компонента.

4. **Смещение выводов** элементов относительно контактных площадок вследствие неточности позиционирования.

5. **Недостаточная высота паяного соединения (галтели) согласно** критериям оценки качества международного стандарта IPC-A-610 вследствие сбоя в настройке полуавтомата для нанесения пасты.

6. **Шарики припоя** вдоль корпусов чипов, которые нарушают требования к эстетическому виду выпускаемой продукции.

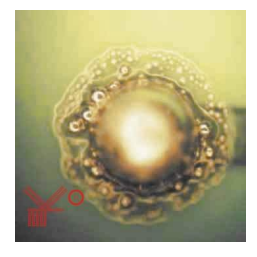

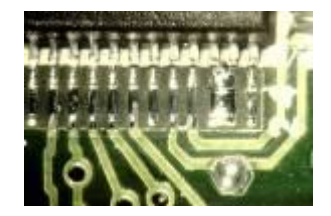

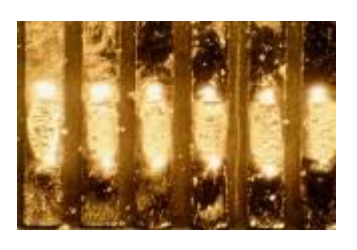

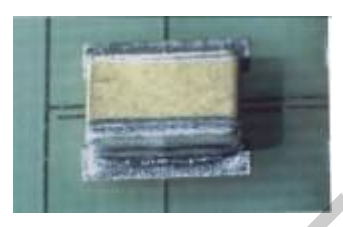

Спаи выводов Недостаточная высота галтели

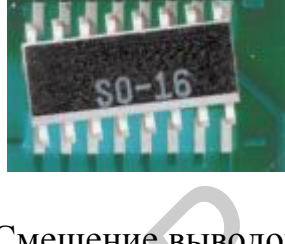

Шарик припоя Непропаи выводов Смещение выводов

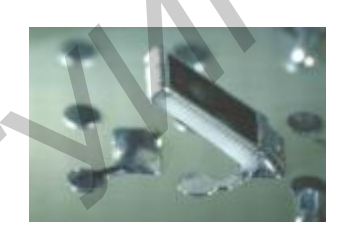

Дефект «надгробный камень»

Рис. 7.3. Примеры дефектов поверхностного монтажа

Критичны к высокоскоростным тепловым воздействиям ПМконденсаторы, в которых тепловой удар может вызвать появление трещин и отслоение металлизации. Имеются конструкции, выдерживающие без разрушения нагрев/охлаждение со скоростью 3–6 °С/с.

Применение ИК-пайки является новым перспективным направлением в технологии поверхностного монтажа, которое обеспечивает уменьшение затрат на эксплуатацию оборудования при одновременном повышении качества паяных соединений.

Установка ИК-пайки предназначена для оплавления припойных паст при сборке электронных модулей с поверхностно монтируемыми изделиями электронной техники. Установка осуществляет пайку как с одной стороны, так и одновременно с двух сторон платы. В качестве источника ИК- излучения применены галогенные лампы мощностью 500 Вт для верхнего блока нагревателя и 1000–2000 Вт для нижнего блока подогрева. Для галогеновой лампы КИ 220-1000 при питающем напряжении 220 В максимальная спектральная интенсивность излучения ( $I_{\lambda \text{max}}$ ) достигает 52 Вт/ср.мкм на длине волны 1,1 мкм, а для лампы типа КГМ 36-400 – 18 Вт/ср.мкм на длине волны 1,3 мкм. Перед пайкой верхний ИК-рефлектор (рис. 7.4), укреплённый на конце **Библиотека Белесние выводов Белесние выводов Белесние выводов Белесние выводов Белесние выводов Белесние выводов Белесние выводов Белесние выводов Белесние выводов Белесние выводования БРИ** и стране

поворотной штанги, ориентируют на центр рабочей зоны. Затем плату с SMD устанавливают в рабочую зону так, чтобы монтируемые элементы оказались в ее центре. Включают нижний ИК-нагреватель клавишей 9 (рис. 7.5), размещённый под платой, и доводят нагрев платы до температуры около 100°С в течение 20–60 с.

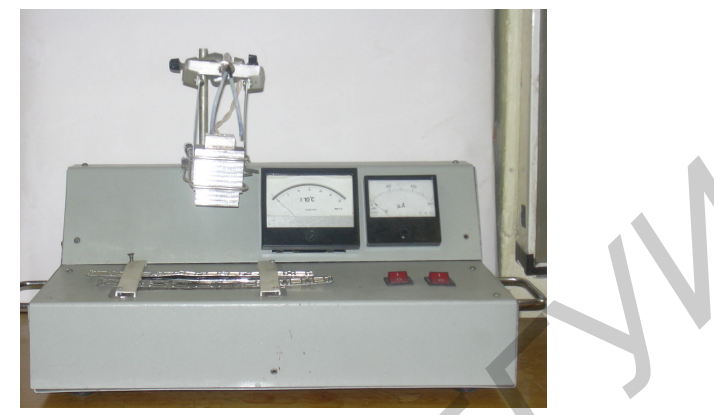

Рис. 7.4. Внешний вид установки ИК-пайки

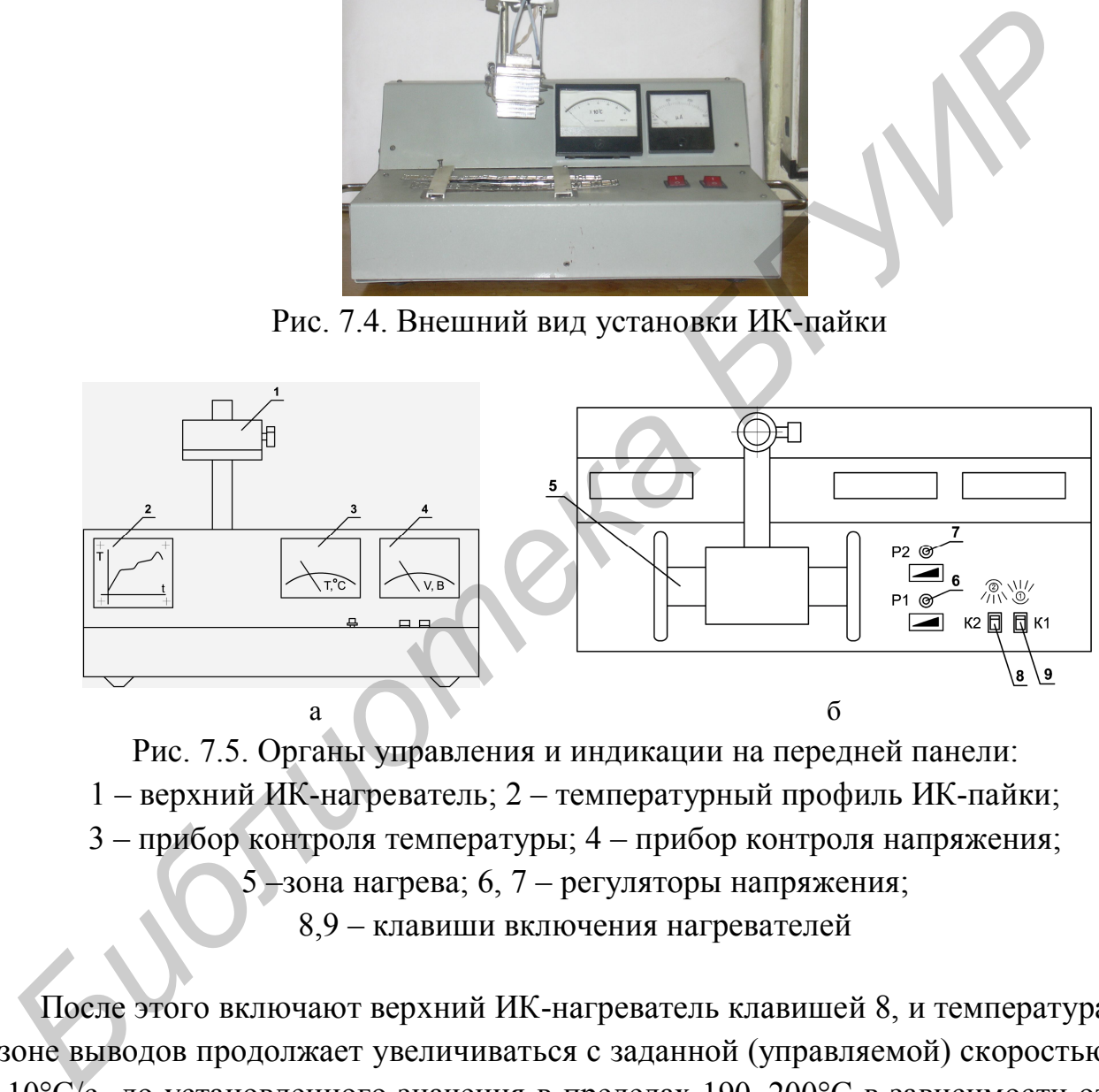

Рис. 7.5. Органы управления и индикации на передней панели: 1 – верхний ИК-нагреватель; 2 – температурный профиль ИК-пайки; 3 – прибор контроля температуры; 4 – прибор контроля напряжения; 5 –зона нагрева; 6, 7 – регуляторы напряжения; 8,9 – клавиши включения нагревателей

После этого включают верхний ИК-нагреватель клавишей 8, и температура в зоне выводов продолжает увеличиваться с заданной (управляемой) скоростью 5–10°С/с до установленного значения в пределах 190–200°С в зависимости от вида платы. Через некоторое время происходит полное оплавление припоя на выводах и нагрев прекращается .

Верхний ИК-нагреватель оснащён оригинальной системой фокусировки теплового излучения, позволяющей обеспечить равномерное температурное поле. Используемое ИК-излучение с длиной волны 2–8 мкм оптимально в плане соотношения отражаемой и поглощаемой тепловой энергии темными и светлыми поверхностями объекта.

Значения температуры на поверхности микромодуля измеряются при помощи термопары градуировки ХК и используются в качестве входных параметров системы регулирования. Термопара закреплена непосредственно на поверхности микромодуля.

# **Порядок выполнения работы**

1. Получить микромодули с установленными SMD для пайки.

2. Построить температурный профиль ИК-пайки, для чего:

– включить клавишу нижнего нагревателя 9 на установке ИК-пайки (см. рис. 7.5) и контролировать изменение температуры тестовой платы по прибору на передней панели установки;

– при достижении температуры на плате  $120-150^0$ С клавишей 8 включить верхний нагреватель (регулятор 6 в положении мах) и контролировать время, пока температура не достигнет 215–220  $^0C$ :

– построить графики зависимости температуры в зоне пайки от времени нагрева и напряжения на ИК-нагревателе, сравнить их с теоретическим температурным профилем ИК-пайки и определить оптимальные параметры процесса.

3. Установить плату микромодуля в рабочую зону установки ИК-пайки и выполнить пайку SMD в соответствии с оптимальным температурным профилем (табл. 7.1).

4. По окончании пайки выключить клавиши питания нагревателей.

5. Провести визуальный контроль качества пайки SMD с помощью бинокулярного микроскопа МБС–2: отметить такие дефекты, как мостики и натеки припоя, непропаи и т. п., определить число шариков припоя, образовавшихся в процессе пайки по всей площади платы, и другие дефекты. Данные занести в табл. 7.2. Указать причины возникновения тех или иных дефектов поверхностного монтажа. **Библиотельства работы**<br>
1. Получить микромодули с установленными SMD для пайки.<br>
2. Построить температурный профиль ИК-пайки, для чего:<br>
— включить клавишу шихиего патревателя 9 на установке ИК-пайки.<br>
(см. рис. 7.5) и к

Таблица 7.1

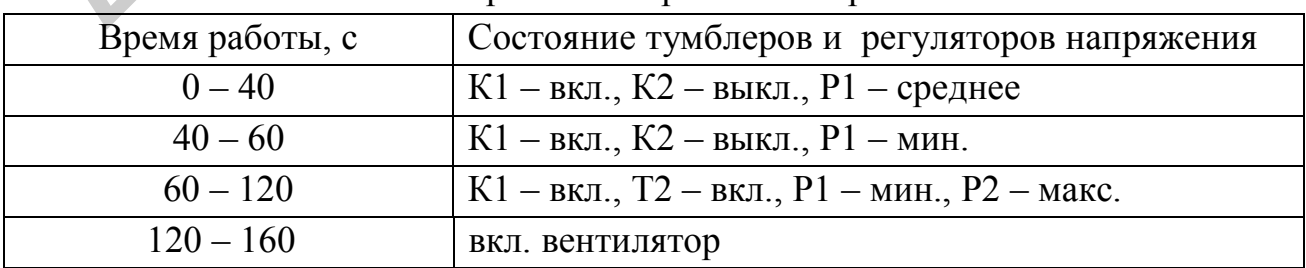

Режимы работы нагревателей при ИК-пайке

Таблица 7.2

| Обозначение<br><b>SMD</b> | Вид дефекта | Причины возникновения |
|---------------------------|-------------|-----------------------|
|                           |             |                       |
|                           |             |                       |
|                           |             |                       |
|                           |             |                       |

Результаты контроля качества паяных соединений

6. Выполнить электрический контроль параметров собранного электронного модуля, схема которого приведена на рис. 7.6. Рассчитать параметры модуля: амплитуду напряжения на нагрузке *U*<sup>н</sup> , длительность импульса *t*<sup>u</sup> и частоту импульсов *f* по формулам (7.1) – (7.3). Собрать схему для проверки параметров в соответствии с рис. 7.7.

$$
U_{\rm H} = \frac{E_k \cdot R_5}{R_5 + R_4},\tag{7.1}
$$

$$
t_{\rm H} \approx 0, 7C_1 R_3,\tag{7.2}
$$

$$
f = \frac{1}{0,7(C_1R_3 + C_2R_2)}.
$$
\n(7.3)

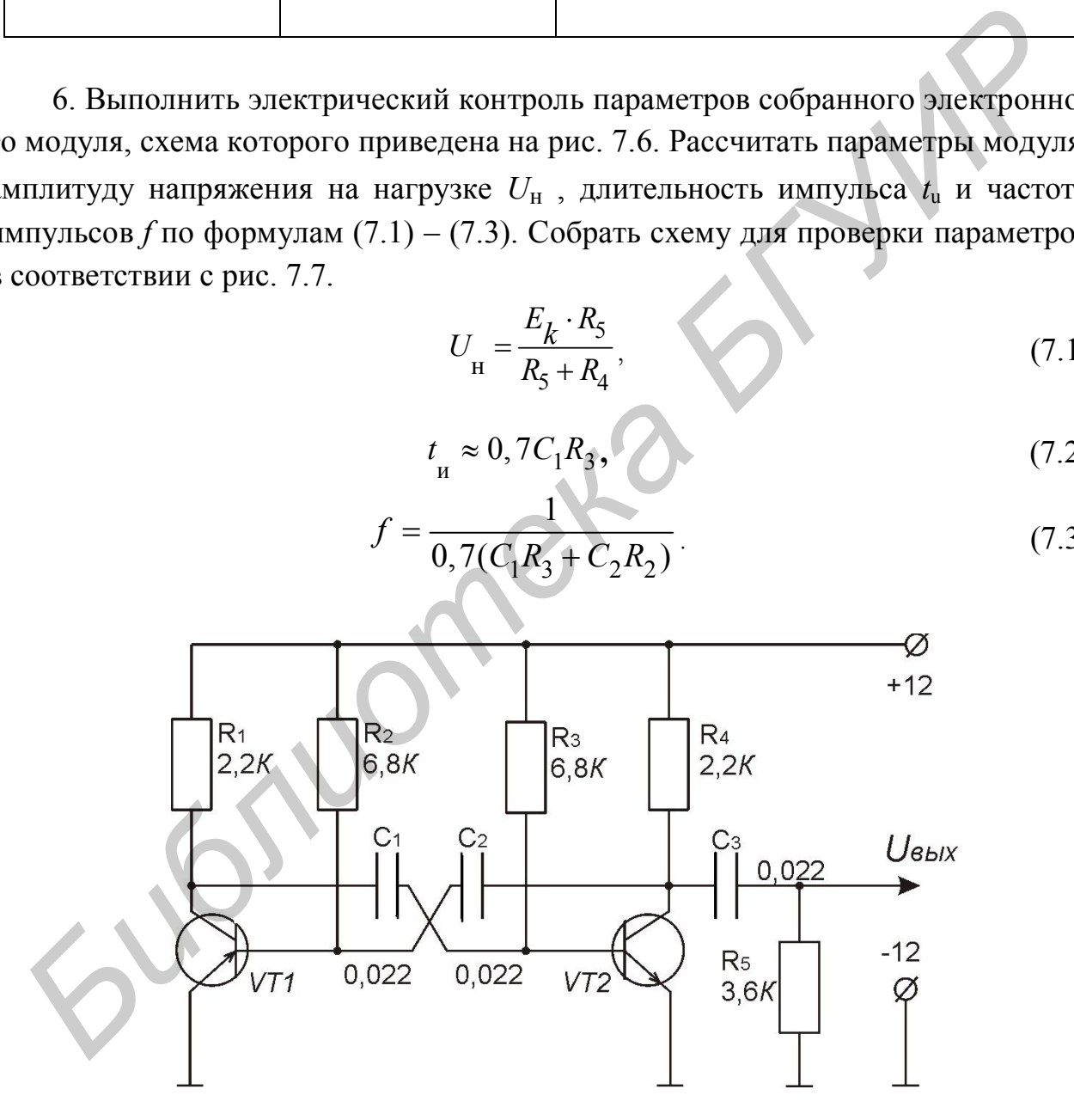

Рис. 7.6. Схема электронного модуля

7. Проанализировать полученные результаты и построить графические зависимости температурного профиля пайки SMD и выходного напряжения модуля.

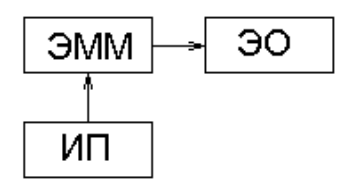

Рис. 7.7. Структурная схема проверки электрических параметров: ЭММ – электронный микромодуль; ЭО – электронный осциллограф; ИП – источник питания Рис. 7.7. Структурная схема проверки электрических параметров:<br>
ЭММ – электронный микромодуль; ЭО – электронный осциллограф;<br>
ИП – источник штания<br> **Содержание отчета**<br>
1. Эскиз электронного микромодуля.<br>
2. Расчет дозиро

# **Содержание отчета**

- 1. Эскиз электронного микромодуля.
- 2. Расчет дозированного количества припойной пасты.
- 3. Схема исследований процесса ИК-пайки.
- 4. Температурный профиль ИК-пайки SMD.
- 5. Таблицы экспериментальных данных.
- 6. Графические зависимости.
- 7. Выводы.

# **Контрольные вопросы**

- 1. Особенности элементной базы поверхностного монтажа.
- 2. Назовите преимущества технологии поверхностного монтажа (SMT).
- 3. Какие фазы включает в себя пайка оплавлением?
- 4. Температурные профили пайки SMD обычным и бессвинцовым припоем?
	- 5. Принцип работы установки ИК-пайки.
	- 6. Назовите виды контроля и их отличия.
- 7. Какие дефекты поверхностного монтажа можно выявить в процессе контроля?

#### **Лабораторная работа № 8**

# **ИССЛЕДОВАНИЕ ПРОЦЕССОВ МОНТАЖА И ДЕМОНТАЖА ЭЛЕКТРОННЫХ КОМПОНЕНТОВ НА ТЕРМОВОЗДУШНОЙ ПАЯЛЬНОЙ СТАНЦИИ**

#### **Цель работы**

Изучение технологического процесса монтажа и демонтажа поверхностно монтируемых электронных компонентов при помощи термовоздушной паяльной станции.

#### **Теоретические сведения**

Проблемы формирования контактных соединений в технологии изделий электроники (ИЭ) имеют особую актуальность по целому ряду причин. Операции сборки и монтажа являются до сих пор самыми трудоемкими при изготовлении ИЭ и занимают до 50–70 % общей трудоемкости изготовления изделий. Статистические данные показывают, что 50–80 % всех отказов в работе происходит вследствие дефектов соединений, причем стоимость обнаружения и исправления отказа на этапе сборки блока обходится в 100 раз дешевле, чем при испытаниях аппаратуры. *Библиотека БГУИР*

Переход на бессвинцовистые припои при монтаже ИЭ ставит ряд задач по обеспечению хорошей смачиваемости поверхностей, оптимизации температурных профилей нагрева, контролю качества соединений. С повышением функциональной сложности ИЭ растут проблемы их демонтажа с поверхности плат, в особенности многовыводных корпусов BGA, контактируемых с помощью шариковых выводов.

Помимо монтажа высокую трудоёмкость составляет также демонтаж интегральных и дискретных компонентов, при этом важно учитывать температурный режим, так как длительное воздействие температуры может привести к выводу их из строя. Важно также учитывать воздействие температуры на саму плату, так как её стоимость может в десятки и сотни раз превышать стоимость самих интегральных компонентов.

Преимущество конвективных источников нагрева перед кондуктивными состоит в том, что пайка происходит под воздействием газа высокой температуры, а не за счёт непосредственного контакта рабочего инструмента с поверхностью, что обусловливает стабильность температуры в зоне нагрева.

При нагреве конвекцией в качестве теплоносителя используют воздух, водород, азот, аргон или смесь газов. В большинстве случаев стремятся исключить из состава теплоносителя кислород, окисляющий припой в процессе пайки. Применение водорода в допустимых пределах во многих случаях предпочтительней, поскольку он обладает весьма высокими значениями теплопроводности и теплоемкости. Для нагрева газа чаще всего используются электронагревательные элементы, устанавливаемые вокруг трубопроводов или в специальных камерах, по которым пропускают теплоноситель. Хорошо зарекомендовал себя способ нагрева газа путем непосредственного пропускания электрического тока от низковольтного источника по полой трубе, выполненной из материала с большим омическим сопротивлением (рис. 8.1).

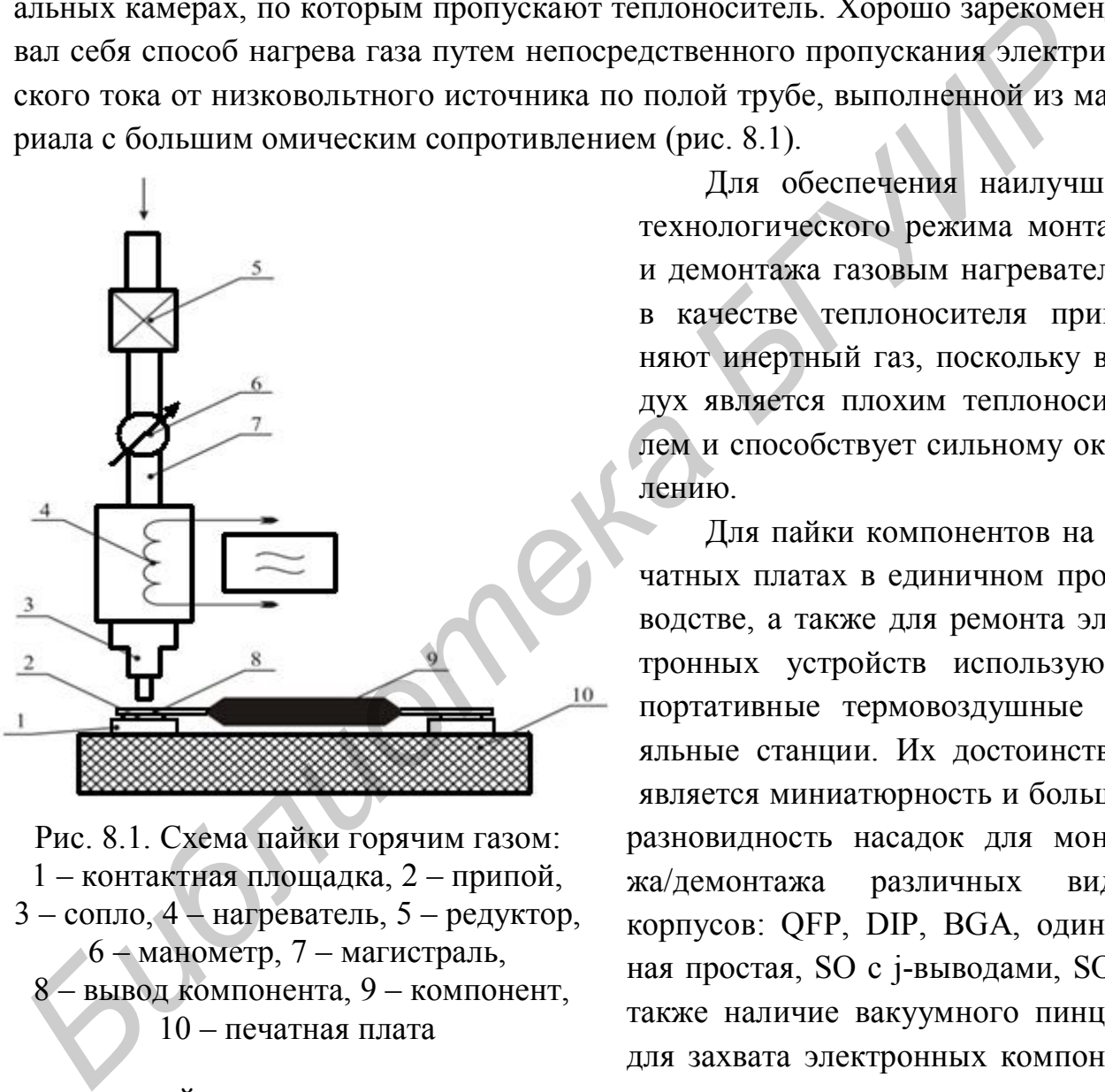

Рис. 8.1. Схема пайки горячим газом: 1 – контактная площадка, 2 – припой, 3 – сопло, 4 – нагреватель, 5 – редуктор, 6 – манометр, 7 – магистраль, - вывод компонента, 9 – компонент, 10 – печатная плата

Для обеспечения наилучшего технологического режима монтажа и демонтажа газовым нагревателем в качестве теплоносителя применяют инертный газ, поскольку воздух является плохим теплоносителем и способствует сильному окислению.

Для пайки компонентов на печатных платах в единичном производстве, а также для ремонта электронных устройств используются портативные термовоздушные паяльные станции. Их достоинством является миниатюрность и большая разновидность насадок для монтажа/демонтажа различных видов корпусов: QFP, DIP, BGA, одиночная простая, SO с j-выводами, SO, а также наличие вакуумного пинцета для захвата электронных компонен-

тов, который также имеет различные насадки.

Недостатком таких термовоздушных паяльных станций является очень низкая производительность, большая погрешность позиционирования (установка компонентов осуществляется оператором вручную). Поскольку в качестве теплоносителя используется воздух, то контактные площадки и выводы элементов подвержены сильному окислению.

В лабораторной работе для монтажа и демонтажа электронных компонентов используется термовоздушная паяльная станция типа AOYUE 852A (рис. 8.2), структурная схема которой приведена на рис. 8.3.

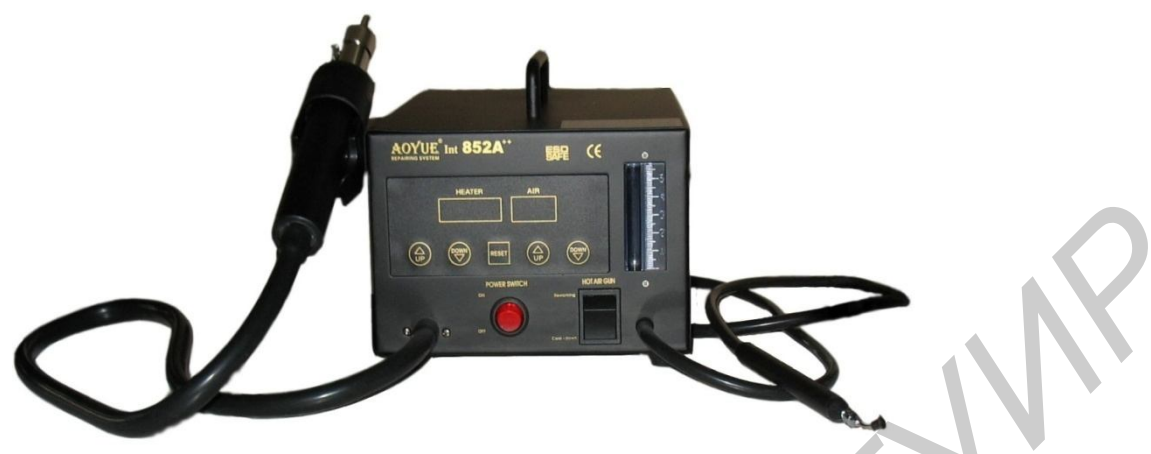

Рис. 8.2. Термовоздушная паяльная станция AOYUE 852A

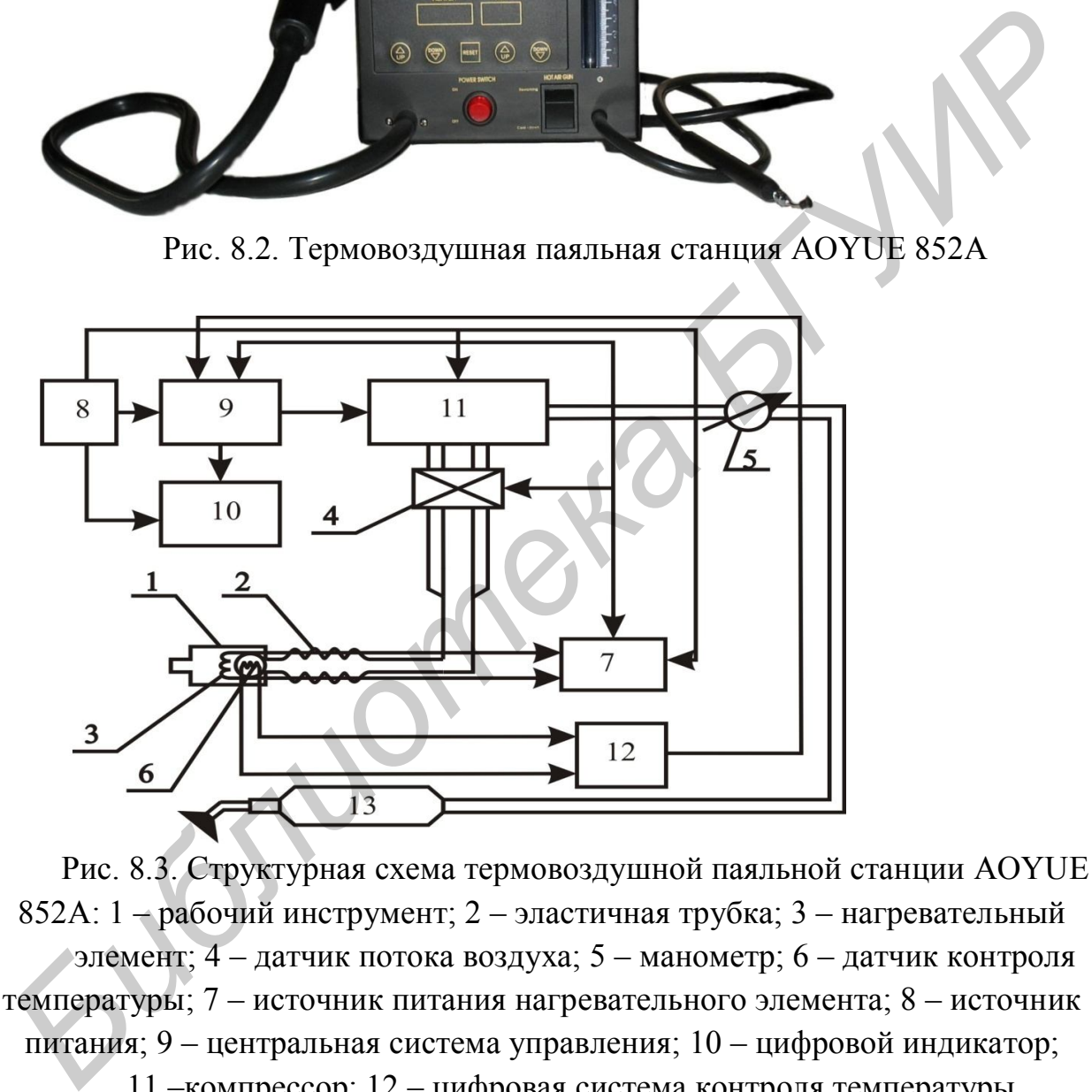

Рис. 8.3. Структурная схема термовоздушной паяльной станции AOYUE 852A: 1 – рабочий инструмент; 2 – эластичная трубка; 3 – нагревательный элемент; 4 – датчик потока воздуха; 5 – манометр; 6 – датчик контроля температуры; 7 – источник питания нагревательного элемента; 8 – источник питания; 9 – центральная система управления; 10 – цифровой индикатор; 11 –компрессор; 12 – цифровая система контроля температуры, 13 – вакуумный пинцет

*Техническая характеристика паяльной станции AOYUE 852A*

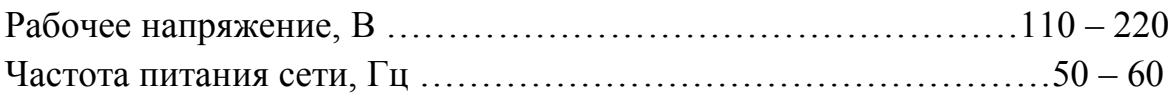

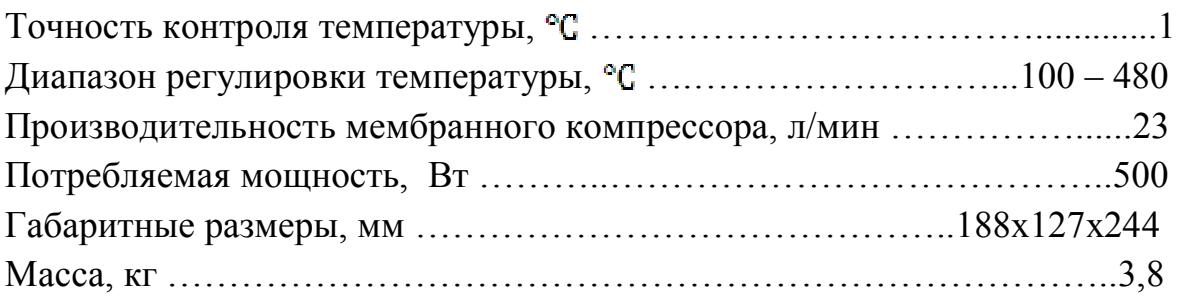

Бесконтактный монтаж/демонтаж SMD на поверхности печатных плат горячим воздухом был всегда процессом эмпирическим. Температура воздуха в месте пайки регулируется двумя параметрами: выставленной мощностью (температурой) нагревательного элемента, через который пропускается воздух, и скоростью воздушного потока. При этом реальная температура воздуха на выходе из сопла выставляется весьма приблизительно по градуировочным характеристикам для каждой головки.

Расстояние от сопла до паяемого компонента тоже очень критично. Увеличение скорости воздушного потока снижает рассеяние воздуха при выходе из сопла, но требует увеличения температуры нагревателя, так как более высокая скорость прохождения воздуха через нагреватель снижает разогрев воздуха. Кроме того, геометрические размеры головок и их сопел и равномерность воздушного потока через них также влияют на температуру пайки в месте контакта. Следствием неточно выдержанных размеров сопел, особенно в головках для микросхем с большим количеством выводов, является неравномерность подвода тепла к месту пайки, так же как и неравномерный поток воздуха при выдержанных размерах сопел. **Бесконтактный монтаж/демонтаж SMD на поверхности печатных плат<br>рячим воздухом был всегда процессом эминическим. Температура воздух<br>исто-теле пайки регулируется двумя параметрами: выставленной монцостью (г<br>пературой) паг** 

Переход на пайку бессвинцовыми припоями, температура плавления которых значительно выше, потребовал обратить внимание на реальный контроль разогрева компонентов, температуры в месте пайки и равномерность воздушного потока повышенной температуры.

Процесс передачи тепла от термофена (нагревателя) к поверхности печатной платы описывается следующим выражением:

$$
Q = \frac{\lambda St \Delta T}{1},\tag{8.1}
$$

где  $\lambda$  – теплопроводность газа (для воздуха 22,1 Вт/м $\cdot$ К);

*S* – площадь поверхности, которой осуществляется передача тепла;

*t* – время передачи тепла;

 $\Delta T = T_{\rm H} - T_{\rm c}$  – разность температур между источником тепла и окружающей средой;

*l* – расстояние от источника тепла до поверхности.

Выделяемая мощность может быть определена следующим образом:

$$
P = \frac{\lambda S \Delta T}{1}.
$$
 (8.2)

Процесс изменения температуры в рабочей зоне в процессе нагрева описывается выражением

$$
T_{\rm H} = T_{\rm T} \left( 1 - e^{-\frac{T}{\rm H}} \right),
$$
\n(8.3)

где: *Т*<sub>т</sub> – температура теплоносителя;

– время воздействия теплового потока на печатную плату;

т <sub>н</sub> - постоянная времени нагрева.

$$
\mathbf{T}_{\mathrm{H}} = \frac{C_{\mathrm{T}}}{(\alpha \cdot S_{\mathrm{H}})}, \qquad (8.4)
$$

- где *С*<sup>Т</sup> теплоёмкость материала печатной платы (для стеклотекстолита 1,7 кДж/кг·ºС),
- коэффициент теплообмена источника тепла с поверхностью печатной платы  $(Br^{\prime o}C \cdot M^2)$ .

$$
\alpha = \frac{P}{\left(S_{\rm n} \cdot \Delta T\right)},\tag{8.5}
$$

где *P* – мощность, отдаваемая источником нагрева (Вт);

*S*<sup>п</sup> – площадь поверхности, которой осуществляется передача тепла.

# **Порядок выполнения лабораторной работы**

1. Ознакомиться с панелью управления и подготовить термовоздушную паяльную станцию к работе (рис. 8.4).

1.1. Нажать на переключатель H для включения паяльной станции. Панель ( $B_1, B_2$ ) первоначально отобразит имя станции бегущей строкой. Затем панель температуры  $(B_1)$  и потока воздуха  $(B_2)$  отобразит «выключено» (OFF-OFF). *F*<sub>H</sub> =  $T_{\rm H}$  =  $T_{\rm T}$  =  $\frac{T_{\rm H}}{T_{\rm H}}$ <br> **F** = премя воздействия теплового потока на печатную mary<br> **F** = — постоянная времени патрева.<br> **F** =  $\frac{C_{\rm T}}{(\alpha \cdot S_{\rm m})}$ ,  $\alpha = \frac{C_{\rm T}}{S_{\rm H}}$ ,  $\alpha = 0.94$  (8.4<br> **EQ** 

1.2. Запустить термофен нажатием переключателя *F*, установив его в режим «Reworking».

1.3. Установить давление воздуха 80 ед., нажимая кнопки C3 или C4 на панели.

1.4. Корректировать поток горячего воздуха кнопками C1 или C2.

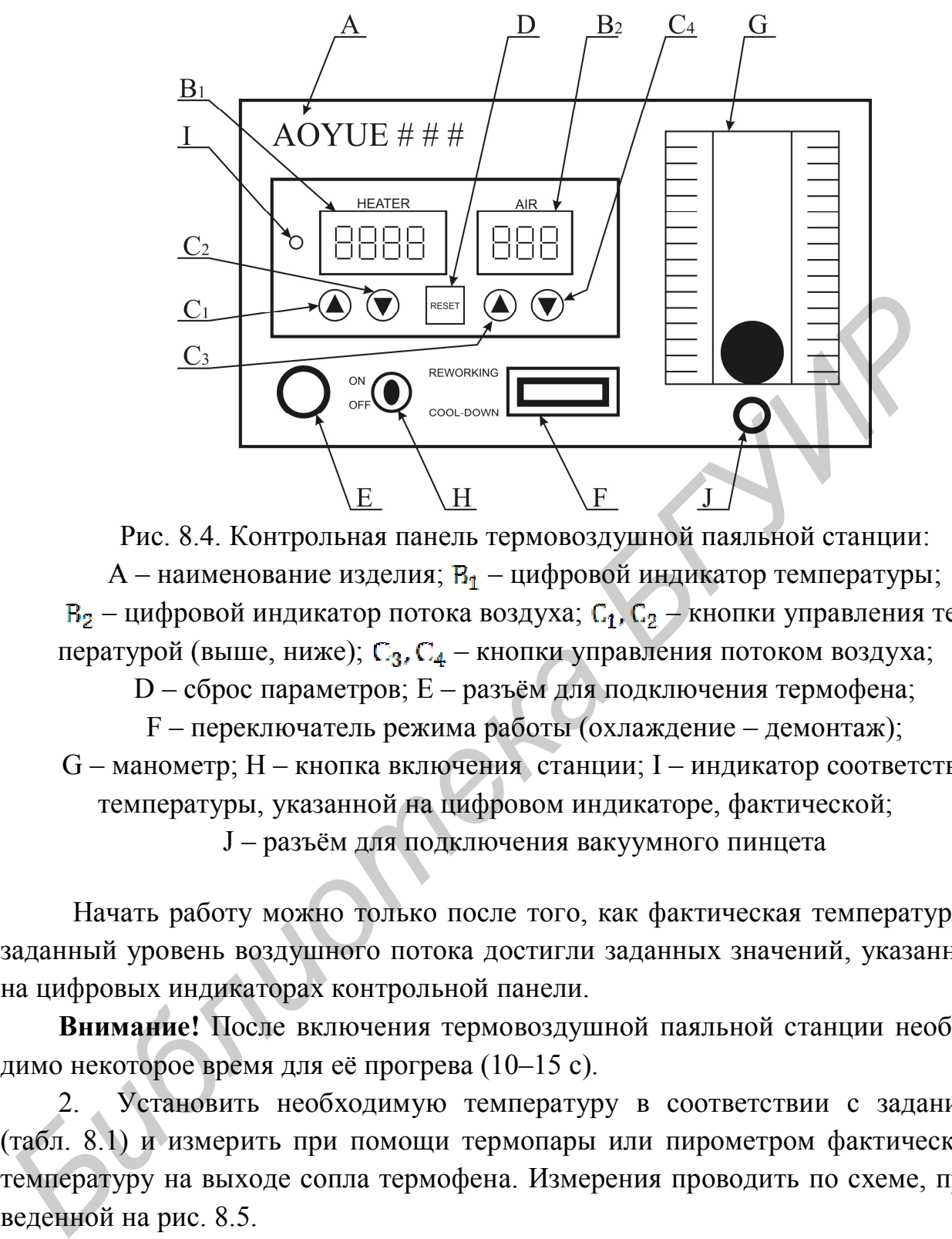

Рис. 8.4. Контрольная панель термовоздушной паяльной станции: A – наименование изделия; В<sub>1</sub> – цифровой индикатор температуры;  $B_2$  – цифровой индикатор потока воздуха;  $C_1$ ,  $C_2$  – кнопки управления температурой (выше, ниже);  $C_3$ ,  $C_4$  – кнопки управления потоком воздуха;

D – сброс параметров; E – разъём для подключения термофена;

F – переключатель режима работы (охлаждение – демонтаж); G – манометр; H – кнопка включения станции; I – индикатор соответствия температуры, указанной на цифровом индикаторе, фактической;

J – разъём для подключения вакуумного пинцета

Начать работу можно только после того, как фактическая температура и заданный уровень воздушного потока достигли заданных значений, указанных на цифровых индикаторах контрольной панели.

**Внимание!** После включения термовоздушной паяльной станции необходимо некоторое время для её прогрева (10–15 с).

2. Установить необходимую температуру в соответствии с заданием (табл. 8.1) и измерить при помощи термопары или пирометром фактическую температуру на выходе сопла термофена. Измерения проводить по схеме, приведенной на рис. 8.5.

3. Получить макетную печатную плату для проведения температурных измерений и закрепить ее на столике. Закрепить инструмент термофена на штативе над макетной печатной платой.

4. В соответствии с заданием установить расстояние до рабочей зоны (печатной платы) и измерить температуру в рабочей зоне при угле наклона инструмента относительно макетной платы 90 и 60 градусов при одной температуре. Температуру измерить при помощи термопары, запаяной под макетной платой, или пирометра, закрепленного на штативе.

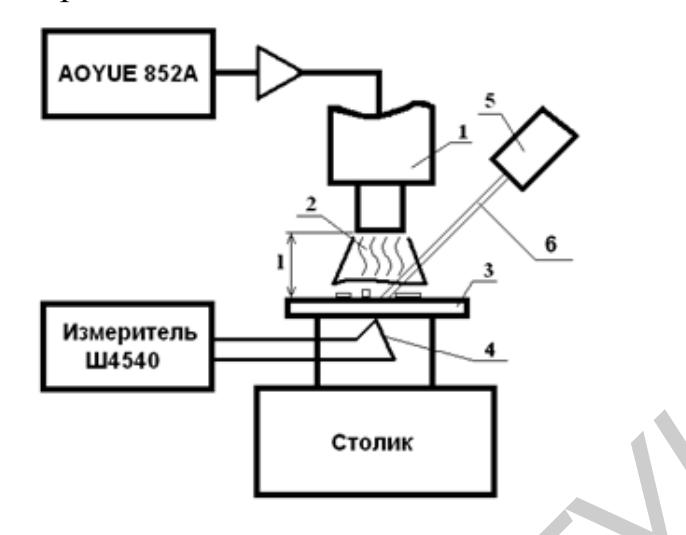

Рис. 8.5. Схема исследования режима нагрева термовоздушной паяльной станции: 1 – инструмент, 2 – поток воздуха, 3 – печатная плата, 4 – термопара, 5 – пирометр, 6 – лазерный указатель

При установке расстояния инструмента до рабочей зоны или изменения угла наклона необходимо остудить макетную плату до температуры окружающей среды.

Таблица 8.1

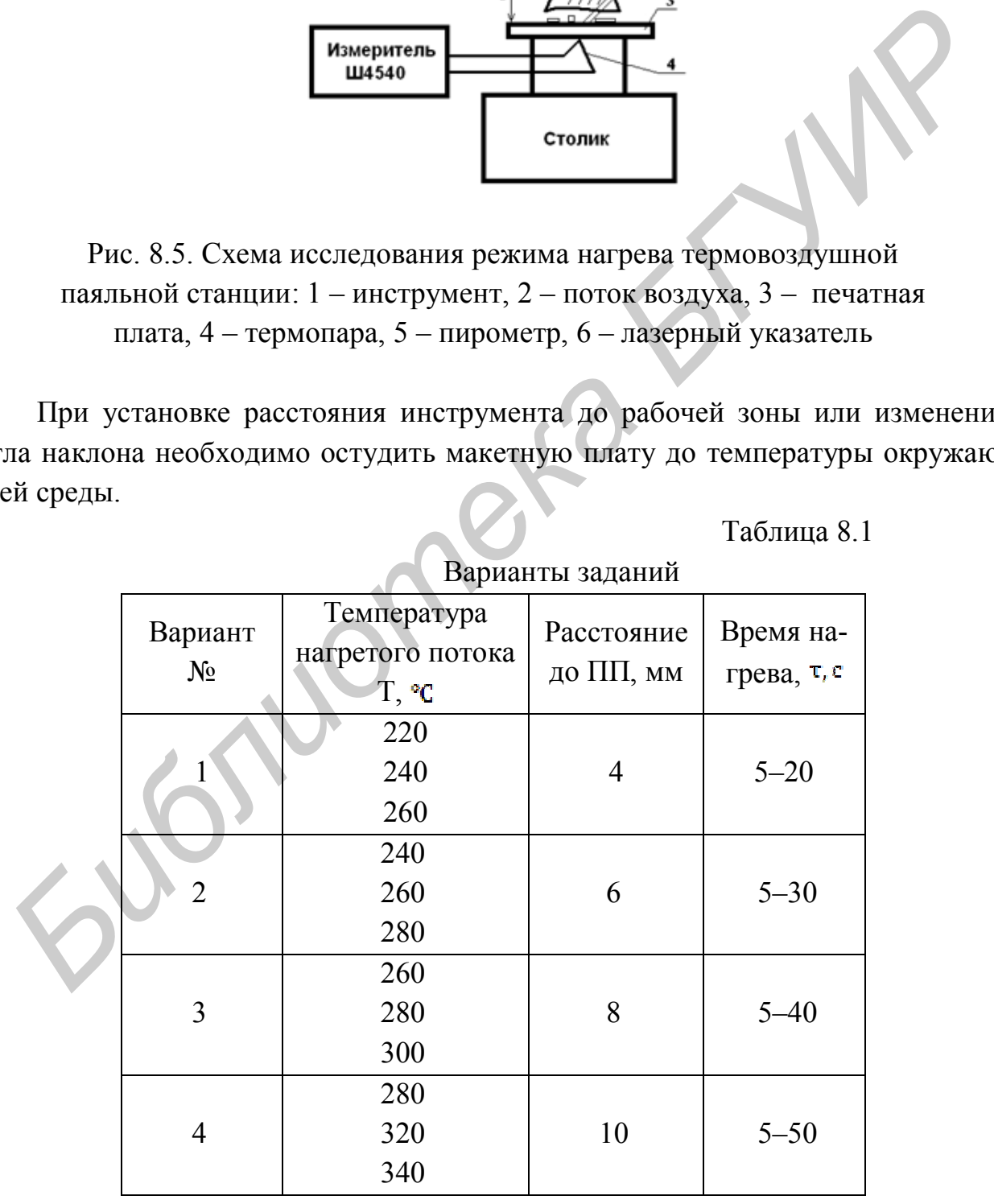

Варианты заданий

5. В соответствии с заданием установить расстояние до рабочей зоны (печатной платы) и измерить температуру нагрева в рабочей зоне при различных температурах нагретого потока, построить графики зависимости температуры во времени (5–50 с) для различных температур нагретого потока.

6. Получить макетную печатную плату с установленными чипкомпонентами и закрепить ее на столике.

7. Поднести насадку термофена к выводам компонента, прогреть их в течение 5–7 с и при помощи вакуумного пинцета удалить компонент с поверхности печатной платы.

**Внимание!** Не прикасаться вакуумным пинцетом к выводам интегрального компонента во избежание оплавления резиновой насадки.

8. Произвести монтаж на плату чип-компонентов.

9. В соответствии с вариантом задания рассчитать количество выделяемой мощности в рабочей зоне при различном расстоянии по формуле (8.2). Построить график зависимости количества передаваемой мощности от расстояния  $(\text{при } S_{\text{II}} = 1 - 2 \cdot 10^{-4}, T_{\text{c}} = 20 - 22 \text{°C}).$ 

10. В соответствии с вариантом задания произвести теоретический расчёт зависимости температуры нагрева в рабочей зоне от времени по формуле (8.3)  $(\tau_{\rm H} = 9c)$ . Построить график зависимости изменения температуры в рабочей зоне от времени.

11. После окончания работы перевести положение переключателя F в положение «Cool-down». Это запустит функцию автоматического охлаждения мощным потоком воздуха, чтобы ускорить охлаждение термовоздушного паяльника. После того как температура достигнет минимально допустимого значения, станция автоматически отключится. Цифровой индикатор панели  $(\mathbf{B}_1, \mathbf{B}_2)$  отобразит «выключено» (OFF-OFF). *Библиотека БГУИР*

12. Выключить устройство, используя переключатель питания (H).

**Внимание!** После выключения термовоздушной паяльной станции не прикасайтесь к рабочей части термофена (насадке), так как она может оставаться горячей на протяжении длительного времени**.**

# **Содержание отчёта**

1. Схема исследования термовоздушной паяльной станции.

- 2. Таблицы экспериментальных данных.
- 3. Графические зависимости температурного исследования.
- 4. Графические зависимости теоретического расчета.
- 5. Выводы по работе.

# **Контрольные вопросы**

1. Назовите преимущества и недостатки конвективной пайки.

2. Как регулируется температура воздуха в месте пайки?

3. Как влияет скорость воздушного потока на процесс пайки?

4. Чем можно объяснить неравномерность подвода тепла к месту пайки?

5. Объясните влияние угла наклона рабочего инструмента на длительность распайки соединения?

**Библиотека** 

#### **Лабораторная работа № 9**

# **ИССЛЕДОВАНИЕ ПРОЦЕССА УДАЛЕНИЯ ЗАГРЯЗНЕНИЙ С ПОВЕРХНОСТИ ТВЕРДЫХ ТЕЛ ЖИДКИМИ СРЕДАМИ В УЛЬТРАЗВУКОВОМ ПОЛЕ**

#### **Цель работы**

Изучение механизма ультразвуковой очистки поверхности твердых тел жидкими средами от загрязнений, получение навыков работы с ультразвуковым оборудованием, исследование влияния параметров процесса на качество очистки.

#### **Теоретические сведения**

Надежность РЭС во многом зависит от обеспечения высокой чистоты деталей аппаратуры в процессе их изготовления. Тщательная очистка требуется для подложек и корпусов интегральных схем, коммутирующих элементов, печатных, многослойных и керамических плат. Мельчайшие пылинки, остатки жировых и неорганических загрязнений могут явиться причинами короткого замыкания, отказа или выхода из строя изделия.

Анализ причин отказов изделий электроники показывает, что их четвертая часть приходится на долю плохого качества очистки поверхностей. Моющими веществами в электронике всегда были органические растворители. Ручная очистка приводила к значительному количеству брака, травматизму, выбросам паров растворителей в атмосферу и загрязнению окружающей среды. Хлорированные углеводороды токсичны, обладают канцерогенным и мутагенным воздействием, образуют смог и требуют утилизации отходов методом захоронения. Общеизвестен основной недостаток спиртов: их пожаро- и взрывоопасность. Хладоны разрушают озоновый слой и усиливают парниковый эффект. Изучение механизма ультразвуковой очистки поверхности твердых жидкими средами от загразнений, получение навыков работы с ультразвуков оборудованием, исследование влияния параметров процесса на качес онистки.<br> **Георетическ** 

В модулях на печатных платах загрязнениями являются остатки травильных растворов, защитных резистов, флюсов и продуктов их распада, жировые загрязнения от инструмента и рук рабочего. Очистка изделий вручную с помощью кисти в спирто-бензиновой смеси характеризуется низкой производительностью, загрязнением окружающей среды ядовитыми парами растворителей. Более эффективна чистка в ваннах с механическим перемешиванием растворителя либо с применением низкочастотных вибраций (50 или 100 Гц).

Существенное увеличение производительности процесса очистки (в 8–10 раз) при одновременном повышении ее качества достигается использованием ультразвуковых (УЗ) колебаний, вводимых в жидкие среды с помощью различного рода излучателей. Ультразвук широко применяется в электронной промышленности для очистки подложек и корпусов интегральных схем, керамических оснований резисторов и конденсаторов, элементов электронных ламп. Применение ультразвука для очистки имеет определенные ограничения, поскольку при неправильно выбранных режимах возможны разрушения защитных лакокрасочных покрытий, маркировки, нарушение герметичности и внутренние повреждения полупроводниковых приборов и интегральных схем. Таким образом, рациональное применение УЗ-очистки требует изучения ее механизма, выбора оптимальных параметров и эффективных средств контроля.

Ультразвуковыми называют упругие колебания в диапазоне частот  $10^4$ – $10^9$ Гц. В зависимости от траектории передачи колебаний, УЗ-волны подразделяются на продольные, поперечные, крутильные и изгибные. В жидкостях имеют место только продольные колебания, так как жидкая среда не имеет упругости формы. Звуковые волны малой амплитуды описываются уравнением раничения, поскольку при неправильно выбранных режимах возможни<br>приетичния защитных лакокрасочных покурстий, маркировки, нарушения<br>приетичности и внутрешние повреждения полупроводниковых приборов<br>итетральных схем. Таким

$$
\frac{\partial^2 y}{\partial t^2} = \frac{c^2 \cdot \partial^2 y}{\partial x^2},
$$
(9.1)

где *у* – смещение частицы;

*х* – координата частицы;

 $t$  – время;

*с* – скорость звука в среде.

Решением (9.1) является уравнение плоской волны:

$$
y = Asin(wt - \kappa x), \tag{9.2}
$$

где А – амплитуда;

*w* – круговая частота;

*к* – волновое число;

$$
\kappa = w/c = 2\pi/\lambda \ ;
$$

 $\lambda$  – длина УЗ-волны.

УЗ-волну в жидкости характеризуют: переменное звуковое давление *Р*зв, энергия *Е* и интенсивность *I*. На основании уравнения плоской бегущей волны (9.2) величина звукового давления равна:

$$
P_{3B} = pcwA\cos(wt - kx),\tag{9.3}
$$

где *р* – плотность среды.

Амплитудное значение звукового давления  $P_A$  соответствует фазе колебаний, для которой значение косинуса равно единице:

$$
P_{\rm A} = pcw.\tag{9.4}
$$

Для практических целей используют среднее (эффективное) значение звукового давления *Р*эф. Полная площадь, ограниченная синусоидой и осью абсцисс, за время полупериода *Т*/2 равна:

$$
S = \int_{0}^{T/2} P_A \sin w \tau \, d\tau = \frac{P_A}{\pi}
$$
 (9.5)

Эту площадь можно заменить на площадь прямоугольника, основание которого равно *Т*/2, а высота – величине *Р*эф*:*

$$
P_A T_{\pi} = P_{\alpha\phi} T_{2} \,, \tag{9.6}
$$

откуда

$$
P_{\phi\phi} = (2/\pi)P_A \approx 0.7 P_A \,. \tag{9.7}
$$

В экспериментальных целях звуковое давление в жидкости можно измерить гидрофоном, в котором датчиком является пластина из пьезокерамики ЦТС-19. Энергия, излучаемая звуковой волной в единице объема среды, прямо пропорциональна квадратам круговой частоты и амплитуды колебаний:

$$
E = \left(\rho w^2 A^2\right)/2\,. \tag{9.8}
$$

Величина интенсивности определяется энергией, излучаемой в среду с единицы излучающей поверхности в единицу времени. Поскольку за 1 с звуковая волна распространяется на расстояние, определяемое скоростью звука *с*, то интенсивность за время полупернода *I*/2 равна:<br>  $S = \int_{\gamma}^{1/2} P_A \sin w \tau \, d\tau = \frac{P_A}{\pi}$ <br>
Эту площадь можно заменить на площадь прямоугольника, основание ко<br>
poro равно 7/2, а высота – величине  $P_{3\phi}$ :<br>  $P_A \mathcal{F}_{\gamma} = P_{3\phi} \mathcal{F}_{\gamma}$ <br>

$$
I = Ec = (\rho c w^2 A^2)/2 = P_A^2/(2\rho c).
$$
 (9.9)

В инженерной практике интенсивность колебаний определяют калориметрическим путем, сравнивая повышение температуры в калориметре под действием постоянного электрического тока и УЗ-колебаний. Длина волны УЗ-колебаний в жидкой среде зависит от скорости звука в данной среде и частоты:

$$
\lambda = c/f. \tag{9.10}
$$

Скорость звука зависит от температуры, давления и концентрации растворов:

$$
c = c_0 + \alpha_{\rm T} \Delta T, \qquad (9.11)
$$

где *с*<sup>о</sup> – скорость звука при 20°С, 1482 м/с;

– температурный коэффициент, 2,5 м/ *с град*;

 $\Delta T$  – повышение температуры.

В технологических процессах важную роль играют вторичные эффекты, возникающие в жидкой среде при распространении УЗ-волн значительной амплитуды. К их числу относятся: кавитация, давление УЗ-волны, акустические течения.

*Кавитация–*сложный процесс, связанный с возникновением, развитием и захлопыванием пузырьков и полостей с образованием ударных микроволн и локальных тепловых микрополей. В жидкостях стабильно существует множество мельчайших пузырьков микронных размеров, заполненных газом или паром данной жидкости.

Эти пузырьки являются зародышами кавитации и сосредоточиваются на стенках сосудов, на взвешенных в жидкости твердых частицах в местах неоднородностей и др. Их возникновение обусловлено тепловыми флуктуациями в жидкости, а также внешними воздействиями: космической радиацией и пр. В обычных условиях парогазовые пузырьки находятся в жидкости в устойчивом состоянии, так как поверхностное натяжение и гидростатическое давление *Р*0, действующее на пузырек радиусом *R*0, уравновешиваются внутренним давлением парогазовой смеси:  $\alpha_1$ — температурный коэффициент, 2,5 м/с·град;<br>
В технологических процессах важную роль играют вторичные эффекты<br>
В технологических процессах важную роль играют вторичные эффекты<br>
инитуды. К их чисну относятся: кавитац

$$
P_{\Pi} + P_{\Gamma} = P_0 + \left(\frac{2\sigma}{R_0}\right),
$$
\n(9.12)

где  $P_n$  – давление насыщенного пара;

*Р*<sup>г</sup> – давление газа.

При прохождении через жидкость УЗ-волн значительной амплитуды зародыши кавитации теряют устойчивость, начинают расти в фазе растяжения волны. Одновременно в жидкости появляются разрывы в виде полостей, каверн, которые активно пульсируют в ультразвуковом поле. На рис. 9.1 отражены характерные особенности развития кавитационной полости начальным радиусом *R0*. На начальном участке 0–1 наблюдается медленный

рост полости, так как сила поверхностного натяжения  $2 \sigma / R$  препятствует ее росту.

Участок 1–2 совпадает с наибольшим значением отрицательного звукового давления при одновременном снижении силы поверхностного натяжения, что способствует ускоренному росту кавитационной полости.

На участке 2–3 полость увлекается присоединенной массой жидкости и продолжает расти по инерции, однако начинает сказываться тормозящее действие силы статического давления.

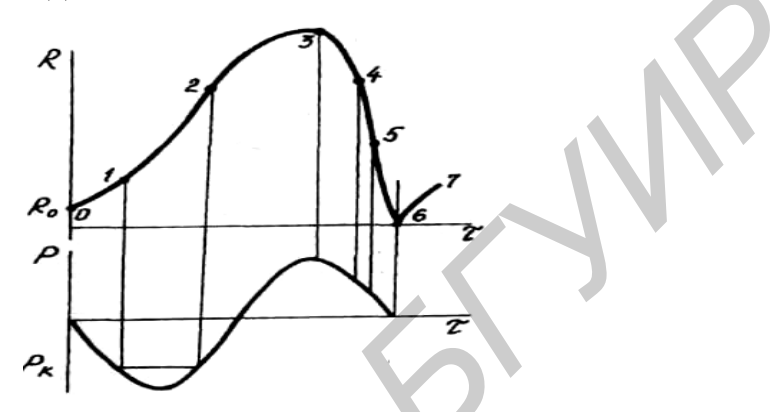

Рис. 9.1. Изменение радиуса кавитационной полости за один период колебаний

На участке 3–4 под действием положительного давления звуковой волны начинается фаза сжатия полости, и на участке 4–5 скорость уменьшения стенок полости стремительно растет. Звуковое давление, статическое давление и поверхностное натяжение действуют в одном направлении к центру кавитационного пузырька, поэтому величина радиальной скорости достигает наибольшего значения. На последней стадии сжатия 5–6 радиальная скорость уменьшается вследствие значительного повышения давления парогазовой смеси внутри пузырька. Кинетическая энергия присоединенной массы жидкости переходит в потенциальную энергию сжатого газа. действие сним статического давления.<br> **FREE 21.** Изменение радиуса кавитационной поисоти за один период колебаний колебаний колебаний на участке 3-4 под действием расстании поисости за один период колебаний колебаний коле

При вторичном расширении (участок 6–7) сжатый газ стремительно расширяется и в микрообъеме жидкости формируется ударная волна, обладающая большой мощностью. Таким образом, энергия, накопленная кавитационной полостью в течение периода колебаний, выделяется за малое время в конечной стадии. При этих условиях теплообмен с внешней средой практически не происходит, процесс сжатия близок к адиабатическому, что приводит к значительному повышению температуры внутри кавитационной полости.

В кавитационных процессах участвуют пузырьки, начальный радиус которых  $R_0$  больше некоторого критического радиуса  $R_{KP}$ , но меньше резонансного  $R_{\text{pes}}$ .

$$
R_{\text{kp}} < R_0 < R_{\text{pe3}}.\tag{9.13}
$$

Значение  $R_{\text{KD}}$  можно определить из выражения

$$
R_{\rm kp} = 4 \sigma [3(0, 7P_{\rm A} + P_{\rm n} + P_0)]. \tag{9.14}
$$

Анализ выражения (9.14) показывает, что для жидкостей с большим коэффициентом поверхностного натяжения  $\sigma$  и повышением статического давления *Р*<sup>0</sup> процесс кавитации наступает при больших размерах *R*кр. Пузырьки с размерами, большими R<sub>рез</sub>, вытесняются на поверхность жидкости. Значение *R*рез находят по формуле

$$
R_{\text{pes}} = \frac{1}{2\pi f} \sqrt{\frac{\gamma P_0}{\rho}} \tag{9.15}
$$

где – показатель адиабаты.

Поскольку *R*рез обратно пропорциональна частоте колебаний, то с ее повышением процесс кавитации будет осуществляться пузырьками все меньших и меньших размеров, не обладающих большой энергией для кавитационной обработки материалов. В качестве критерия эрозионной активности кавитации принята величина

$$
K = R^3 \max / R^3 \min \Delta \tau \cdot f, \qquad (9.16)
$$

которая характеризует трансформацию энергии в процессе расширения и захлопывания кавитационной полости. На основе анализа зависимости критерия эрозионной активности от различных параметров процесса кавитации составлен следующий ряд, где параметры расположены по мере возрастания их роли в увеличении критерия *К*: *Библиотека БГУИР*

$$
\rho \Rightarrow \sigma \Rightarrow \mu \Rightarrow P_{\Pi} \Rightarrow f \Rightarrow P_{0} \Rightarrow P_{A}.
$$
\n(9.17)

Таким образом, наибольший вклад в повышение интенсивности кавитации вносят звуковое *Р*<sup>А</sup> и статическое *Р*<sup>0</sup> давления. Наибольшее значение критерия *К* достигается при соотношении  $P_0=0.5$   $P_A$ , что вызывает необходимость создавать в ряде случаев УЗ-технологические установки с избыточным давлением в рабочем объеме.

Для оценки эрозионной активности УЗ-кавитации используют эрозионные тесты с применением алюминиевой фольги, люминесценцию, химические реакции, спектральную оценку кавитационного шума и др.

При распространении ультразвуковой волны наряду с переменным звуковым давлением возникает однонаправленное *давление ультразвуковой волны,*  которое проявляется при ее падении на препятствие. Величина давления *Р*зв определяется плотностью потока энергии волны *Е,* приходящейся на единицу площади в единицу времени:

$$
P_{_{3B}} = (1 + k)E \t{,} \t(9.18)
$$

где *k* – коэффициент отражения волны от препятствия.

Если звуковая волна полностью отражается (например на границе жидкость – газ), то *k* = 1:

$$
P_{\rm_{3B}} = 2E = \frac{2I}{c} \tag{9.19}
$$

По величине однонаправленное давление УЗ-волны значительно меньше переменного звукового, оно способствует увеличению подъемной силы, действующей на пузырьки газа в жидкости, а также создает вспучивание жидкости на границе жидкость – газ.

*Акустические потоки,* возникающие в жидкости при воздействии ультразвука, носят вихревой характер и подразделяются на:

- мелкомасштабные (шлихтинговские), размер которых существенно меньше длины волны;
- среднемасштабные (релеевские), близкие к длине волны;

– крупномасштабные (эккартовские), значительно превышающие длину волны.

Наибольшую роль играют мелкомасштабные течения (микропотоки), которые интенсивно перемешивают жидкость в пограничном слое, способствуя удалению поверхностных загрязнений, ускоряя диффузионные, тепло- и массообменные процессы. Шлихтинговское акустическое течение возникает вблизи границы с твердой поверхностью в пограничном слое толщиной δ и представляет собой вихри масштабом  $\lambda/4 \times 1.9$   $\delta$  (рис. 9.2). *Библиотека ири ее надении на препятствие. Величина авыдения*<br>
определяется плотностью потоа энергии волны *E*, приходящейся на един<br>
площади в единци времени:<br>  $P_{18} = (1 + k)E$ ,<br>  $P_{29} = 2E = \frac{2I}{e}$ <br>
(9.<br>
The *k* – коэфф

Выражения нормальной и тангенциальной компонент потока имеют вид

$$
\overline{v}_x = -\frac{v_0^2}{4c_0} (\mu - \mu^2) \sin 2kx, \qquad (9.20)
$$

$$
\overline{v}_y = -\frac{v_0^2}{4c_0} k \delta \mu^2 \cos 2kx , \qquad (9.21)
$$

где  $\mu$  – относительное расстояние ( $\mu = y/\delta$ );

*y* – текущая координата фронта волны.

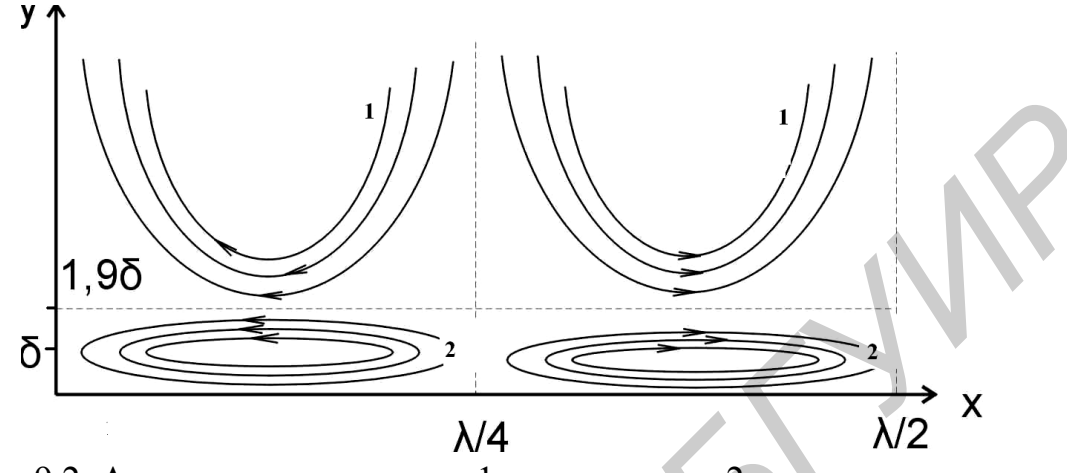

Рис. 9.2. Акустические течения: 1 – рэлеевское; 2 – шлихтинговское

Толщина акустического пограничного слоя :

$$
\delta = \sqrt{\frac{\eta}{\pi \cdot f}},\tag{9.22}
$$

где  $\eta$  – вязкость жидкой среды;

*f* – частота УЗ-колебаний.

Механизм УЗ-очистки проявляется в совместном действии кавитации и акустических микропотоков. Кавитационные пузырьки при захлопывании создают микроударные нагрузки на поверхности пленок загрязнений, что вызывает появление в них трещин, следов эрозии. Отслоение пленок вызывают пульсирующие пузырьки, которые, увеличиваясь в размерах и перемещаясь по очищаемой поверхности, счищают пленку загрязнений. Возникающие в пограничном слое микропотоки уносят частицы загрязнений, интенсифицируют процесс их растворения (рис. 9.3). **Б**<br> **Б**<br> **Б I I MA**<br> **FIRE 2.2.** Акустические течения: 1 – рэлеевское; 2 – шлихтинговское<br>
Толщина акустического пограничного слов δ<br> **Б** =  $\sqrt{\frac{n}{\pi} \sqrt{\frac{n}{n}}}$  (9.22<br> **C P** – частога УЗ-ючистки проявляется в сов

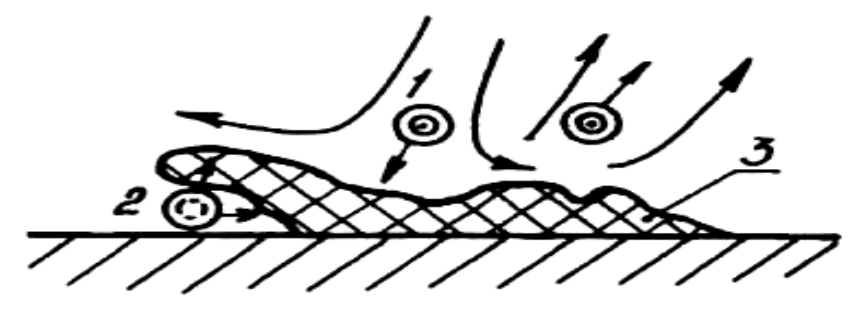

Рис. 9.3. Схема отслоения пленок загрязнений: 1,2 – захлопывающийся

К технологическим режимам УЗ-очистки относятся интенсивность и частота колебаний, время воздействия ультразвука, расстояние от излучателя, состав и температура раствора. Для очистки электронных изделий применение больших интенсивностей недопустимо, так как в условиях развитой кавитации может вызвать эрозионное разрушение лакокрасочных покрытий, нарушение герметичности электронных компонентов. Исследованиями установлен оптимальный диапазон интенсивности УЗ-колебаний в пределах  $(0,4-0,6)10^4$  $Br/m^2$ , где степень очистки близка к 100 % (не более 5 $\cdot 10^6$ г/см<sup>2</sup>). Степень очистки определяется как потеря массы платы: **FIGURE 1 SURPIONING ANTIFICATE COLLUGATION**<br> **GUITARELLY SURPRESSIVE ANTIFICATE ANTIFICATE AND SURPRESSIVE AND SURPRESS (0,4–0,6)<br>
<b>BI'**NA<sup>2</sup>, Lee created outer and finisk k 100 % (the Gonee 5.10<sup>6</sup> *F*/csa<sup>2</sup>). Creat<br>

$$
K = (m_1 - m_2) (m_1 - m_0) 100 \, \%
$$
\n(9.23)

где *m0, m1, m<sup>2</sup>* – массы чистой платы, загрязненной платы и платы после очистки соответственно.

Для оценки качества очистки поверхности можно использовать угол смачивания. Если масса капли *М*, то объём сферической капли *V* (рис. 9.4):

$$
V = \frac{M}{\rho} = \frac{1}{6}\pi h(h^2 + 3R^2),
$$
\n(9.24)

где *h –* высота капли;

*R –* радиус площади растекания.

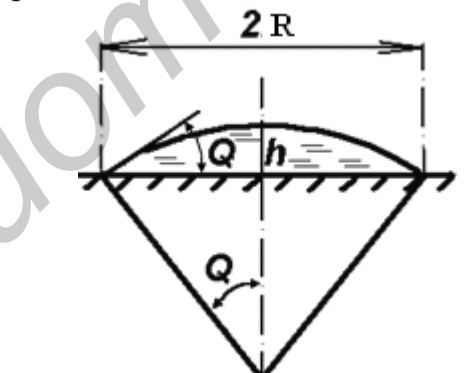

Рис. 9.4. Растекание капли жидкости

Размеры *h* и *R* связаны с контактным углом θ:

$$
\frac{h}{R} = \frac{1 - \cos \theta}{\sin \theta}.
$$
\n(9.25)

Комбинируя выражения (9.24) и (9.25), получим

$$
V = \frac{M}{\rho} = \frac{\pi R^3}{6} \left[ \left( \frac{1 - \cos \theta}{\sin \theta} \right) \left\{ \left( \frac{1 - \cos \theta}{\sin \theta} \right) + 3 \right\} \right],
$$
 (9.26)

из которого для известного объема капли жидкости угол смачивания может быть определён из диаметра площади растекания. Величина угла смачивания должна быть не более 10 град.

При очистке электронных и оптических изделий предпочтение отдают докавитационным режимам очистки, поэтому рекомендуется использовать более высокие частоты, обеспечивающие введение в жидкость большей интенсивности в этом режиме.

Так, на частоте 44 кГц происходит более интенсивное перемешивание растворителя и унос загрязнений микропотоками. С увеличением частоты уменьшается длина волны, что способствует более тщательной очистке труднодоступных элементов конструкции. Степень очистки на частоте 22 кГц с увеличением времени превышает 100 %, т.к. имеет место эрозионное разрушение печатной платы и защитных покрытий электронных компонентов.

В область 16–20 кГц попадает большее количество собственных резонансных частот колебаний внутренних выводов полупроводниковых приборов и интегральных схем, поэтому уход в область более высоких частот предупредит возможные повреждения при больших интенсивностях УЗколебаний. Время УЗ-очистки выбирают в зависимости от степени загрязнения в пределах 60–120 с при интенсивности УЗ (0,4–0,8) $\cdot 10^4$  Вт/м<sup>2</sup>.

Использование калориметров для количественной оценки интенсивности колебаний на практике затруднительно, поэтому рациональнее измерять кавитационные эффекты с помощью радиотехнических методов. Экспериментально установлено, что наибольшая спектральная плотность кавитационного шума находится в полосе от 20-й до 40-й гармоники основной частоты оканий импеания режимам очистки, поэтому рекомендуется использовать сведения и унос затеготе в высокие частоть. Обеспечиваний империтории более интенсивное премении и унос затегонований империтории стандатистических следу

УЗ-преобразователя. Поэтому для оценки кавитационного давления в жидкости предложено измерять квадрат шумов в диапазоне наибольшей спектральной плотности шума с помощью кавитометра. Для очистки на частотах 22–44 кГц кавитационное давление в ванне на расстоянии 20 мм от плоскости излучателя должно быть в пределах 100–150 Па.

Важными параметрами являются расстояние от излучателя (дно моющей камеры) до очищаемой детали *h* , а также высота уровня жидкости в ванне *Н* (рис. 9.5, а). Высота жидкости *Н* для камеры является резонатором, и в случае резонанса УЗ-волны полностью отражаются от поверхности раздела сред жидкость – воздух, совпадают по фазе с падающей волной и складываются,

многократно повышая давление в узлах пучности давления λ/4 (точки 1 и 2 рис. 9.5, б). Из этих соображений расположение очищаемой детали должно быть не в пучности колебаний, а в узле колебаний, где находится пучность давления. Высота жидкости должна быть равна λ/4(2*n*+1), где *n* – натуральное число из ряда 1,2,3,4...

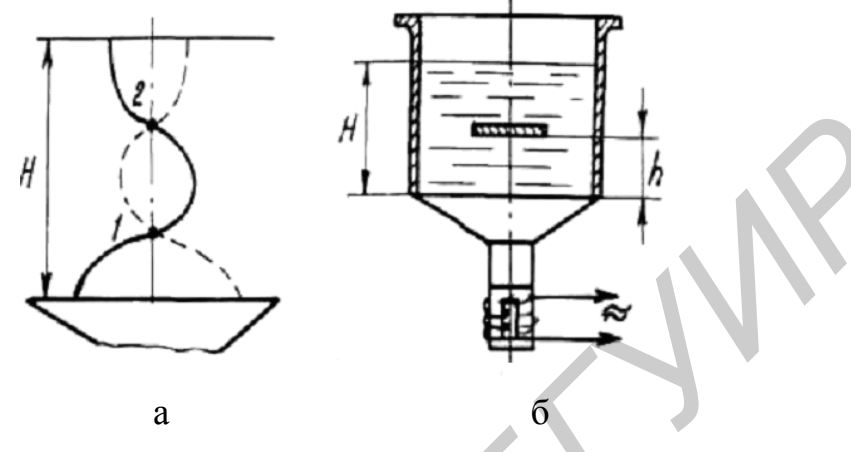

Рис. 9.5. Диаграмма амплитуд смещений частиц жидкости (а) и схема УЗ ванны (б)

Состав растворителя не должен растворять лакокрасочные покрытия, маркировочные обозначения, оказывать коррозионное воздействие на материал. Для очистки применяют различные составы моющих жидкостей с поверхностно-активными веществами (ПАВ).

# **Технологическое оборудование и приборы**

Современное технологическое оборудование для УЗ-очистки состоит из УЗ-технологических систем с использованием широкополосных пьезокерамических преобразователей, модульных транзисторных генераторов с выходной мощностью 0,25–0,75 кВт на рабочую частоту 44 кГц. УЗ-технологические системы для процессов удаления загрязнений включают различные по конструкции ванны, которые используются для очистки как в непроточных средах на основе водных растворов ПАВ, так и в проточной воде, а также в органических растворителях. **FRANCE SET AND AND THE CONFERENCE CONFERENCE SUBARUPORTER AND A THEOREM (2)** A THEORET AND DETERMINISTIC CONFERENCE AND DESCRIPTION OF THE CONFERENCE CONFERENCE (1) THE OPERATION OF THE CONFERENCE CONFERENCE (1) THE CONF

Ванны для очистки в непроточных и проточных моющих средах (рис. 9.6, а, б) отличаются друг от друга тем, что последние оснащены переливным карманом или воронкой. Для повышения эффективности смены моющей среды в рабочем объёме ванны подачу свежих порций раствора необходимо осуществлять противотоком, как это показано на рис. 9.6, б слева, сверху и снизу ванны через ряд отверстий небольшого диаметра (3–6 мм). Верхний ряд

отверстий должен быть затоплен на глубину *h* = 8–15 мм. Такая конструкция ванны для очистки в проточной моющей среде будет обладать большой равномерностью распределения кавитационного давления, поскольку потоки моющей среды имеют практически ламинарный характер.

В верхней части ванны для очистки в органических растворителях происходит конденсация паров растворителя, поэтому уровень растворителя должен составлять 1/3 полной высоты ванны, а ширина и длина ванны должны относиться к высоте как 1/3 или 1/2. Такой выбор соотношений обеспечивает минимальные потери растворителя при испарении.

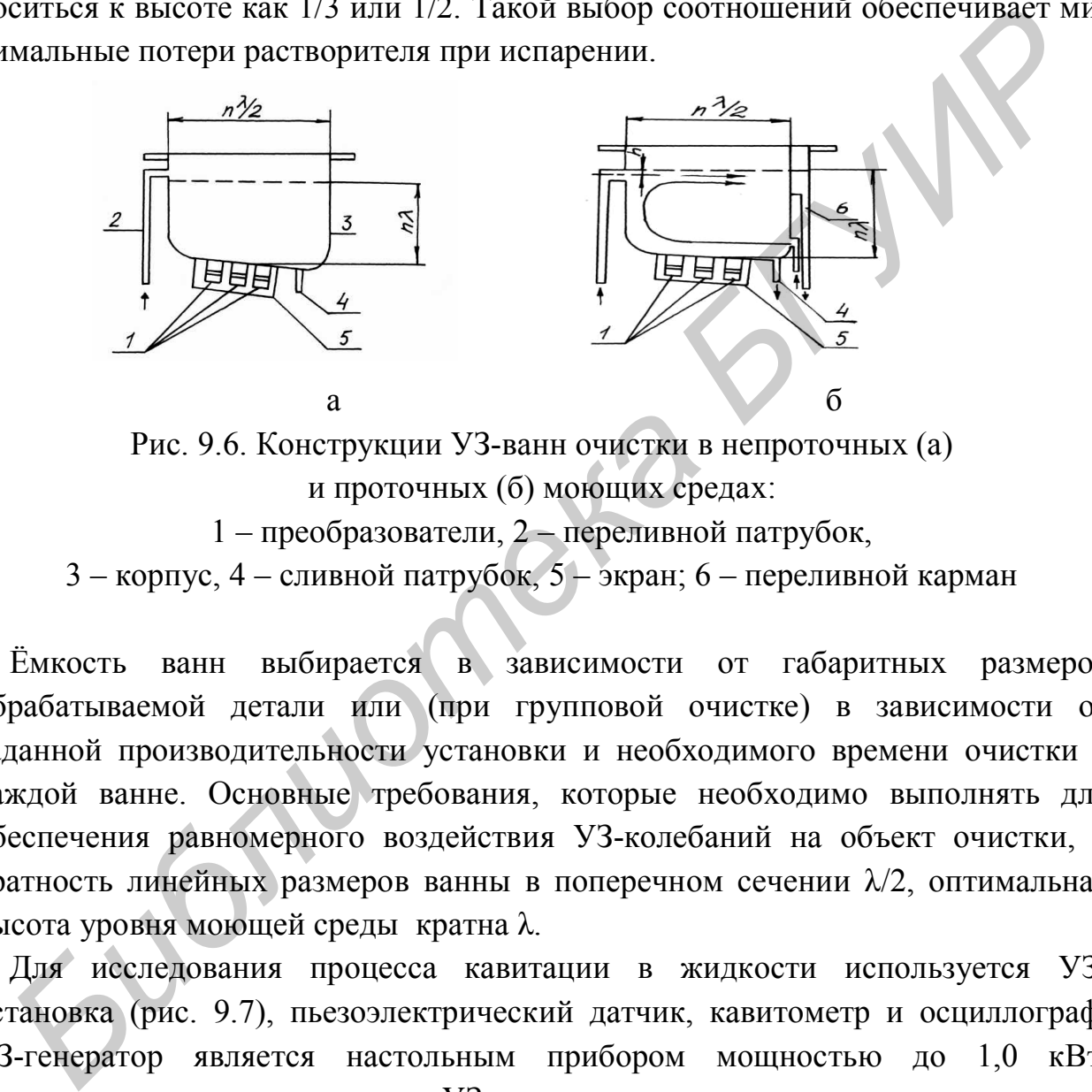

Рис. 9.6. Конструкции УЗ-ванн очистки в непроточных (а) и проточных (б) моющих средах:

1 – преобразователи, 2 – переливной патрубок,

3 – корпус, 4 – сливной патрубок, 5 – экран; 6 – переливной карман

Ёмкость ванн выбирается в зависимости от габаритных размеров обрабатываемой детали или (при групповой очистке) в зависимости от заданной производительности установки и необходимого времени очистки в каждой ванне. Основные требования, которые необходимо выполнять для обеспечения равномерного воздействия УЗ-колебаний на объект очистки, – кратность линейных размеров ванны в поперечном сечении λ/2, оптимальная высота уровня моющей среды кратна λ.

Для исследования процесса кавитации в жидкости используется УЗустановка (рис. 9.7), пьезоэлектрический датчик, кавитометр и осциллограф. УЗ-генератор является настольным прибором мощностью до 1,0 кВт, предназначенным для питания УЗ-ванны с пакетными пьезоэлектрическими преобразователями. На передней панели генератора расположены: тумблер включения; кнопки «Пуск» – включения УЗ-колебаний и «Стоп» – выключения УЗ-колебаний, тумблер «Нагрев». Блок управления (БУ) управляет основными параметрами: временем очистки, температурой растворов и коммутирует напряжение питания на термостат и таймер. Таймер вырабатывает временные интервалы 1–15 минут и выключает генератор по окончании цикла очистки. Термостат осуществляет терморегулирование раствора в ванне.

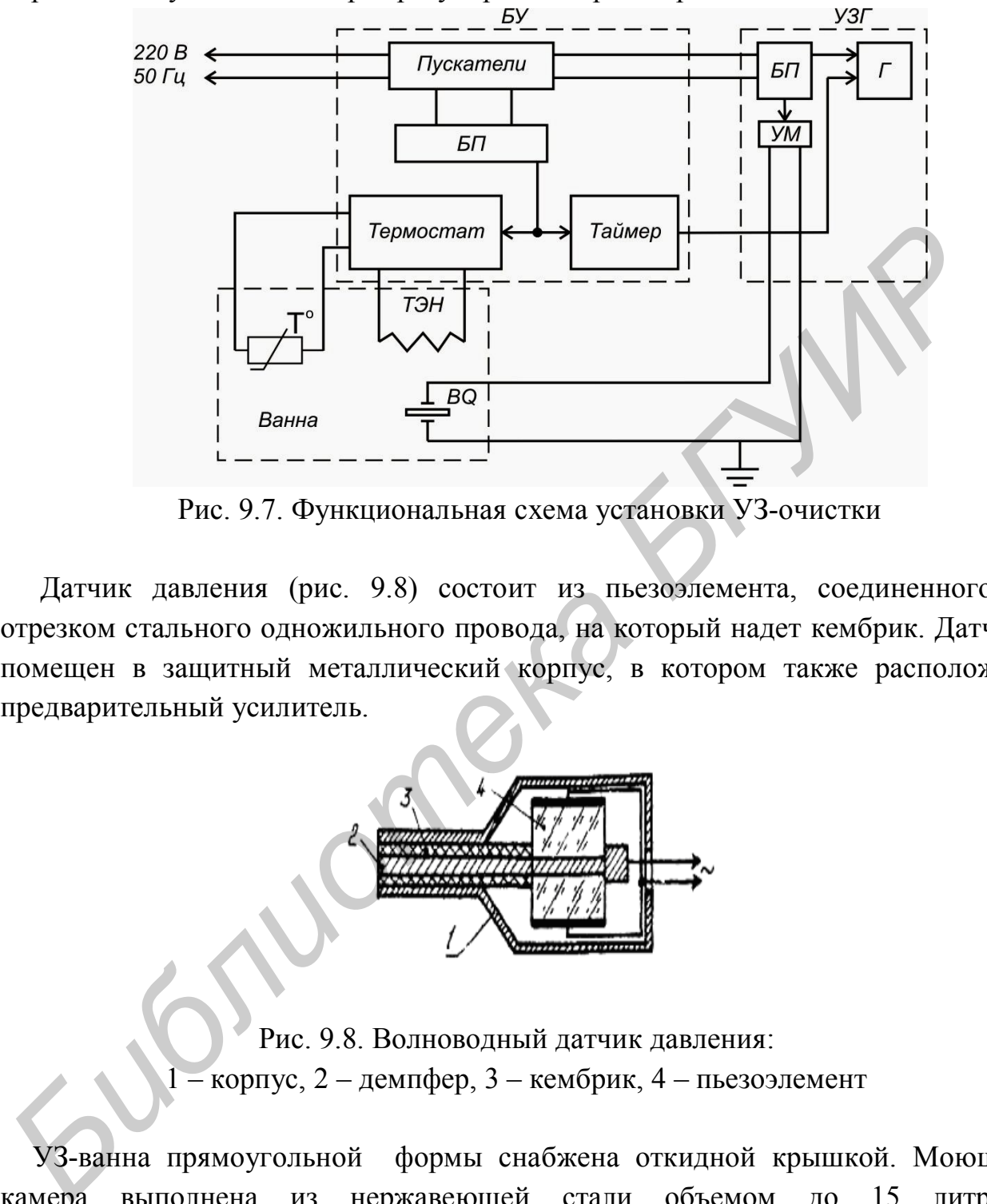

Рис. 9.7. Функциональная схема установки УЗ-очистки

Датчик давления (рис. 9.8) состоит из пьезоэлемента, соединенного с отрезком стального одножильного провода, на который надет кембрик. Датчик помещен в защитный металлический корпус, в котором также расположен предварительный усилитель.

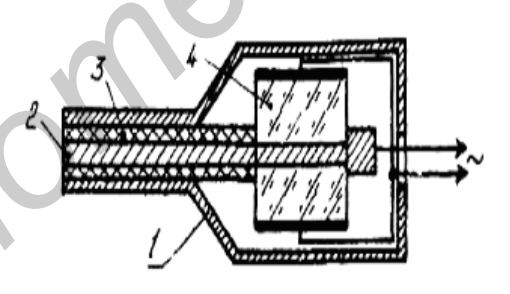

Рис. 9.8. Волноводный датчик давления:  $-$  корпус, 2 – демпфер, 3 – кембрик, 4 – пьезоэлемент

УЗ-ванна прямоугольной формы снабжена откидной крышкой. Моющая камера выполнена из нержавеющей стали объемом до 15 литров. Пьезоэлектрические преобразователи конструктивно прикреплены ко дну моющей камеры. Моющая камера имеет кран слива. Кавитометр (рис. 9.9) состоит из приемного элемента 1, пьезоэлектрического преобразователя 2, согласующего усилителя 3, аттенюатора 4, полосового фильтра 5, усилителя 6, детектора 7, усилителя постоянного тока 8, блока питания 9.

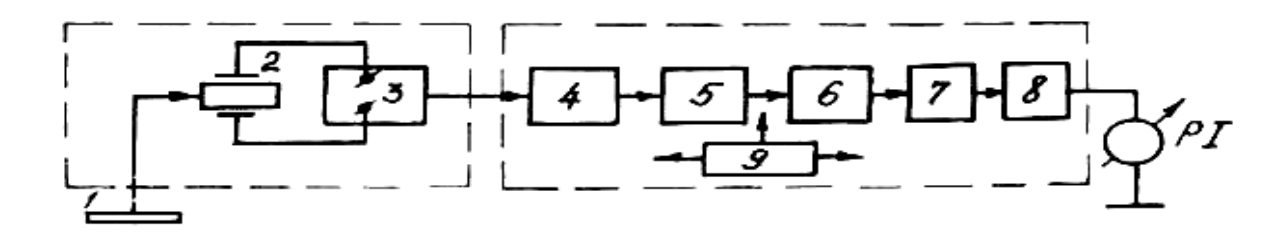

Рис. 9.9. Структурная схема кавитометра

Давление в кавитационной области воспринимается приемным элементом площадью 0,8 см<sup>2</sup>, соединенным с преобразователем упругим волноводом. Конструктивно приемный элемент, преобразователь и согласующий усилитель выполнен в виде измерительного зонда. Кавитометр измеряет кавитационные давления от 5 до 30 кПа в диапазоне частот 18–50 кГц с точностью  $\pm$  10 %.  $J$ [авление в кавитационной области воспринимается приемным элементо<br>пошалью 0,8 см<sup>2</sup>, соединенным с преобразователем упругим волюбводом<br>онструктивно приемный элемент, преобразователь и остласующий усилител<br>полног в вид

**Внимание!** При работе с УЗ-технологическим оборудованием соблюдать меры предосторожности в соответствии с ГОСТ 12.1.001-89.

# **Порядок выполнения работы**

1. Изучить описание к лабораторной работе, инструкции к технологическому УЗ-оборудованию и приборам.

2. Рассчитать длину волны колебаний в частотном диапазоне работы генератора 44±1 кГц, необходимый уровень жидкости в моющей камере, проверить положение сливного крана (он должен быть закрыт) и заполнить камеру водой до половины расчетного уровня.

3. Заготовить 10 образцов из алюминиевой фольги размером 60x60 мм. Измерить их начальную емкость  $C_0$  с помощью моста переменного тока E7-8 или измерителя Е7–20.

4. Поместить в камеру датчик, закрепив его на расстоянии 5–10 мм от дна ванны. Включить тумблера «Сеть» частотомера и кавитометра.

5. Включить тумблером «Сеть» БУ установки УЗ-очистки при этом должен загореться индикатор. Установить время очистки на БУ. Подать УЗ-колебания на ванну, нажав кнопку «ПУСК». Определить по форме импульсов на экране осциллографа момент начала кавитации в жидкой среде и измерить величину девиации частоты УЗ-генератора.

6. Измерить с помощью датчика и кавитометра величину кавитационного давления в жидкости при различных расстояниях от дна ванны.

7. Определить неравномерность кавитационного поля в ванне в горизонтальной плоскости с шагом λ/8. Выключить ультразвук, нажав на кнопку «СТОП».

8. Определить зону наибольшей кавитационной эрозии путем погружения образцов в ванну на различные расстояния от дна ванны. Опыты начать со дна ванны и вести через 5 мм, включив расстояния, равные  $\lambda/4$  *n*, где *n* = 1,2,3,4. УЗ-колебания подавать в течение 30–60 с. Измерить емкость образцов после разрушения *С<sup>р</sup>* <sup>и</sup> рассчитать интенсивность эрозии

$$
I = \frac{C_0 - C_p}{C_p} \cdot 100\%
$$
 (9.27)

9. Исследовать влияние параметров УЗ-очистки на качество очистки деталей. Включить тумблером «Нагрев» на блоке УЗГ термостат нагрева раствора. При достижении температуры раствора 75ºС должен загореться индикатор «Режим», после чего тумблер «Нагрев» отключить. В соответствии с индивидуальным заданием (табл. 9.1) провести исследование зависимости качества очистки от параметров УЗ-очистки.

Таблица 9.1

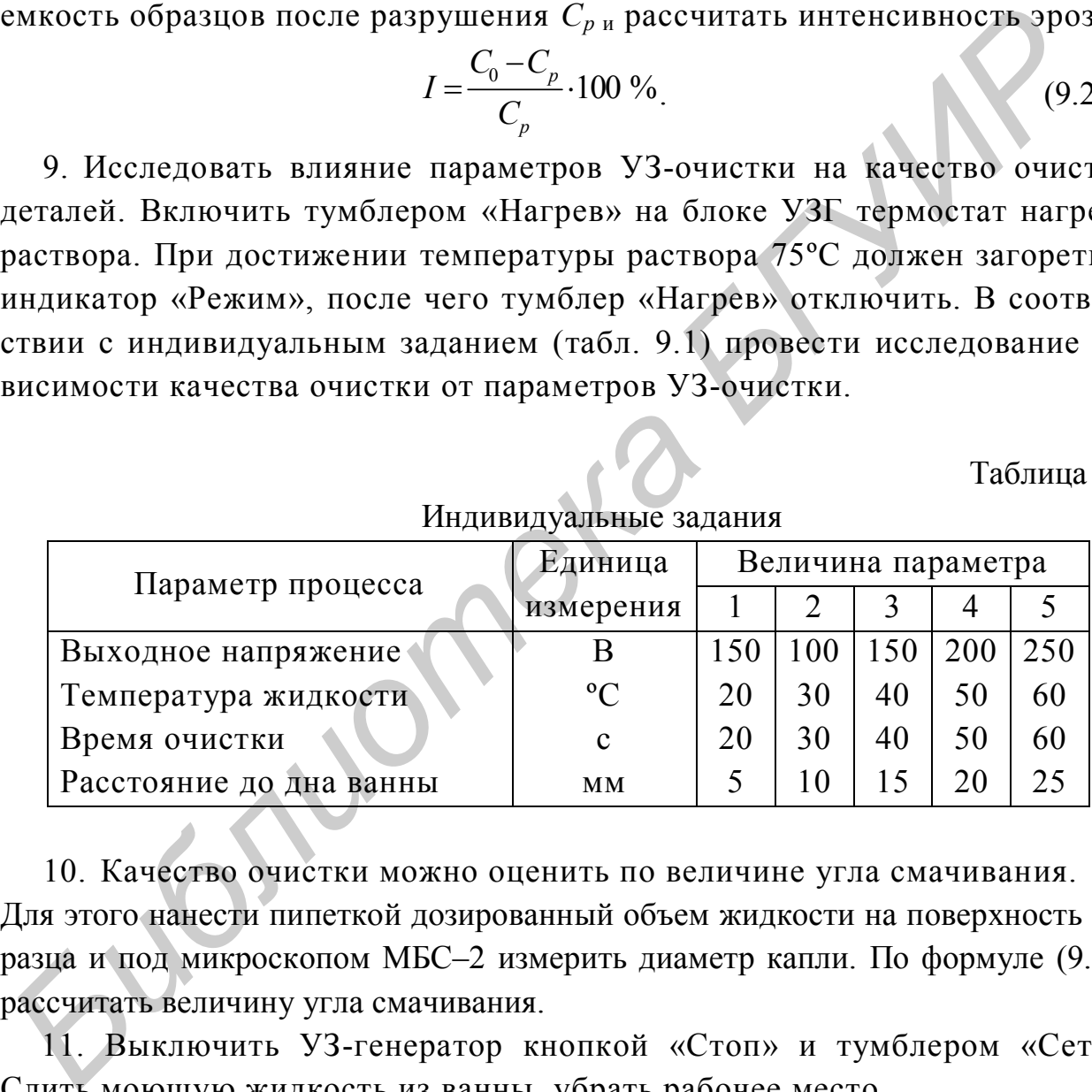

Индивидуальные задания

10. Качество очистки можно оценить по величине угла смачивания. Для этого нанести пипеткой дозированный объем жидкости на поверхность образца и под микроскопом МБС–2 измерить диаметр капли. По формуле (9.26) рассчитать величину угла смачивания.

11. Выключить УЗ-генератор кнопкой «Стоп» и тумблером «Сеть». Слить моющую жидкость из ванны, убрать рабочее место.

#### **Содержание отчета**

- 1. Цель работы.
- 2. Структурные схемы макета и УЗ-ванны.
- 3. Расчет длины волны УЗ-колебаний.

4. Таблицы экспериментальных данных (кавитационное давление, интенсивность эрозии, угол смачивания).

5. Осциллограммы колебаний, эскизы разрушений образцов.

- 6. Графики полученных зависимостей.
- 7. Выводы.

# **Контрольные вопросы**

1. Физические явления при воздействии ультразвука на жидкие среды.

- 2. Технологические режимы процесса УЗ-очистки.
- 3. Особенности применяемого технологического оборудования и приборов.

4. Влияние режимов УЗ-очистки на качество очистки и надежность компонентов РЭС.

5. Методы контроля режимов УЗ-очистки.

6. Методика оценки качества очистки по углу смачивания.

7. Конструкции УЗ-ванн очистки. *Библиотека БГУИР*

# **Литература**

1. Технология радиоэлектронных устройств и автоматизация производства : учебник / А. П. Достанко [и др.]; под общ. ред. А. П. Достанко. – Минск : Выш. школа, 2002. – 415 с.

2. Технология поверхностного монтажа: учеб. пособие / С. П. Кундас [и др.]. – Минск : Армита–Маркетинг, Менеджмент, 2000. – 350 с.

3. IPC-SM-782 A. Стандарт по конструированию печатных плат с применением технологии поверхностного монтажа. – М. : ЗАО ОСТЕК, 2002.

4. Медведев, А. М. Сборка и монтаж электронной аппаратуры / А. М. Медведев. – М. : Техносфера, 2005. – 500 с.

5. Ланин, В. Л. Формирование токопроводящих контактных соединений в изделиях электроники / В. Л. Ланин, А. П. Достанко, Е. В. Телеш. – Минск : Изд. Центр БГУ, 2007. – 574 с.

6. Ланин, В. Л. Монтаж и демонтаж электронных компонентов / В. Л. Ланин, В. В. Парковский // Компоненты и технологии, 2009. – №3.– С. 147–152.

7. Джюд, М. Пайка при сборке электронных модулей / М. Джюд, К. Бридли. – М. : Издательский Дом «Технологии», 2006. – 416 с.

8. Ультразвуковые процессы в производстве изделий электронной техники / С. П. Кундас [и др.]. В 2-х т. Т.2. – Минск : Бестпринт, 2003. – 224 с.

9. Ланин, В. Л. Технология и оборудование ультразвуковой очистки изделий электроники / В. Л. Ланин, В. С. Томаль // Технологии в электронной промышленности, 2007. – № 8. – С. 60–64.

*Библиотека БГУИР*

Св. план 2012, поз. 8

*Учебное издание*

**Ланин** Владимир Леонидович

# *СБОРОЧНО-МОНТАЖНЫЕ ПРОЦЕССЫ В ТЕХНОЛОГИИ ЭЛЕКТРОННЫХ УСТРОЙСТВ***.** *ЛАБОРАТОРНЫЙ ПРАКТИКУМ СБОРОЧНО-МОНТАЖНЫЕ ПРОЦЕССЫ*<br> *В ТЕХНОЛОГИИ ЭЛЕКТРОННЫЙ ПРАКТИКУМ*<br> *Пособие*<br>
Пособие<br> *Бедактор Г. Н. Крюкова*<br>
Корректор *Г. Н. Крюкова*

 $\prod$ <sup>O</sup>СОби

Редактор *Т. Н. Крюкова* Корректор *И. П. Острикова*

Подписано в печать 23.07.2012. Формат 60х84 1/16. Бумага офсетная. Гарнитура «Таймс». Отпечатано на ризографе. Усл. печ. л. 4,3. Уч.-изд. л. 4,0. Тираж 100 экз. Заказ 761.

Издатель и полиграфическое исполнение: учреждение образования «Белорусский государственный университет информатики и радиоэлектроники» ЛИ №02330/0494371 от 16.03.2009. ЛП №02330/0494175 от 03.04.2009. 220013, Минск, П. Бровки, 6